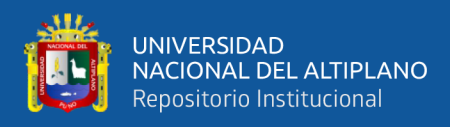

# **UNIVERSIDAD NACIONAL DEL ALTIPLANO DE PUNO FACULTAD DE INGENIERÍA AGRÍCOLA ESCUELA PROFESIONAL DE INGENIERÍA AGRÍCOLA**

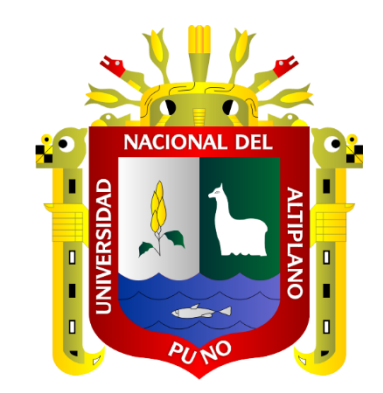

# **ESTIMACION DE CAUDALES MEDIANTE LA APLICACIÓN DE MODELOS HIDROLOGICOS SEMIDISTRIBUIDOS CON LA PLATAFORMA RS MINERVE EN LA CUENCA DEL RÍO RAMIS PUNO**

**TESIS**

## **PRESENTADA POR:**

## **Bach. JHON ALEXANDER ZAPANA ARPASI**

## **PARA OPTAR EL TÍTULO PROFESIONAL DE:**

## **INGENIERO AGRÍCOLA**

**PUNO – PERÚ**

**2019**

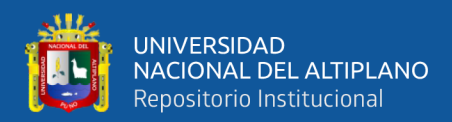

## **DEDICATORIA**

<span id="page-1-0"></span>*A Dios, por darme fuerzas para superar los obstáculos y dificultades, por estar a mi lado, dándome siempre fuerzas y muchas bendiciones.*

*A mi querida madre Nancy Arpasi Belizario, por haberme apoyado en todo momento, por sus consejos, sus valores y la motivación constante que me ha permitido ser una persona de bien, pero más que nada, por su amor.*

*A mi hermano mellizo Wilbert por los ejemplos de fuerza, valor, perseverancia y constancia que lo caracteriza y que me ha infundado siempre ha salir adelante.*

*A mis queridos abuelitos maternos Sixto Arpasi Machaca y Luisa Belizario Pelinco que son mis segundos padres, por estar siempre en los momentos más importantes de mi vida, por ser ejemplo para salir adelante, por sus consejos y su amor incondicional.*

*A mis tíos Ricardo, Emerson, Aldo y mis tías Lucy, Victoria Nancy gracias por su apoyo incondicional y confianza durante todo este arduo camino de alegrías y fracasos.*

*A una persona muy especial que es Kehiko, gracias por motivarme a seguir adelante, pero sobre todo gracias por enseñarme a creer en mí y motivarme a hacer las cosas de la mejor manera.*

*A mis grandes amigos Luis David, Alex Zuñiga por pasar a mi lado los momentos de mi vida universitaria y estar siempre en las buenas y malas, somos y siempre seremos los Chatitos.*

*Jhon A. Zapana*

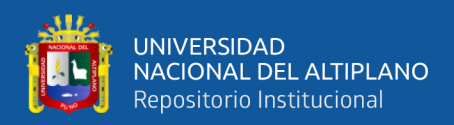

### **AGRADECIMIENTOS**

<span id="page-2-0"></span>*A la Universidad Nacional del Altiplano, Alma Matter de muchas generaciones, por brindar un gran nivel educativo superior a nivel nacional.*

*A la Facultad de Ingeniería Agrícola y Escuela Profesional de Ingeniería Agrícola, por ser una de las mejores carreras profesionales.*

*Al M.Sc. Roberto Alfaro Alejo, director de tesis, docente de la Facultad de Ingeniería Agrícola, por su valiosa guía, asesoramiento, tiempo y profesionalismo en la ejecución de la presente tesis.*

*A mis miembros del jurado por sus críticas, consejos y recomendaciones que contribuyeron en la mejora de redacción de tesis.*

*A todos mis amigos y colegas de la universidad, en especial a Luis y Alex con quienes pasamos grandes momentos marcados en mi vida y porque a pesar de todo siempre seremos los mejores.*

*Un agradecimiento especial a toda mi familia, por haber creído en mí, por sus consejos y apoyo incondicional a lo largo de mi formación profesional.*

*Jhon A. Zapana*

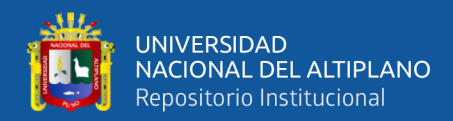

## **ÍNDICE GENERAL**

<span id="page-3-0"></span>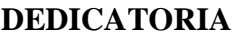

**[AGRADECIMIENTOS](#page-2-0)**

**[ÍNDICE GENERAL](#page-3-0)**

**[ÍNDICE DE FIGURAS](#page-6-0)**

**[ÍNDICE DE TABLAS](#page-8-0)**

**[ÍNDICE DE ACRÓNIMOS](#page-10-0)**

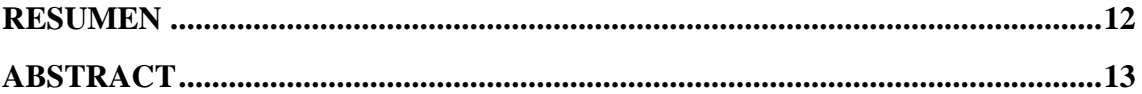

### **CAPÍTULO I**

### **INTRODUCCIÓN**

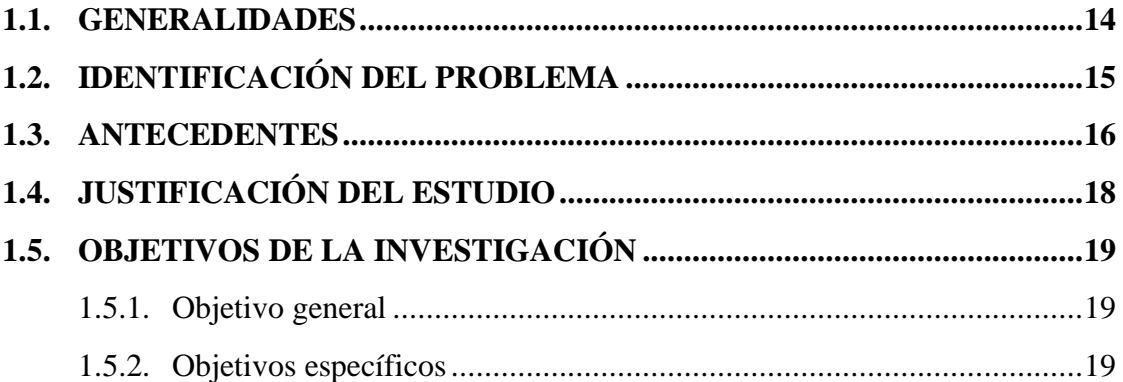

### **CAPÍTULO II**

## **REVISIÓN DE LITERATURA**

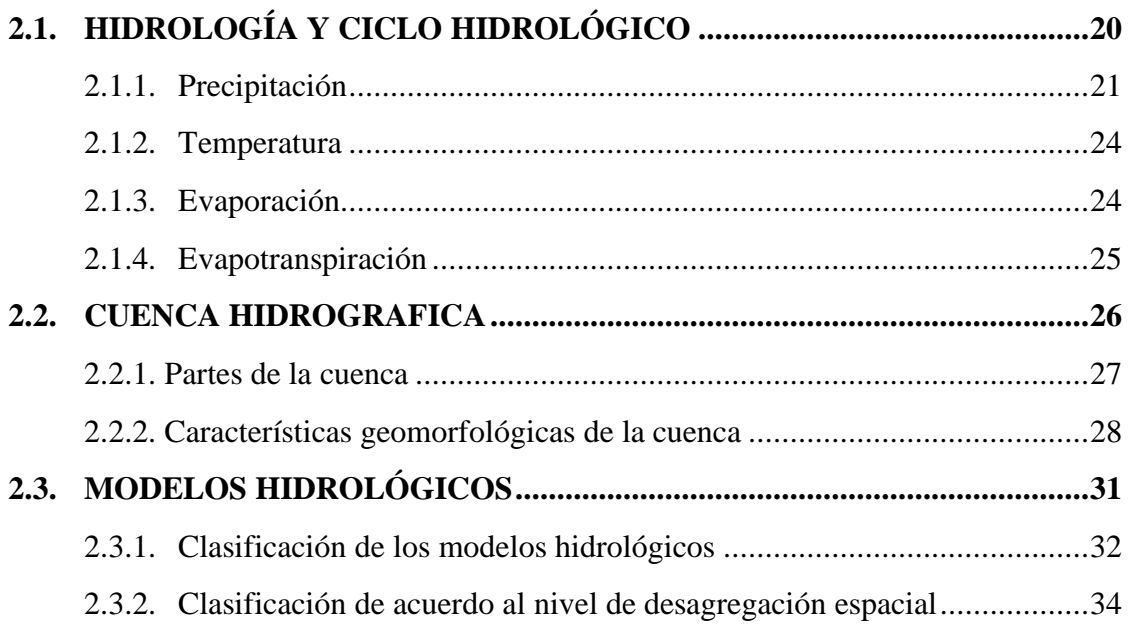

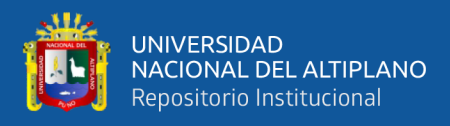

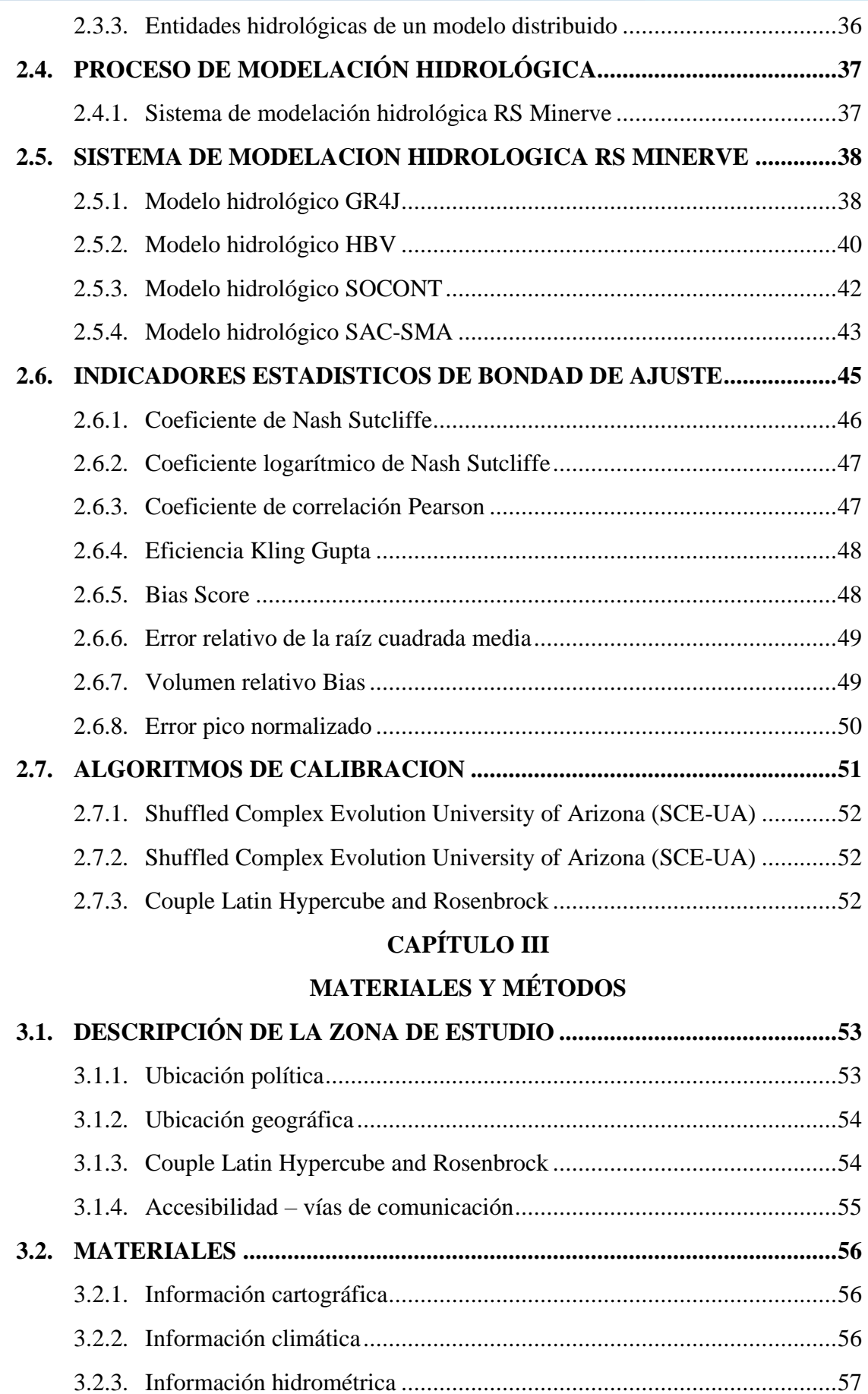

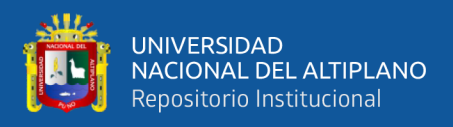

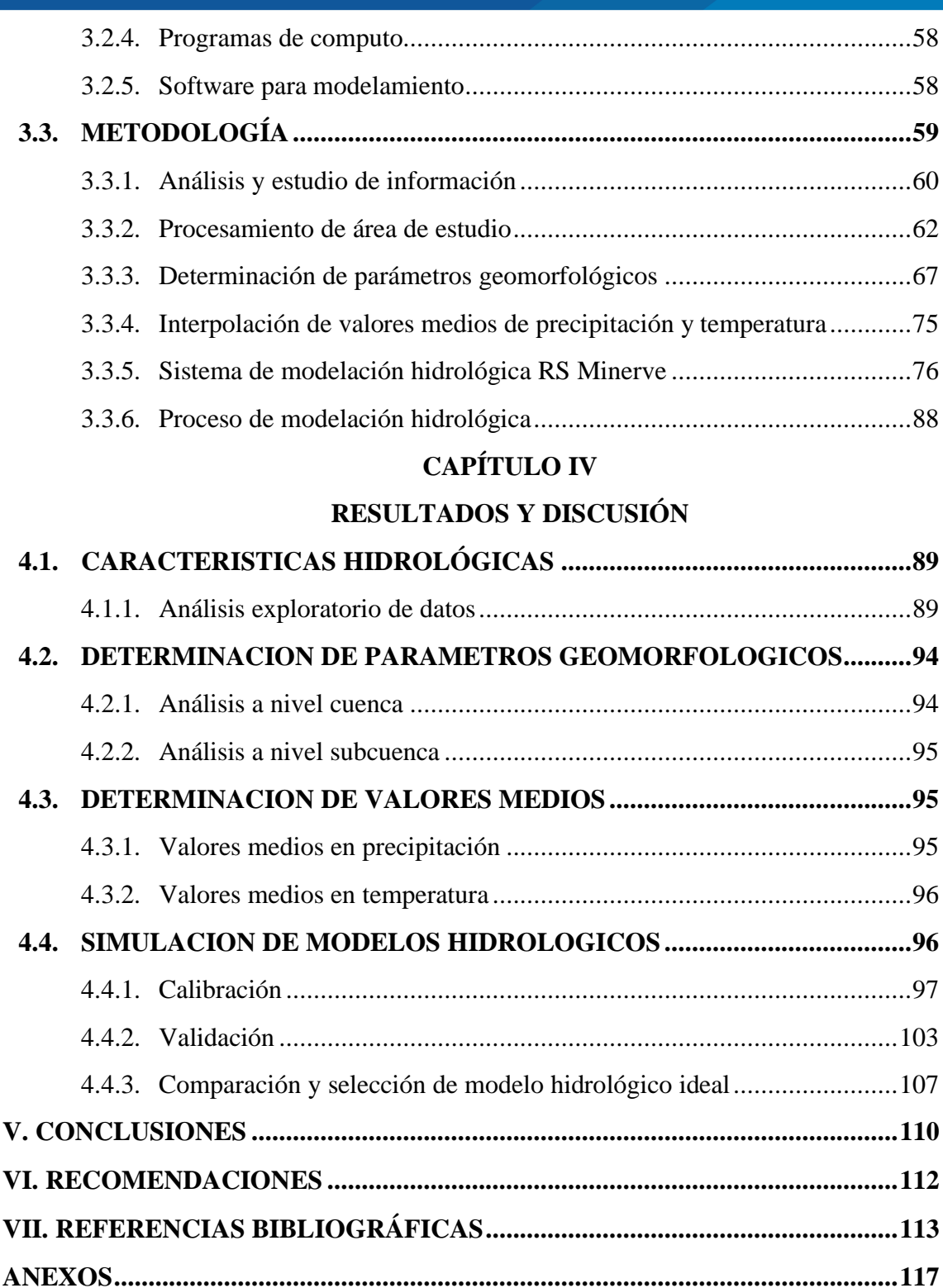

**Área:** Ingeniería y Tecnología.

**Línea:** Recursos Hídricos.

**FECHA DE SUSTENTACIÓN:** 27 de diciembre de 2019.

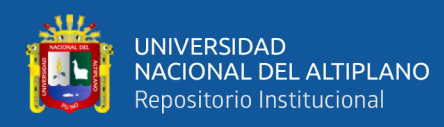

## **ÍNDICE DE FIGURAS**

<span id="page-6-0"></span>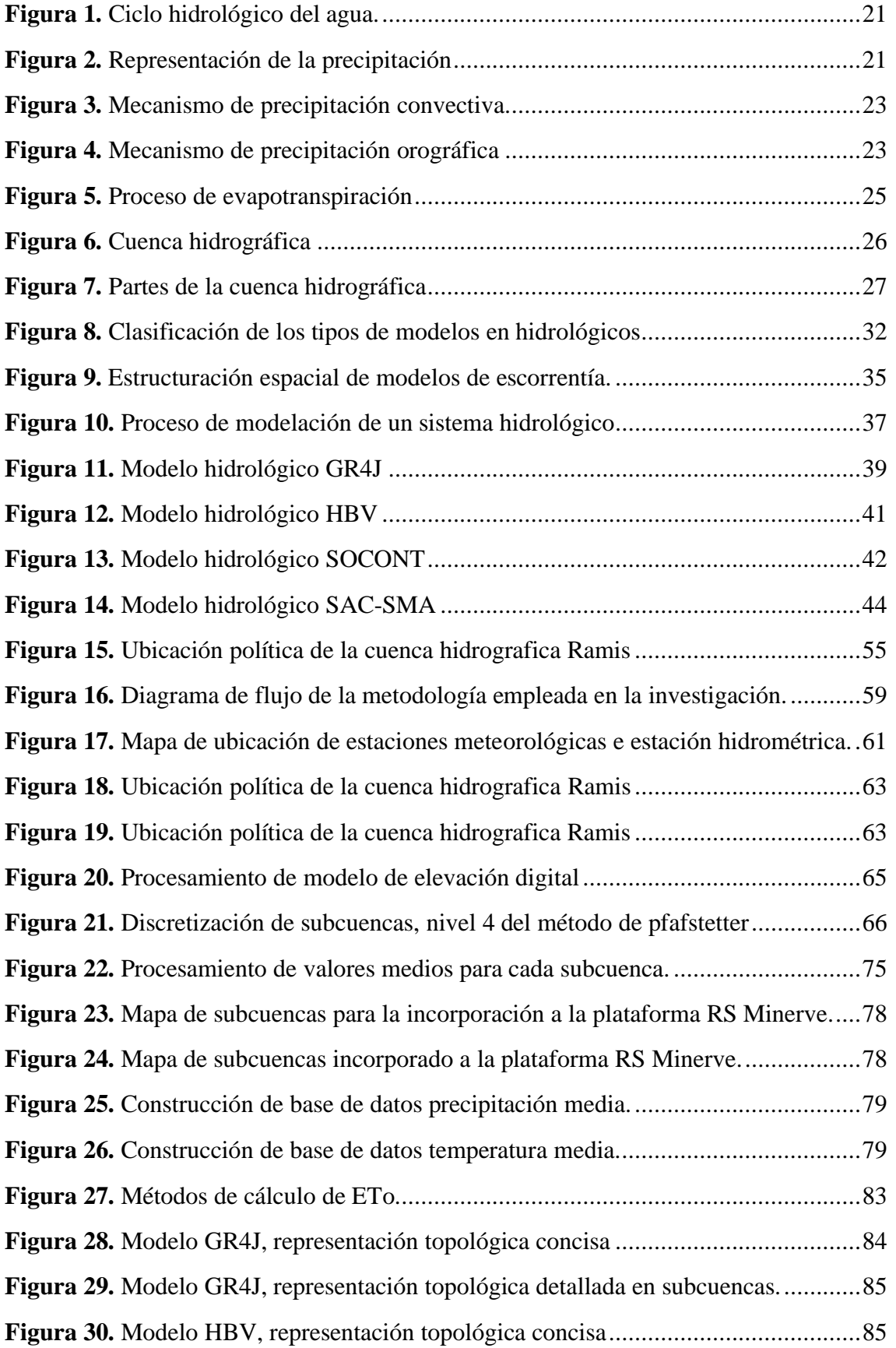

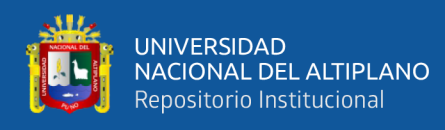

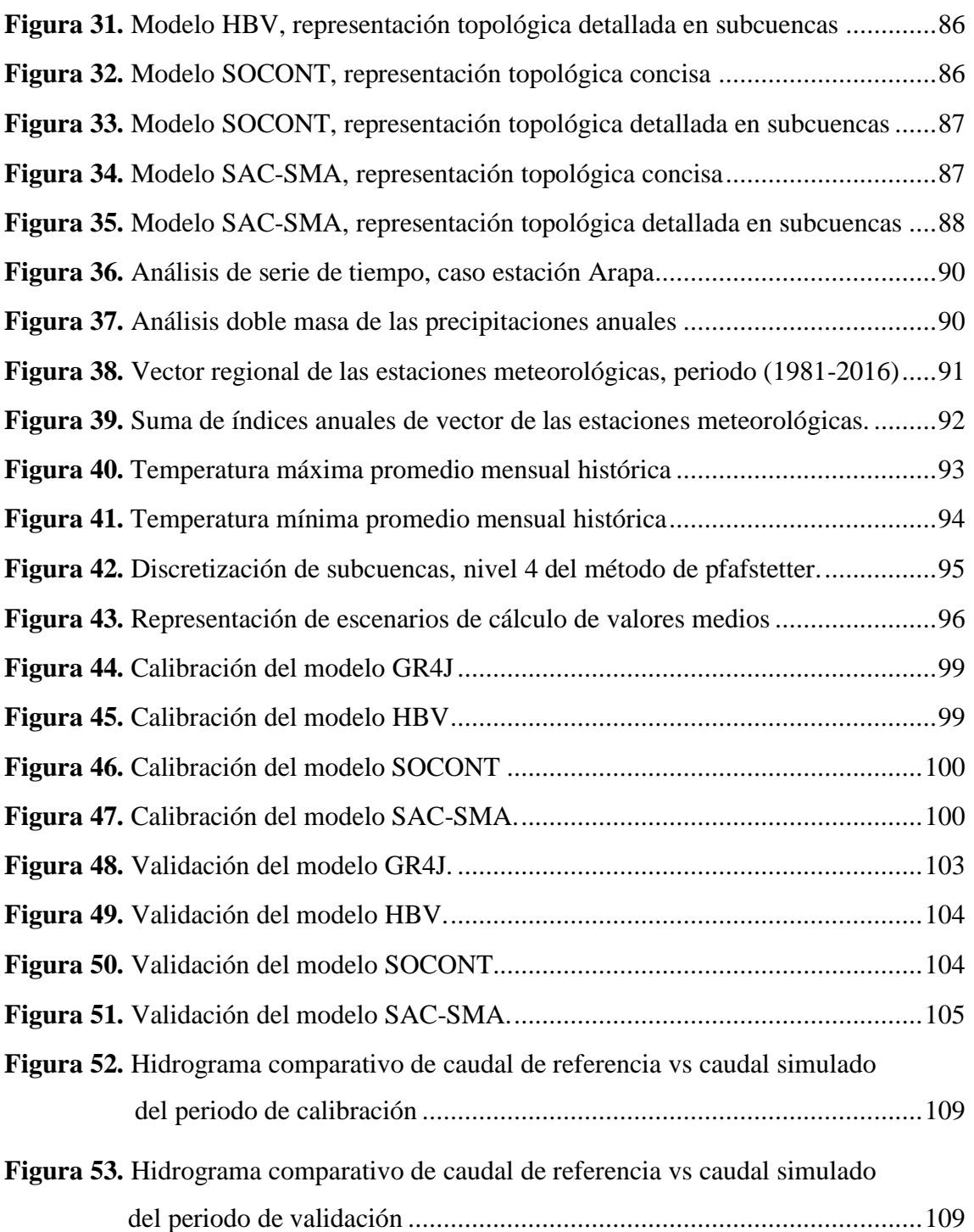

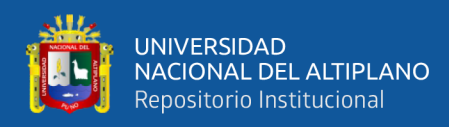

## **ÍNDICE DE TABLAS**

<span id="page-8-0"></span>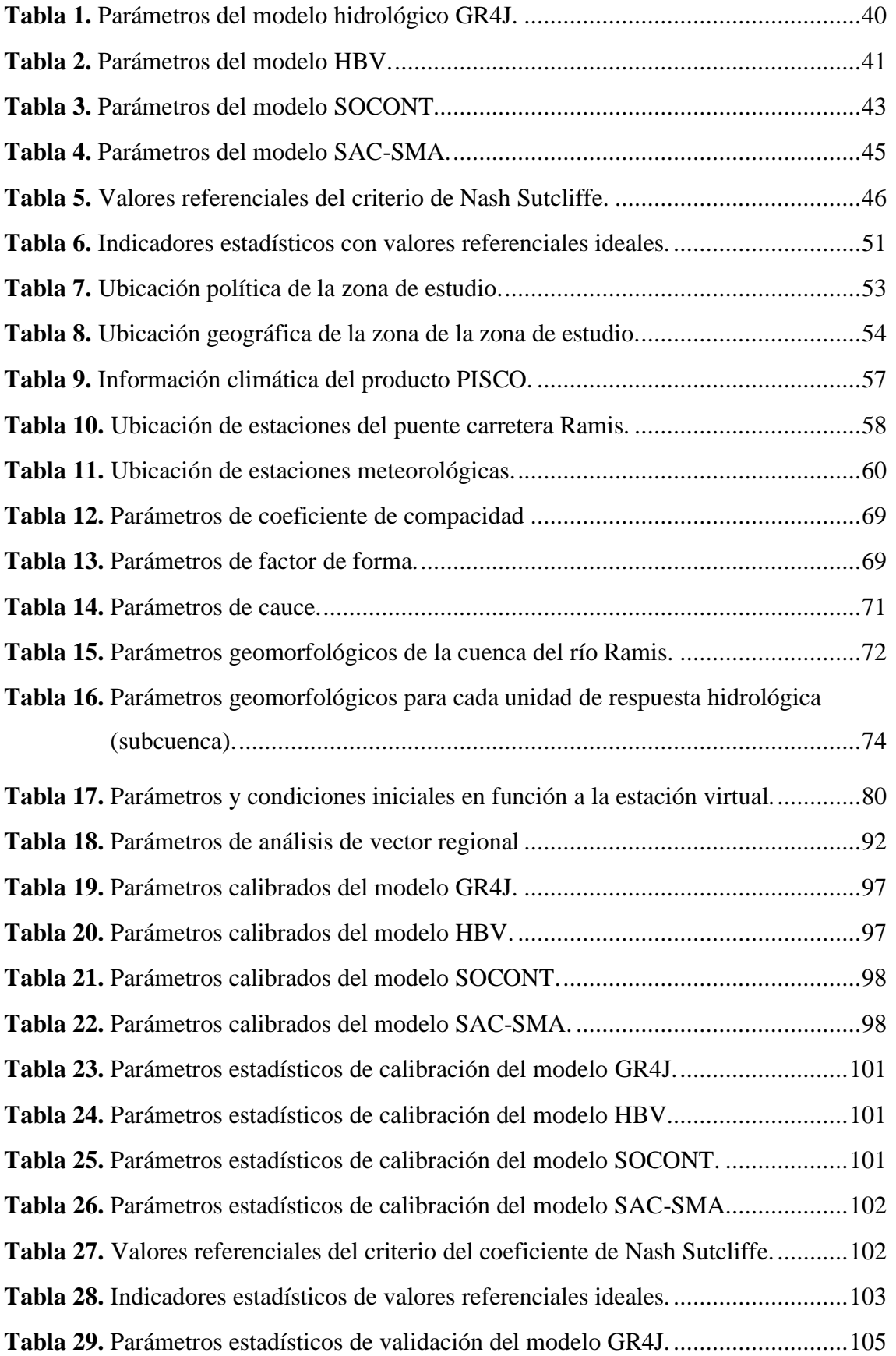

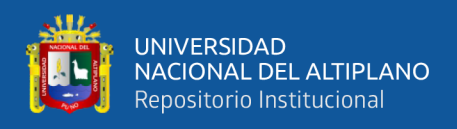

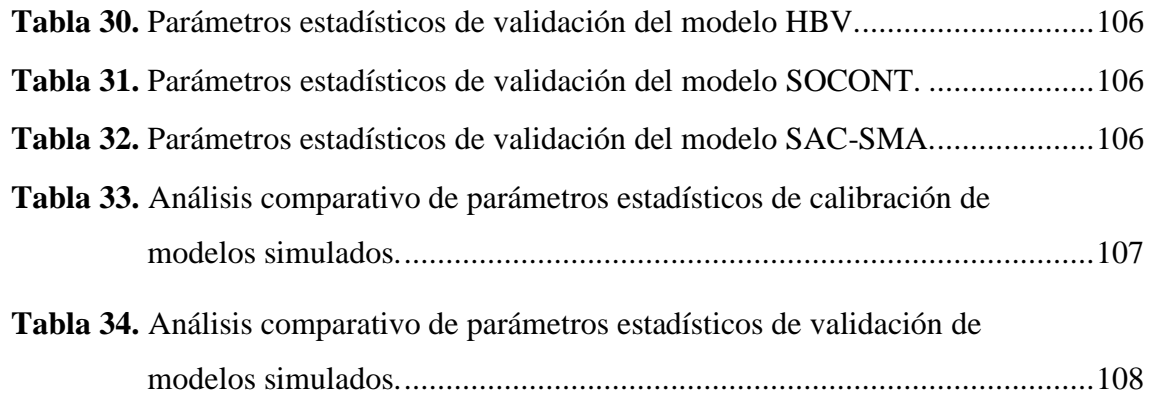

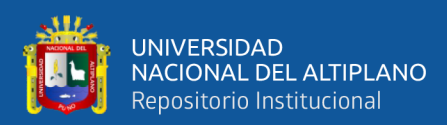

## **ÍNDICE DE ACRÓNIMOS**

<span id="page-10-0"></span>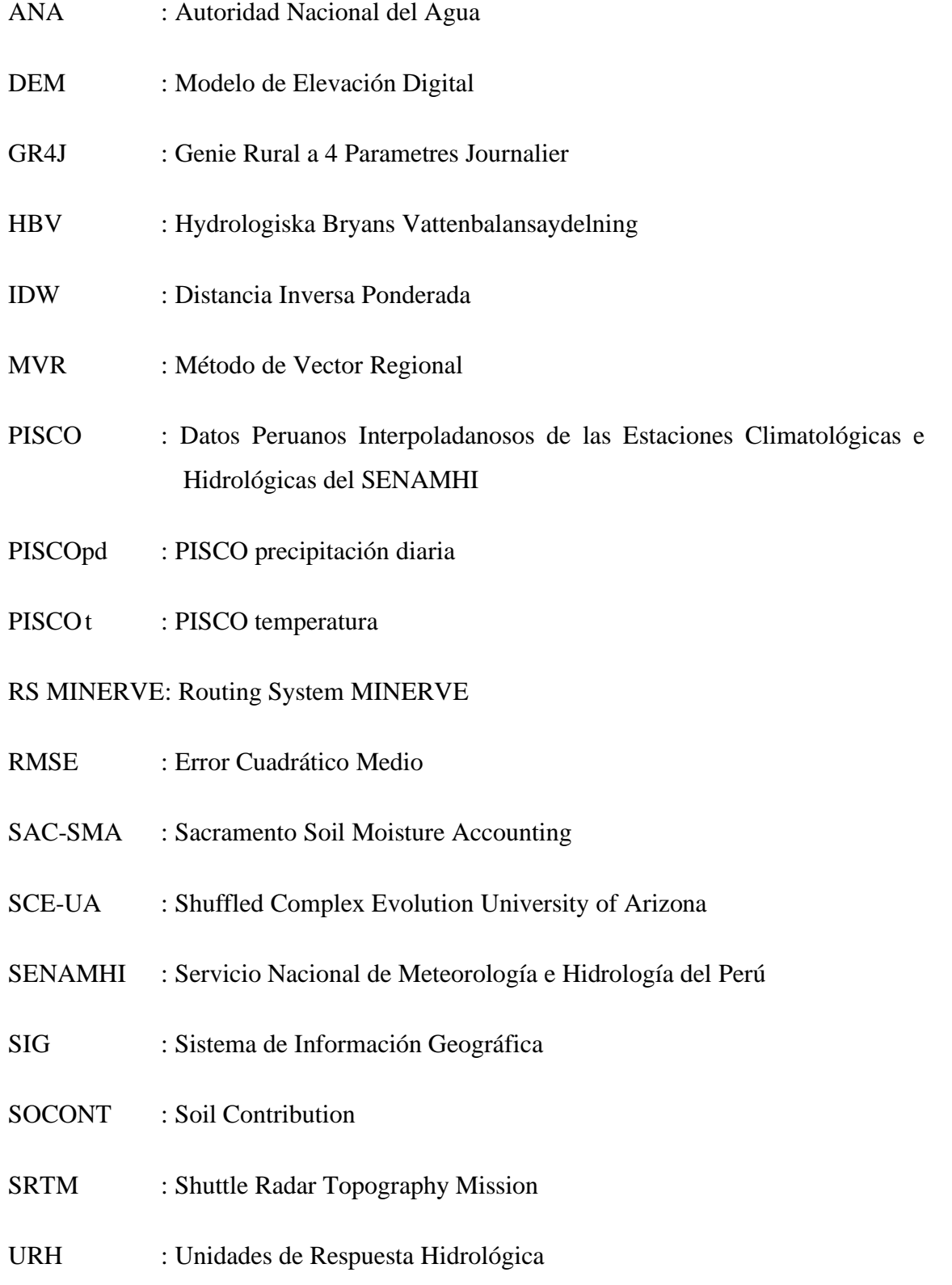

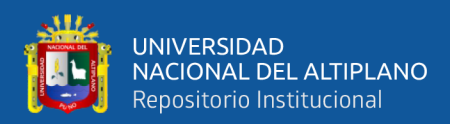

#### **RESUMEN**

<span id="page-11-0"></span>Las incidencias hidrológicas que acontecen en cuencas pueden ser estudiadas a través de modelos hidrológicos que sinteticen y manifiesten diversos procesos acontecidos interiormente, no obstante, la escasa información de registro de datos hace atrayente la alternativa de emplear software y/o plataformas computacionales. El propósito de la presente investigación es estimar los caudales mediante los modelos hidrológicos GR4J, HBV, SOCONT y SAC-SMA, desde la perspectiva semidistribuida con la plataforma RS Minerve en la cuenca del río Ramis. Por lo cual se determinó las características de los parámetros geomorfológicos en la cuenca del río Ramis mediante el procesamiento del modelo de elevación digital STRM (Shuttle Radar Topography Mission) v3.0 arc 1, se realizó la interpolación de valores medios de precipitación y temperatura de registro diario del producto PISCO v2.1, el procesamiento se ejecutó en el software Hydraccess, donde se consideró los métodos de interpolación espacial (Polígono de Thiessen, IDW y Kriging). Finalmente, se empleó la plataforma RS Minerve, donde se efectuó la calibración para el período 1981-2005 y la validación para el período 2006 - 2016, mediante el ajuste de los índices de parámetros estadísticos para cada modelo. Como resultados se obtuvo que la cuenca tiene un área total de 14569.05 km2, un perímetro de 1392.58 km, una altitud media de 4739.40 m.s.n.m. y la longitud del río principal es 326.85 km. El modelo que presentó mejor desempeño en la plataforma RS Minerve fue el modelo SAC-SMA alcanzando valores eficientes en relación a la fase de calibración y validación el cual obtuvo estadísticos de Nash (0.79, 0.79), Nash-ln (0.82, 0.87), Coeficiente de Pearson (0.89, 0.89), RRMSE (0.59, 0.58). En consecuencia, la presente caracterización espacial de la cuenca del río Ramis pretende encaminar un punto de referencia en el balance hídrico y las medidas integrales en la gestión de los recursos hídricos.

**Palabras clave:** Cuenca Ramis, Modelación semidistribuida, Modelos hidrológicos, RS Minerve.

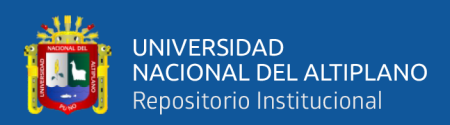

### **ABSTRACT**

<span id="page-12-0"></span>The hydrological incidences that occur in basins can be studied through hydrological models that synthesize and manifest various processes that occur internally, However, the lack of data logging information makes it attractive to use computer software and/or platforms. The purpose of this research is to estimate the flows using the hydrological models GR4J, HBV, SOCONT and SAC-SMA, from the semi-distributed perspective with the RS Minerve platform in the Ramis river basin. Therefore, the characteristics of the geomorphological parameters in the Ramis river basin were determined by processing the digital elevation model STRM (Shuttle Radar Topography Mission) v3.0 arc 1, the interpolation of mean precipitation values and daily record temperature of the product PISCO v2.1 was carried out, the processing was executed in the software Hydraccess, where the methods of spatial interpolation (Thiessen polygon, IDW and Kriging) were considered. Finally, the RS Minerve platform was used, where the calibration was carried out for the period 1981-2005 and the validation for the period 2006 - 2016, by adjusting the statistical parameters indices for each model. As results were obtained that the basin has a total area of 14569.05 km2, a perimeter of 1392.58 km, an average altitude of 4739.40 m.s.n.m. and the length of the main river is 326.85 km. The model that presented better performance on the RS Minerve platform was the SAC-SMA model achieving efficient values in relation to the calibration and validation phase which obtained statistics from Nash (0.79, 0.79), Nash-ln (0.82, 0.87), Pearson coefficient (0.89, 0.89), RRMSE (0.59, 0.58). Consequently, the present spatial characterization of the Ramis River basin aims to set a reference point in the water balance and integral measures in the management of water resources.

**Keywords:** Ramis Basin, Semi-distributed modeling, Hydrological models, RS Minerve.

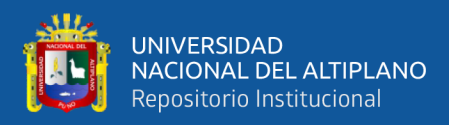

# **CAPÍTULO I INTRODUCCIÓN**

#### <span id="page-13-0"></span>**1.1. GENERALIDADES**

El aprovechamiento de los recursos hídricos requiere el discernimiento entre el análisis geográfico y el análisis hidroclimático que se presentan en las cuencas hidrográficas. Es indispensable la cuantificación de los recursos hídricos con el propósito de proveer información esencial para realizar diferentes procesamientos de análisis hidrológico (Fernández, 2017).

Para un mejor entendimiento, la disponibilidad de los recursos hídricos es indispensable para la modelización del ciclo hidrológico, por otra parte, los avances en el modelamiento hidrológico se han considerado limitados por la dificultad de medir la variabilidad espacio temporal, el cual es esencial (Vélez, 2013).

En la actualidad, los modelos hidrológicos se han convertido en un esencial instrumento para considerar los inconvenientes de escasez de agua, sequía y cambio climático. Recientemente con los desarrollos de los modelos espaciales predictivos (SIG y Teledetección), se ha impulsado al uso de modelos hidrológicos dando una nueva dimensión en la modelación espacialmente distribuida para investigar el comportamiento hidrológico de cuencas y su relación directa con el clima, topografía, geología, puesto es importante tener conocimiento de la situación hídrica actual y futura, para el planeamiento y manejo de los recursos hídricos. En cualquier caso, disponer de una mejor información no solo conlleva a un mayor conocimiento hidrológico, si no a que es fundamental para mejorar la toma de decisiones.

La situación antes descrita sugiere la necesidad de contar con otras fuentes de información pluviométrica, para lo cual se tiene como alternativa el uso de la información climática grillada PISCO (Aybar et al., 2019), en la simulación hidrológica semidistribuida del RS Minerve.

La presente investigación consiste en el modelamiento hidrológico semidistribuido de la cuenca del río Ramis, empleando la plataforma RS Minerve, para la estimación de caudales de esta forma establecer el balance hídrico para escenarios

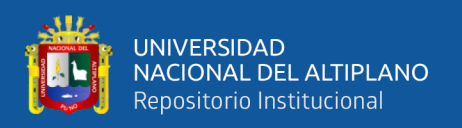

actuales y futuros, lo que servirá como herramienta para la gestión de los recursos hídricos y solución de problemas existentes del territorio. Todo ello permite entender que es esencial la respuesta hidrológica del factor espacio-tiempo, teniendo en cuenta que el modelamiento de la presente investigación realiza la comparación de cuatro modelos GR4J, HBV, SOCONT y SAC-SMA, los cuales muestran diferentes aspectos con relación a los parámetros.

#### <span id="page-14-0"></span>**1.2. IDENTIFICACIÓN DEL PROBLEMA**

En la actualidad el aprovechamiento de los recursos hídricos, se encuentra limitado debido a factores esenciales que podemos sintetizar como la deficiencia de información de las variables climáticas y/o a su vez las variables de descarga. Entre diversos otros factores, entre ellos el económico y la falta de disposición en llevar a cabo la implementación de estaciones hidrometeorológicas por parte de organismos del Estado, debido a que realizan el déficit de poder conocer con aproximación el potencial hídrico de las cuencas hidrográficas.

Efectivamente, cuando existe carencia de información con referencia al recurso agua, los estudios para el desenvolvimiento de diversas regiones se llevan a cabo imperativamente por medio de métodos de simulación, de este modo evaluar diversas alternativas y opciones para dar vigor seleccionando preferentemente la más adaptable de la región a analizar, en tal sentido se requiere estudios hidrológicos para establecer la disponibilidad de las fuentes naturales y precisar si el abastecimiento de la fuente es idónea en el tiempo, o si en cuestión esta requiera estructuras para enmendar deficiencias o en su imperfección de disponer volúmenes excedentes de agua. La principal problemática que presenta la cuenca del río Ramis es la falta de la disponibilidad de información hidrométrica.

En vista de ello y teniendo en cuenta que la plataforma RS Minerve tiene un buen desempeño en relación a los modelos hidrológicos semidistriduidos que incorpora, el cual ha sido desarrollado en diversas investigaciones dentro y fuera del país en cuencas, donde presento un buen desempeño, por tal razón conlleva a preguntarse ¿Es posible estimar caudales mediante los modelos hidrológicos semidistribuidos con la plataforma RS Minerve en la cuenca del río Ramis?

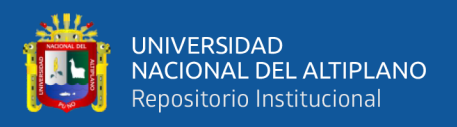

#### <span id="page-15-0"></span>**1.3. ANTECEDENTES**

#### **Antecedentes de nivel internacional**

García et al. (2018), desarrolla la investigación con objetivo de realizar el análisis de la cuenca Grande EAU, en el cual emplea diversos datos de entrada para la calibración del modelo hidrológico en el sistema RS Minerve y a la vez estudia el comportamiento de la aplicación de 3 métodos diferentes para calibración de los parámetros en los modelos, concluye que la lluvia espacializada aporta con una mejora sustancial en los resultados durante los periodos de lluvia más intensos, en referencia a los métodos de calibración los 3 métodos ofrecen resultados similares, ello indica que, para la gestión del volumen de agua y balances hídricos anuales, cualquiera de los métodos propuestos es igual de válido.

Páez, (2018), desarrolla la investigación de una operación integrada hidro/solar en la cuenca de Alto San Francisco – Brasil, con el propósito de emplear un sistema integrado de generación de energía, una hidroeléctrica y fotovoltaica, de este modo empleó del software RS Minerve para la construcción del modelo hidrológico y de la misma forma del modelo hidráulico. Los resultados obtenidos a partir de la simulación dieron a conocer que la simulación hidrológica e hidráulica permitieron el conocimiento de la cantidad de agua que puede ser acumulada en la época de estiaje.

Garcia et al. (2013), emplean el sistema Minerve con la finalidad de desarrollar las previsiones hidrológicas actuales y futuras para la gestión de inundaciones. El objetivo estableció una gestión y coordinación óptima de acciones que reduzcan el riesgo de inundaciones teniendo en cuenta la situación hidrometeorológica presente y futura a escala de la cuenca (Rhône y afluentes). El enfoque se basó en el seguimiento y la explotación de los datos observados, así como los pronósticos hidrometeorológicos.

Drogue & Khediri, (2016), desarrollan la investigación Catchment model regionalization approach based on spatial proximity: Does a neighbor catchment based rainfall input strengthen the method. Llevando a cabo un análisis de sensibilidad relacionado con la entrada de lluvia para evaluar la entrada de lluvia óptima, el modelado de la lluvia y la escorrentía para estimar el flujo de la corriente en las cuencas. Concluye que los nuevos conocimientos hidrológicos para la región son el resultado que muestran cuando se conoce el flujo de la corriente a la salida de una cuenca, la entrada óptima de

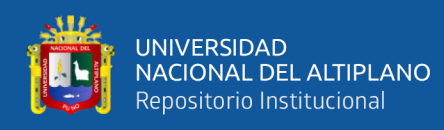

lluvia para un modelo de cuencas se calcula con un subconjunto de cuencas y cuando se desconoce el flujo de salida, el enfoque de regionalización muestra valores de parámetros de un modelo centrado en la proximidad espacial.

Aghakouchak & Habib, (2010), desarrolla la investigación aplicación de un modelo hidrológico conceptual en la enseñanza de procesos hidrológicos. Muestra que los avances recientes en simulación numérica hidrológica, dan a conocer que los presentes modelos ofrecen oportunidades sin precedentes para mejorar los currículos de hidrología. Concluyendo que tales modelos proporcionan herramientas de enseñanza que pueden servir para dos propósitos principales: comprender conceptos, emprender procesos complejos y multifacéticos y equipar con habilidades prácticas las futuras carreras en hidrología o campos relacionados.

Ajami et al. (2004), desarrolló la investigación: Calibration of a semi-distributed hydrologic model for streamflow estimation along a river system. Resaltando la finalidad más importante que los modelos hidrológicos semidistribuidos proporcionan estimaciones del caudal (y los niveles del río) en cualquier momento o punto a lo largo del sistema fluvial. Para fomentar la investigación en colaboración sobre los niveles apropiados de complejidad del modelo, el valor de los datos distribuidos espacialmente y los métodos adecuados para el desarrollo y la calibración del modelo.

#### **Antecedentes de nivel nacional**

Aliaga, (2017), aplica la modelación hidrológica de la cuenca del río Huallaga, aguas arriba del punto de control Santa Lorenza, evaluando y cuantificando los modelos hidrológicos de precipitación - escorrentía, realizando un balance hídrico tanto en el punto de control Santa Lorenza. Donde concluye que la simulación que realizó con los modelos hidrológicos de precipitación-escorrentía: SAC-SMA, SOCONT, HBV Y GR4J del sistema informático RS Minerve mostraron buenos resultados de acuerdo a los índices estadísticos de bondad de ajuste, obteniendo en coeficiente de Nash mayor a 0.68 y el coeficiente de correlación de Pearson mayor a 0.88. Obteniendo un caudal medio de 26.85  $\text{m}^3\text{/s}$  y un caudal de 7.04 m<sup>3</sup>/s con una persistencia al 75%.

Astorayme et al., (2015), lleva a cabo el análisis comparativo de los modelos hidrológicos semidistribuidos GR4J, HBV, SOCONT y SAC-SMA en la cuenca del río Chillón, los resultados de las simulaciones concluyen que los modelos con mayor

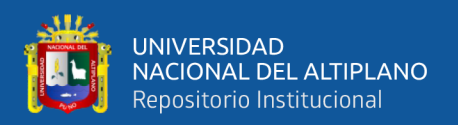

cantidad de parámetros, HBV y SAC, describen mayor precisión a las series observadas con eficiencias de Nash iguales a 0.81 y 0.80, representando mejor las épocas de estiaje (coeficientes de Nash). Sin embargo, las simulaciones de los modelos GR4J y SOCONT no presentan variaciones significativas. Mostrando que la respuesta del modelo GR4J, con tan solo 4 parámetros tiene eficiencias de Nash de 0.77 es así que se recomienda su uso.

Yaranga, (2017), realiza la simulación hidrológica en la cuenca del río Mala usando modelos hidrológicos SAC-SMA, SOCONT, HBV y GR4J, agregados y semidistribuidos. Con la finalidad de determinar la eficiencia de la modelación, con simulaciones en quince puntos de la cuenca del río Mala y simulaciones de caudal en las quince subcuencas, donde concluye obteniendo caudales medios mensuales que varían de  $0.1$  a  $14.02 \text{ m}^3$ /s. Asimismo, se obtuvo el caudal medio mensual que varían de  $0.03$  a  $7.91$ m<sup>3</sup> /s, pertenecientes al río bajo Mala.

#### **Antecedentes de nivel regional**

Lujano et al. (2016), realiza la modelación hidrológica semidistribuida en la región hidrográfica del Titicaca: caso de estudio cuenca del río Ramis, Perú. Con el objetivo de calibrar y validar el modelo hidrológico Sacramento (SAC-SMA), para la serie de registro de 2005 – 2016, como resultados muestra la evaluación estadística del modelo SAC-SMA con referencia al período de calibración los valores de Nash (0.87), Nash-ln (0.91), RRMSE (0.47), mientras en la etapa de validación muestra resultados de Nash (0.84), Nash-ln (0.90), RRMSE (0.50), frente a ello afirma que las salidas del modelo hidrológico representan adecuadamente los caudales en períodos de avenida y estiaje, constituyéndose como una alternativa para el fortalecimiento del pronóstico hidrológico a paso de tiempo diario y consecuentemente para la emisión de alertas tempranas ante un probable suceso de eventos extremos.

#### <span id="page-17-0"></span>**1.4. JUSTIFICACIÓN DEL ESTUDIO**

El hecho de que territorialmente, las cuencas andinas sean las unidades hidrológicas más lejanas del sistema hidrográfico, determina también que sean las más afectadas en materia de disponibilidad de información (Ortiz, 2015), el análisis y modelamiento de una cuenca es una herramienta que permite una mejor interpretación de la información existente, así como también otorga la posibilidad de diseñar medidas de prevención en caso los ríos lleguen al desborde a partir de los resultados que puedan

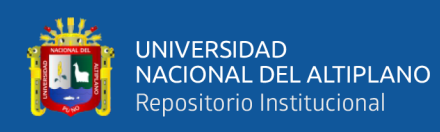

obtenerse. Si no se realiza un análisis y modelamiento de la cuenca, las consecuencias pueden llegar a ser devastadoras, puesto que se estaría ignorando las causas que preceden a fenómenos como sequías o inundaciones, hasta un cambio completo del paisaje por la destrucción de pueblos enteros.

Es impredecible comprender la disponibilidad de los recursos hídricos en un cuenca, en la presente investigación propone la plasmar la importancia y ventajas que representan los sistemas de información geográfica (SIG) y datos grillados PISCOv2.1, en la estimación de caudales, utilizando la plataforma RS Minerve, con la finalidad de tomar medidas en cuanto al balance hídrico y medidas integrales de la gestión de los recursos hídricos, como el sistema de alerta temprana, la preparación y la planificación de contingencia de programas de adaptación al cambio climático. De esta manera comprender el funcionamiento hidrológico de la cuenca y en cuanto a las restricciones y bondades que ofrece el sistema natural como generador de agua superficial.

### <span id="page-18-0"></span>**1.5. OBJETIVOS DE LA INVESTIGACIÓN**

#### <span id="page-18-1"></span>**1.5.1. Objetivo general**

• Estimar caudales mediante los modelos hidrológicos semidistribuidos con la plataforma RS Minerve en la cuenca del río Ramis.

#### <span id="page-18-2"></span>**1.5.2. Objetivos específicos**

- Determinar las características de los parámetros geomorfológicos de la cuenca del río Ramis.
- Realizar la interpolación de valores medios de precipitación y temperatura en las unidades de respuesta hidrológica URH (subcuencas) de la cuenca del río Ramis.
- Calibrar y validar los parámetros de los modelos GR4J, HBV, SOCONT y SAC-SMA aplicados en la cuenca del río Ramis.

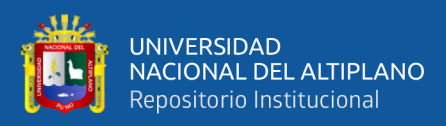

# **CAPÍTULO II REVISIÓN DE LITERATURA**

### <span id="page-19-0"></span>**2.1. HIDROLOGÍA Y CICLO HIDROLÓGICO**

Según Torres & Aragón, (2018) la hidrología se define como parte de las ciencias naturales que trata del estudio de las aguas continentales, su existencia, distribución, sus propiedades químicas y físicas, así como su influencia sobre el medio ambiente, incluyendo su relación con los seres vivos. Ésta se complementa con ciencias afines como la meteorología (estudio de la atmósfera), la hidrometeorología (estudio del agua en la atmósfera), la hidrogeología (estudio del agua en las rocas), la climatología, la hidráulica, la oceanografía, la estadística y el cálculo de probabilidades.

La hidrología es una rama de la disciplina científica y de ingeniería que se ocupa de la ocurrencia, distribución, movimiento y propiedades de las aguas de la tierra. El conocimiento de la hidrología es fundamental para los profesionales del agua y el medio ambiente (ingenieros, científicos y responsables de la toma de decisiones) en tareas como el diseño y operación de los recursos hídricos, tratamiento de aguas residuales, riego, navegación, control de la contaminación, energía hidráulica, modelización de ecosistemas, etc. (Han, 2010).

Según Ponce, (2014) el ciclo hidrológico describe el transporte recirculatorio continuo de las aguas de la tierra, uniendo la atmósfera, la tierra y los océanos. El proceso es bastante complejo, el agua se evapora de la superficie del océano, impulsada por la energía del sol, y se une a la atmósfera, moviéndose hacia el interior. Una vez en el interior, las condiciones atmosféricas actúan para condensar y precipitar el agua sobre la superficie terrestre, donde, impulsada por fuerzas gravitacionales, regresa al océano a través de arroyos y ríos.

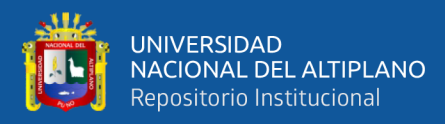

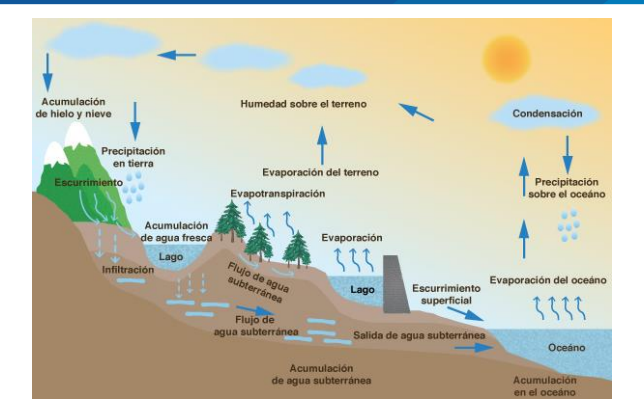

**Figura 1.** Ciclo hidrológico del agua. Fuente: Ponce, (2014)

<span id="page-20-1"></span>Según Mejía, (2012), define al ciclo hidrológico como la interminable circulación que siguen las partículas de agua en cualquiera de sus tres estados (solido, liquido, gaseoso). La circulación es efectuada de forma natural y durante la misma sufre transformaciones físicas, que alteran su forma mas no su cantidad.

#### <span id="page-20-0"></span>**2.1.1. Precipitación**

La precipitación se refiere a la cantidad de agua caída en un área, proceso que requiere una serie de condiciones previas en la atmósfera, tales como la existencia de vapor de agua en grandes proporciones, el cual deber ascender y condensarse formando nubes. Al interior de estas también deben darse condiciones para que las pequeñísimas partículas de agua y hielo aumenten de tamaño y peso, lo suficiente para caer desde la nube y llegar al suelo (Torres & Aragón, 2018).

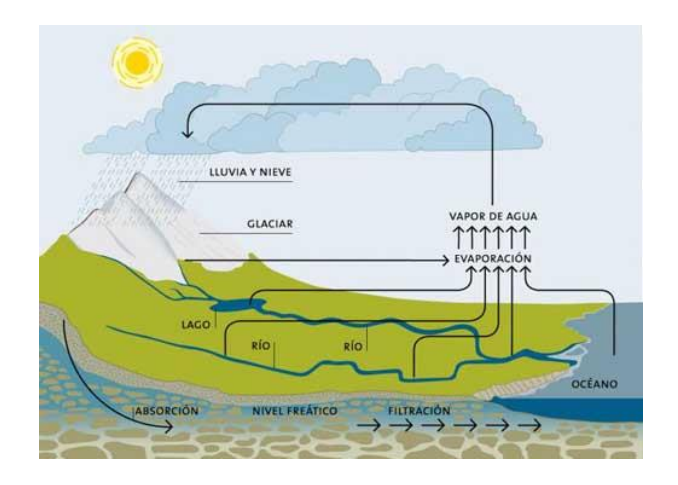

<span id="page-20-2"></span>**Figura 2.** Representación de la precipitación Fuente: Organización Meteorológica Mundial, (2012).

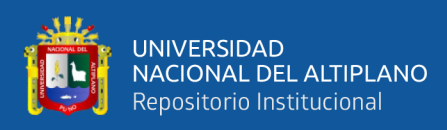

Según la Organización Meteorológica Mundial con sus siglas en ingles WMO, (2012), la precipitación se refiere a los elementos líquidos o sólidos que proceden de la condensación o sublimación del vapor de agua que caen de las nubes o son depositados desde el aire en el suelo. Se considera de esta manera a la lluvia, nieve y otros procesos que generan la caída del agua a la superficie terrestre como precipitaciones.

Para que pueda formarse la precipitación, se requiere de una masa de agua que se eleve a la atmósfera para que luego ésta se enfríe y parte de ella se condense. La elevación de la masa de agua se da principalmente por tres mecanismos: la elevación frontal, que se refiere a la elevación del aire caliente sobre el frío por un pasaje frontal; la elevación orográfica, que se refiere a la elevación de una masa de aire para pasar encima de una cadena montañosa; y la elevación convectiva, que se refiere a la elevación de la masa de aire por una acción convectiva (Chow, 1994). La precipitación se puede producir en tres tipos.

#### • **Precipitación convectiva:**

Tiene lugar cuando aumenta la temperatura de la superficie terrestre, debido a la radiación solar, lo que genera el calentamiento de la masa de aire allí presente. Por la diferencia de densidades, la masa de aire en la parte superior que no se calentó, desplaza el aire cálido de la parte inferior, causando su ascenso, proceso que ocurre lentamente si las masas de aire están en calma y no hay turbulencia (Torres & Aragón, 2018).

Según Han, (2010) el aire calentado cerca del suelo se expande y absorbe más humedad del agua. El aire caliente cargado de humedad se mueve hacia arriba y se condensa debido a la baja temperatura, produciendo así precipitación. Las precipitaciones convectivas van desde la luz hasta las tormentas con una intensidad extremadamente alta.

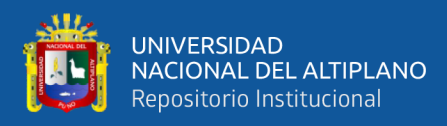

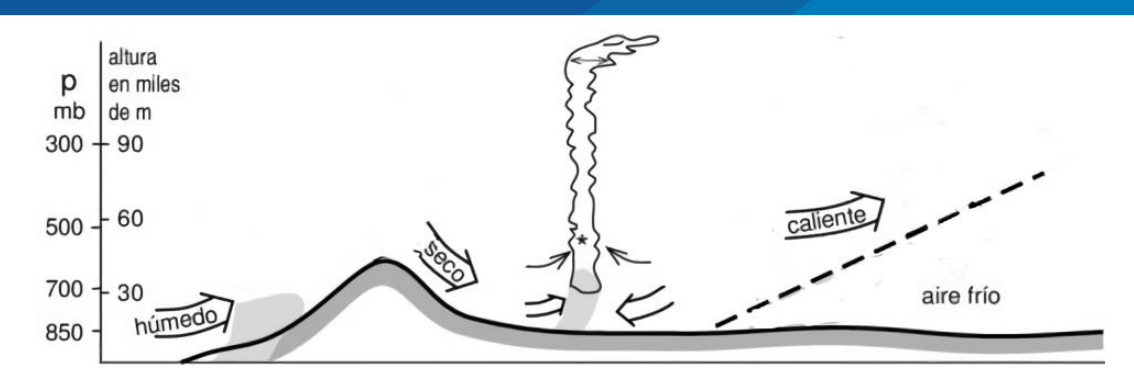

**Figura 3.** Mecanismo de precipitación convectiva. Fuente: Han, (2010)

#### <span id="page-22-0"></span>• **Precipitación Orográfica:**

Según Torres & Aragón, (2018) ocurre cuando vientos cálidos y húmedos procedentes del mar, entran al continente y se encuentran con una barrera montañosa, por la que obligatoriamente ascienden y se enfrían. Cuando se supera el punto de rocío, el vapor de agua se condensa en gotitas que aumentan de tamaño y caen a la superficie en forma de lluvia, si la temperatura de la nube sigue descendiendo. En relación a la vertiente del Titicaca, esta presenta la precipitación descrita, debido a la pendiente, altitud y también la intensidad de precipitación que se genera en su entorno.

Como su nombre indica (del griego oros = montaña), este tipo de precipitación se relaciona con la presencia de una barrera topográfica. La característica de la precipitación orográfica depende de la altitud, de la pendiente y de su orientación, pero también de la distancia que separa el origen de la masa del aire caliente del lugar del levantamiento. En general, presentan una intensidad y una frecuencia regular (Ordoñez Gálvez, 2011).

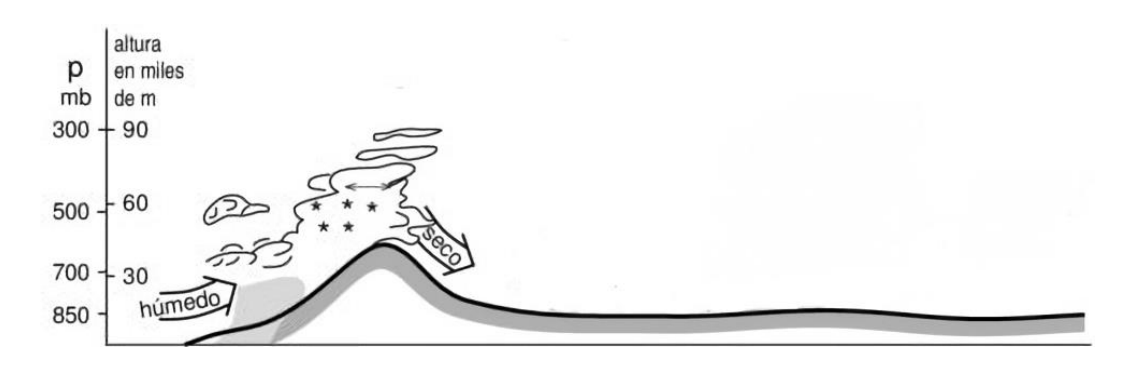

<span id="page-22-1"></span>**Figura 4.** Mecanismo de precipitación orográfica Fuente: Han, (2010)

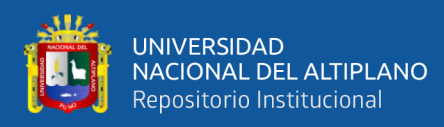

#### • **Precipitación ciclónica:**

También llamada precipitación frontal se asocia a un frente frío o a un frente cálido. Los frentes se asocian a zonas de baja presión y se producen cuando una masa de aire frío entra en contacto con otra de aire cálido. La circulación de la atmósfera terrestre hace que el aire frío se mueva hacia el Este y hacia el ecuador, mientras que el cálido se desplaza hacia el Este y hacia los polos formando una cuña llamada sector cálido. Este movimiento hace que el frente se curve: el frente cálido se desvía hacia el Este, donde el borde delantero del sector cálido está reemplazando al aire frío, y el frente frío se desvía hacia el Oeste (Torres & Aragón, 2018).

#### <span id="page-23-0"></span>**2.1.2. Temperatura**

Se define como una cantidad física, que caracteriza el movimiento aleatorio promedio de las moléculas, en un cuerpo físico. Representa el estado termodinámico de un cuerpo, y su valor está determinado por la dirección del flujo neto de calor entre dos cuerpos. En este sistema, el cuerpo que cede su calor a otro tiene mayor temperatura. Sin embargo, definir la magnitud de esta variable en función del "estado del cuerpo" es difícil, y tal vez por esta razón se adopta internacionalmente la escala basada en la congelación universal y los triple puntos (Organización Meteorológica Mundial con sus siglas en ingles WMO, 1992).

#### <span id="page-23-1"></span>**2.1.3. Evaporación**

La evaporación es el transcurso por el cual el agua acumulada en la superficie de la tierra (incluidos los poseídos en depresiones superficiales y cuerpos de agua como lagos y embalses) se convierte en estado de vapor y devuelta a la atmósfera. La evaporación tiene lugar en la superficie de evaporación, el contacto entre el cuerpo de agua y aire suprayacente. En la superficie de evaporación, existe un intercambio continuo de moléculas de agua líquida en vapor de agua y viceversa. En la hidrología de ingeniería, la evaporación se refiere a la tasa neta de transferencia de agua (pérdida) en estado de vapor (Ponce, 2014).

Según Mejía, (2012) es el proceso por el cual se transfiere agua del suelo y de las masas líquidas para la atmósfera. Esa transferencia natural se interpreta fácilmente por la teoría cinética de la materia. En los sólidos y líquidos predominan las fuerzas de atracción

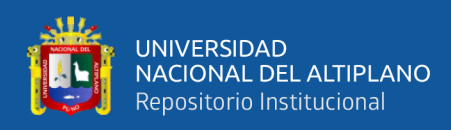

entre las moléculas del cuerpo; en los sólidos, cada partícula tiene oscilaciones en torno a una posición media casi permanente; en los líquidos, la energía cinética media de las partículas es mayor que en los sólidos, sin haber escape de ellas para fuera de ellas. En los gases, con el aumento de energía cinética, las partículas se liberan y fluyen libremente.

Todas las superficies expuestas a la precipitación, tales como vegetales, edificios, calles pavimentadas, son superficies potenciales de evaporación. Como la tasa de evaporación durante los períodos de lluvia es pequeña, la cantidad de agua precipitada que se evapora está limitada esencialmente a la cantidad para saturar la superficie (Linsley, Koholer, & Paulus, 1977).

#### <span id="page-24-0"></span>**2.1.4. Evapotranspiración**

Según Ponce, (2014) la evapotranspiración es el proceso por el cual el agua en la superficie de la tierra, el suelo y la vegetación se convierte en estado de vapor y se devuelve a la atmósfera. Consiste en la evaporación del agua, tierra, vegetativo, y otras superficies e incluye la transpiración de la vegetación. En este sentido, la evapotranspiración abarca toda el agua convertida en vapor y se devuelve a la atmósfera y, por lo tanto, es un componente importante en el equilibrio de agua a largo plazo de una cuenca.

<span id="page-24-1"></span>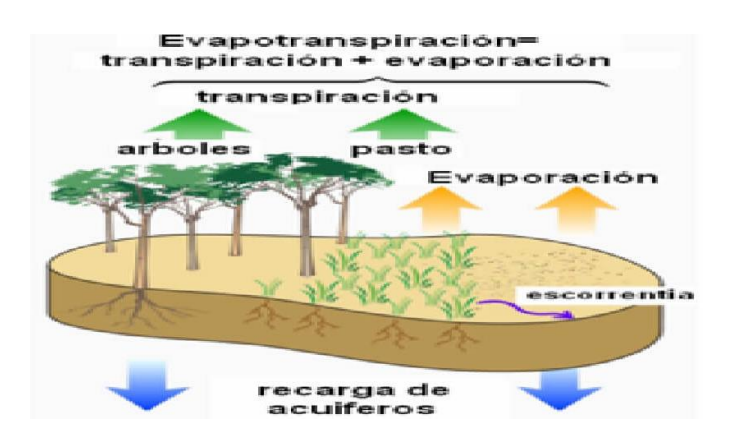

**Figura 5.** Proceso de evapotranspiración Fuente: Ponce, (2014)

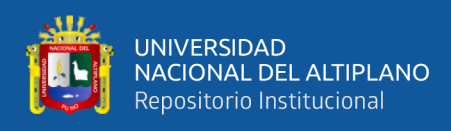

La evapotranspiración "Et" o uso consuntivo, es el agua total perdida de una tierra cultivada o regada, debido a la evaporación del suelo y la transpiración por las plantas o utilizada por las plantas en la construcción de tejido vegetal. Generalmente se expresa como una profundidad (cm, mm) sobre el área (Raghunath, 2006).

Según Aparicio, (1992) también llamado "Uso consuntivo", se define como la combinación de evaporación desde la superficie del suelo y la transpiración de la vegetación. Los factores que intervienen son los mismos que rigen la evaporación: el suministro de energía y el transporte de vapor, añadiendo el suministro de humedad a la superficie de evaporación.

#### <span id="page-25-0"></span>**2.2. CUENCA HIDROGRAFICA**

Torres & Aragón, (2018) define a la cuenca hidrográfica como áreas de la superficie terrestre drenada hacia un único sistema fluvial. Constituye un colector natural encargado de evacuar el agua proveniente de la lluvia en forma de escurrimiento, aunque también se presentan pérdidas o desplazamientos fuera de la cuenca por causa de la infiltración y de la evapotranspiración. Sus límites están formados por las divisorias de aguas que la separan de zonas adyacentes pertenecientes a otras cuencas.

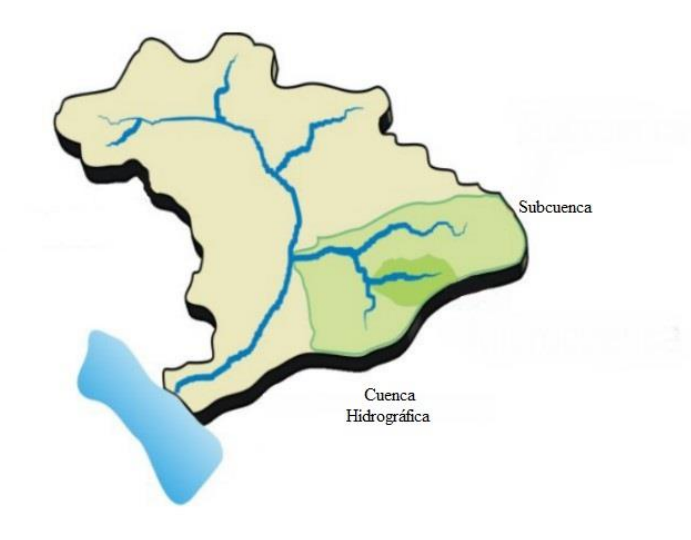

<span id="page-25-1"></span>**Figura 6.** Cuenca hidrográfica Fuente: Torres & Aragón, (2018)

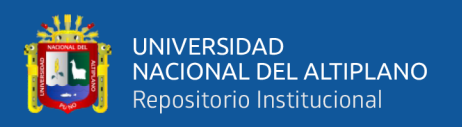

#### <span id="page-26-0"></span>**2.2.1. Partes de la cuenca**

#### *3.3.1.2.* **Parte alta**

Corresponde generalmente a las áreas montañosas o cabeceras de los cerros limitadas en su parte superior por líneas divisorias de aguas. En esta zona las pendientes resultan elevadas, los valles estrechos y los procesos fluviales que prevalecen son erosivos (Aquabook, 2016).

#### *3.3.1.2.* **Parte media**

Es la zona donde el cauce principal mantiene un curso más definido. La pendiente es menos abrupta que la anterior y los procesos erosivos son más moderados. Reciben aportes de cauces menores (Aquabook, 2016).

#### *3.3.1.2.* **Parte baja**

Es la zona donde se produce un cambio abrupto de pendiente, el río desagua o desemboca en zonas bajas. El trazado del curso es divagante o sinuoso. Aquí prevalece el proceso de sedimentación (Aquabook, 2016).

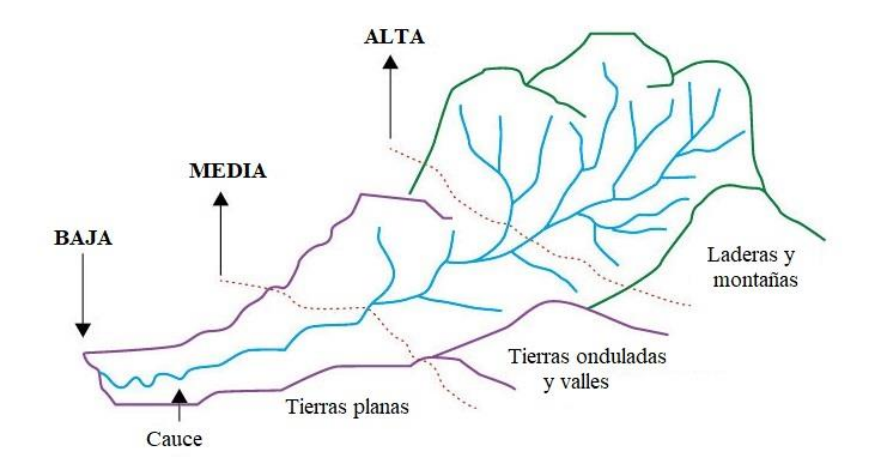

<span id="page-26-1"></span>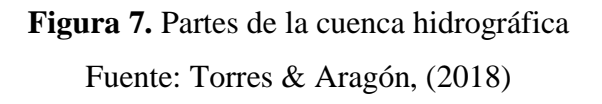

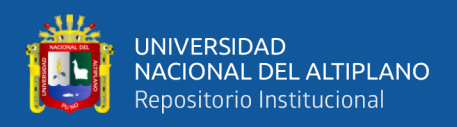

#### <span id="page-27-0"></span>**2.2.2. Características geomorfológicas de la cuenca**

#### *2.2.2.1.* **Área de drenaje**

El área de drenaje representa el área delimitada de la cuenca donde existirán varias de ellas en caso se haya subdividido en subcuencas. Es empleada con el fin de mostrar la capacidad de la lluvia para proporcionar un volumen de agua.

Dicho volumen se asume como una precipitación que descenderá uniformemente alrededor de la superficie del terreno, lo que da una idea de espesor constante de agua, también llamado lámina de precipitación. Si este parámetro es multiplicado por el área de drenaje, se obtiene el volumen de agua generado por las lluvias (McCuen, 1998).

#### *2.2.2.2.* **Longitud de la cuenca**

Según McCuen, (1998) la longitud de la cuenca o subcuenca es la distancia desde el punto de salida donde desemboca el río principal, hasta la delimitación de la zona. Esta recta trazada no es necesariamente la unión del punto de salida hacia el extremo más alejado de la cuenca o subcuenca, sino que debe seguir el camino por donde pasa el mayor volumen de agua.

#### *2.2.2.3.* **Pendiente de la cuenca**

La pendiente de la cuenca o subcuenca permite obtener la variación de elevación con respecto a la distancia del camino que sigue la corriente principal mediante el uso de la ecuación 1. Las elevaciones usadas para el cálculo de la pendiente no son las que tienen las diferencias más extremas, sino son aquellas que se presentan en el camino de la corriente principal (McCuen, 1998).

$$
S = \frac{\Delta E}{L}
$$
 (Ecuación 1)

Donde:

: Pendiente de cuenca.

 $\Delta E$ : Diferencia de cotas.

: Longitud de tramo.

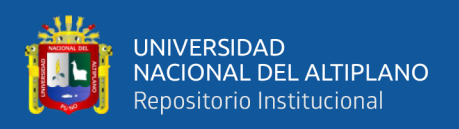

#### *2.2.2.4.* **Forma de la cuenca**

La importancia de la forma de la cuenca o subcuenca es que permite reflejar el camino que seguirá el agua depositada en la superficie como también saber la intensidad con la que saldrá el caudal por el punto de salida. El agua que circulará sobre la superficie se le denominará escorrentía (McCuen, 1998).

#### *2.2.2.5.* **Altitud de la cuenca**

Según Ibáñez, Moreno, & Gisbert, (2010) la altura media es la elevación promedia referida al nivel de la estación de aforo de la boca de la cuenca. La variación altitudinal de una cuenca hidrográfica incide directamente sobre su distribución térmica y por lo tanto en la existencia de microclimas y hábitats muy característicos de acuerdo a las condiciones locales reinantes.

Constituye un criterio de la variación territorial del escurrimiento resultante de una región, el cual, da una base para caracterizar zonas climatológicas y ecológicas de ella.

#### *2.2.2.6.* **Curva hipsométrica**

La curva hipsométrica representa el área drenada variando con la altura de la superficie de la cuenca. Se construye llevando al eje de las abscisas los valores de la superficie drenada proyectada en  $km^2$  o en porcentaje, obtenida hasta un determinado nivel, el cual se lleva al eje de las ordenadas, generalmente en metros (Ibáñez et al., 2010).

#### *2.2.2.7.* **Frecuencia de altitudes**

Es el valor de la diferencia entre la cota más alta de la cuenca y la más baja.

$$
DA = HM - Hm \tag{Ecuación 2}
$$

Donde:

DA: Diferencia de altitudes, HM: Altura máxima, Hm: Altura mínima.

Según Ibáñez et al., (2010) relaciona con la variabilidad climática y ecológica puesto que una cuenca con mayor cantidad de pisos altitudinales puede albergar más ecosistemas al presentarse variaciones importantes en su precipitación y temperatura.

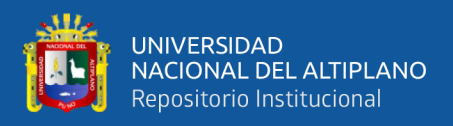

#### *2.2.2.8.* **Coeficiente de compacidad**

Según Gonzales & Alfaro, (2008) el coeficiente de compacidad compara la forma de la cuenca con la de una circunferencia, el cual el índice o coeficiente de compacidad, se calcula con la expresión:

$$
K_C = \frac{P}{P_C} = \frac{P}{2\pi r}
$$
 (Ecuación 3)

Kc: coeficiente de Compacidad, es adimensional.

P: perímetro de la cuenca en km.

Pc: es el perímetro de la circunferencia en km.

r: es el radio de la circunferencia en km que también puede ser expresada con la formula como:

$$
r = \sqrt{\frac{A}{\pi}}
$$
 (Ecuación 4)

r: es el radio de la circunferencia en km.

A: es el área de la cuenca en km<sup>2</sup>.

Remplazando la expresión de r en la ecuación 3, el coeficiente de compacidad es igual a:

$$
Kc = \frac{P}{2\pi\sqrt{\frac{A}{\pi}}} = Kc = 0.28 \frac{P}{\sqrt{A}}
$$
 (Ecuación 5)

#### *2.2.2.9.* **Rectángulo equivalente**

El rectángulo equivalente supone la transformación geométrica de la cuenca real en una superficie rectangular de lados L y l del mismo perímetro de tal forma que las curvas de nivel (Ibáñez et al., 2010).

Esta cuenca teórica tendrá el mismo coeficiente de compacidad y la misma distribución actitudinal de la cuenca original.

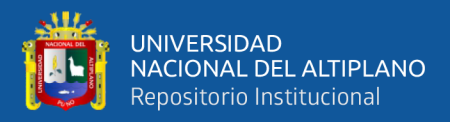

$$
L = \frac{Kc\sqrt{A}}{1,12} \left[ 1 + \sqrt{1 - \left(\frac{1,12}{Kc}\right)^2} \right]
$$
\n(Ecuación 6)

\n
$$
l = \frac{Kc\sqrt{A}}{1,12} \left[ 1 - \sqrt{1 - \left(\frac{1,12}{Kc}\right)^2} \right]
$$
\n(Ecuación 7)

\n(Ecuación 7)

L: altura del rectángulo en km.

l: base del rectángulo en km.

Kc: coeficiente de compacidad, es adimensional.

A: superficie de la cuenca en km<sup>2</sup>.

### <span id="page-30-0"></span>**2.3. MODELOS HIDROLÓGICOS**

Rojas, (2009) los modelos hidrológicos sirven para simular diversas situaciones o extender la información existente, después de ser calibrados y validados. Además, son de gran importancia en el manejo de cuencas ya que se puede simular la respuesta de la cuenca ante cambios en el uso de la tierra, cambio climático y prácticas de conservación de suelos dentro de las cuencas.

El uso de modelos hidrológicos tiene por finalidad simular los fenómenos que ocurren en la realidad. Sin embargo, a pesar de los recientes avances en ciencia y tecnología, no existe un modelo hidrológico que simule a la perfección los complejos procesos que involucra la hidrología debido a la presencia de errores de diferente origen. Estos errores pueden ser minimizados mediante un adecuado proceso de calibración (Cabrera, 2017a).

Según Clarke, (1973) un modelo hidrológico puede definirse como una representación matemática del ciclo del agua sobre una determinada porción del territorio, con la finalidad de realizar transformaciones lluvia – escorrentía. Los modelos hidrológicos buscan simplificar la complejidad del mundo real por medio de una selección de los aspectos fundamentales que determinan el funcionamiento del sistema hidrológico modelado, de forma que generalmente cuantas más simplificaciones supone un modelo, menos precisos serán sus resultados. Un sistema hidrológico engloba el

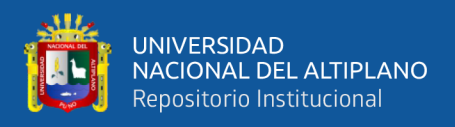

conjunto de procesos físicos, químicos y biológicos que actúan sobre unas variables de entrada convirtiéndolas en otras variables de salida.

#### <span id="page-31-0"></span>**2.3.1. Clasificación de los modelos hidrológicos**

Devia, Ganasri, & Dwarakish, (2015) menciona que existen distintas clasificaciones de acuerdo a las variables y componentes que describen al ciclo hidrológico. Pueden ser clasificados como modelos agrupados y distribuidos, basado en los parámetros del modelo en función al espacio y tiempo; modelos determinísticos y estocásticos, teniendo en cuenta otros criterios:

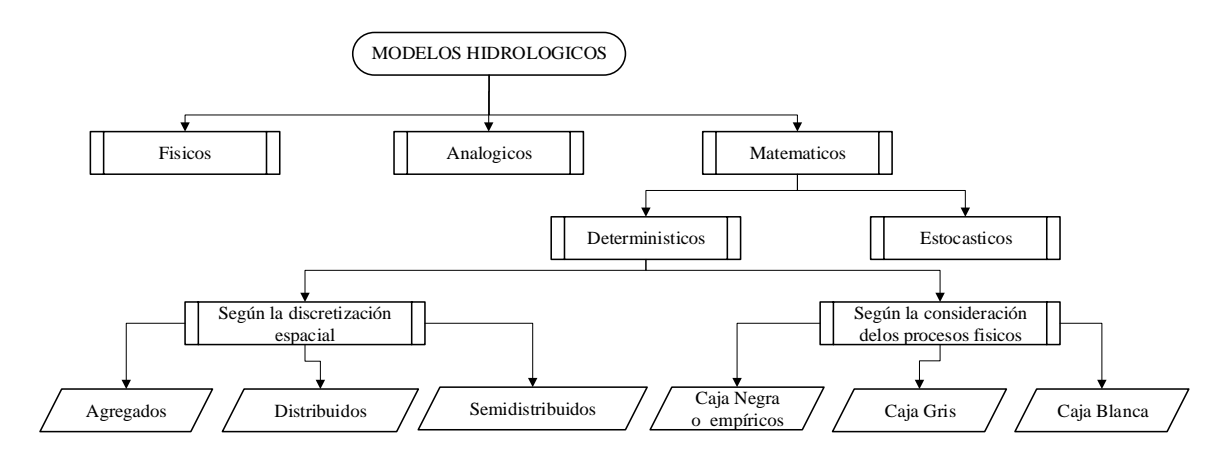

**Figura 8.** Clasificación de los tipos de modelos en hidrológicos

Fuente: Devia, Ganasri, & Dwarakish, (2015)

#### <span id="page-31-1"></span>*2.3.1.1.* **Modelos físicos**

El modelo físico representa en escala reducida al sistema real; generalmente, este modelo se trabaja en laboratorio bajo determinadas condiciones de modelación. Las aplicaciones más comunes son de los modelos físicos, son las simulaciones de flujos en canales y obras hidráulicas (Fernández Mejuto, Vela Mayorga, & Castaño Fernández, 1997).

#### *2.3.1.2.* **Modelos analógicos**

El modelo analógico representa un sistema complejo mediante otro más simple de características análogas, por ejemplo: un modelo analógico eléctrico de flujo permanente en un acuífero, hidrograma de inundación, etc. Históricamente los modelos análogos son usados, en el cálculo de flujo superficial (Fernández Mejuto et al., 1997).

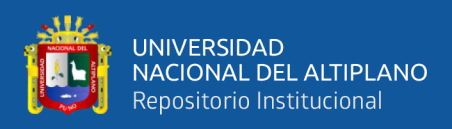

#### *2.3.1.3.* **Modelos matemáticos**

Los modelos matemáticos representan el comportamiento del sistema real mediante relaciones y ecuaciones algebraicas entre sus parámetros. Este tipo de modelos son los más usados para la evaluación de recursos hídricos (Reyes Olivera, 2010).

Según Fernández et al., (1997), la mayoría de los modelos matemáticos y de ahí su gran desarrollo, el usan como soporte el ordenador. Las ventajas de este son de sobra conocida; sin embargo, a veces se descuida o se minusvaloran los inconvenientes. Los modelos matemáticos desarrollados sobre ordenadores tienen a crear credibilidad por sí mismos. Por ello, el modelador tiende a crear credibilidad por sí mismos. Por ello, el modelador debe conocer sus limitaciones en función del modelo y estudiar la veracidad de los datos que le suministra.

En la evaluación de los recursos hídricos se diferencian dos grandes grupos de modelos matemáticos, los determinísticos y los estocásticos. En el primer caso todos los parámetros del modelo matemático son determinados por leyes físicas (empíricas, conceptuales o teóricas), estos parámetros se consideran como exactos y la variabilidad de los resultados se explica completamente en base a ellos. Mientras que, en los modelos estocásticos, los parámetros han sido calculados en base a probabilidades y dependen del tiempo (Cabrera, 2017b).

Chow, (1994) el objetivo del análisis del sistema hidrológico es estudiar la operación del sistema y predecir su salida. Un modelo de sistema hidrológico es una representación simplificada de fenómenos que ocurren durante el ciclo hidrológico, tales como precipitación, evaporación, escorrentía y otros. El modelo matemático está dividido en dos grupos determinístico y estocástico.

El modelo matemático está dividido en dos grupos determinístico y estocástico.

#### **a) Modelo determinístico**

Según Cabrera, (2017) este tipo de modelo, todos los parámetros están libres de cualquier tipo de distribución de probabilidad, los parámetros son determinados mediante leyes físicas empíricas, conceptuales o teóricas; se tiene, por ejemplo: el tránsito de una

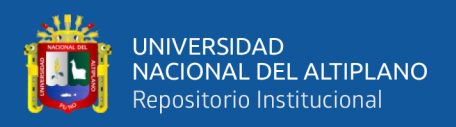

masa de agua a través de un reservorio, la formulación matemática del hidrograma unitario, etc.

En el campo de la hidrología, este tipo de modelos son mayormente aceptados para la evaluación de recursos hídricos, ya que por su naturaleza reflejan los procesos esenciales del ciclo hidrológico, tomando como parámetros de entrada información que interviene en dichos procesos como: la precipitación, evapotranspiración, humedad del suelo, etc (Fernández Mejuto et al., 1997).

Ejemplos de modelos determinísticos son la ecuación de Laplace para flujos variables en un acuífero no confinado; el hidrograma unitario instantáneo estimado mediante la expansión de series armónicas (Estrela, 1992).

#### **b) Modelo estocástico**

Un proceso probabilístico se diferencia de un estocástico en que el primero no hay dependencia en el tiempo entre los valores de la serie hidrológica y por lo tanto puede ser gobernado por cierta función de distribución de probabilidad, mientras que en un proceso estocástico si existe dependencia entre cada uno de los valores de la serie hidrológica, por lo que esta deberá ser representada por un modelo estocástico (Klemes, 1986).

En el modelo estocástico, se considera que las variables hidrológicas son aleatorias con distribución de probabilidad y con dependencia del tiempo. Los resultados de estos modelos se explican en base a las leyes de la probabilidad y depende del tiempo.

Un proceso estocástico, desde el punto de vista netamente estadístico, es un proceso aleatorio. Mientras que en hidrología un proceso estocástico implica series de tiempo que son parcialmente aleatorias (Linsley et al., 1977).

#### <span id="page-33-0"></span>**2.3.2. Clasificación de acuerdo al nivel de desagregación espacial**

Los modelos hidrológicos pueden ser estructurados para representar procesos o parámetros de forma espacial promediada, tales son los modelos agregados o alternativamente, de una forma espacial desagregada tales como modelos distribuidos o modelos semidistribuidos (Sitterson et al., 2017).

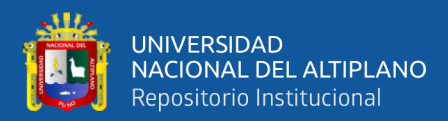

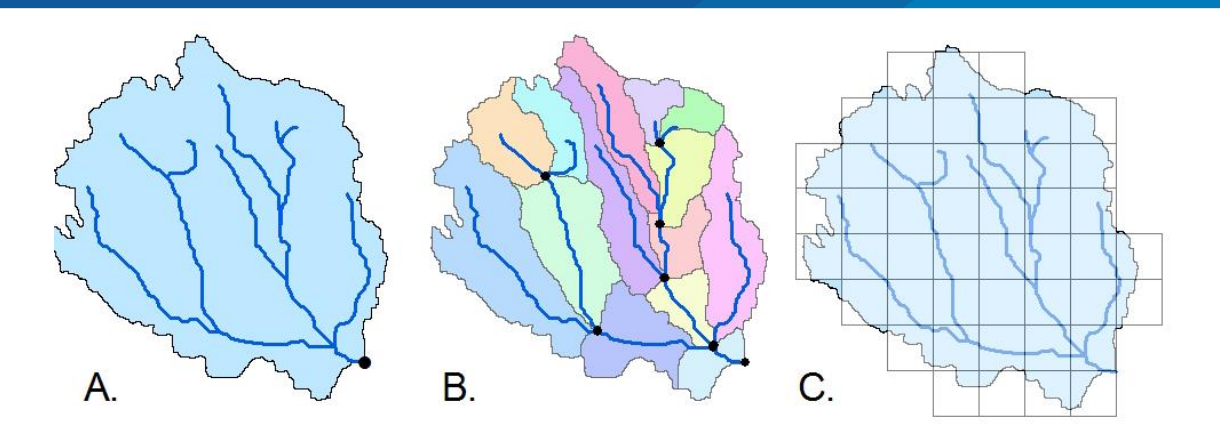

<span id="page-34-0"></span>**Figura 9.** Estructuración espacial de modelos de escorrentía. a) modelo agrupado b) modelo semidistribuido por subcuenca c) modelo distribuido

Fuente: Sitterson et al., 2017

#### **a) Modelos agregados o agrupados**

Un modelo agrupado está diseñado para simular la escorrentía total y el flujo de flujo en el punto de salida, no flujos específicos dentro de una cuenca de captación. Por esta razón, los modelos agrupados simulan adecuadamente las condiciones medias de escorrentía con tiempos computacionales rápidos. Las condiciones de escorrentía medias y anuales producidas por modelos agrupados se utilizan con fines reglamentarios que tienen en cuenta las condiciones a largo plazo. Los modelos agrupados incluyen muchos supuestos sobre los procesos hidrológicos (Sitterson et al., 2017).

#### **b) Modelos semidistribuidos**

Según Rinsema, (2014) los modelos semidistribuidos son variaciones de modelos agrupados, con características de modelos. Pueden consistir en una serie de parámetros agrupados aplicados de manera casi espacialmente distribuida. El proceso del modelo divide la cuenca de captación en áreas más pequeñas, con diferentes parámetros para cada subcuenca.

Las subcuencas representan características importantes en una cuenca de captación y combinan las ventajas de los modelos agrupados y distribuidos (Pechlivanidis, Jackson, Mcintyre, & Wheater, 2011). Los modelos semidistribuidos se clasifican por sus entradas; si las entradas incluyen parámetros de entrada agrupados y distribuidos, el modelo se considera semidistribuido. La mayoría de los modelos están semidistribuidos debido a la disponibilidad de datos y varían en el espectro entre los

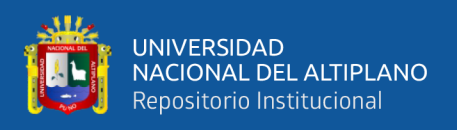

modelos agrupados y distribuidos. Un modelo semidistribuido puede tener datos separados dentro de la cuenca de captación, pero homogéneos dentro de la subzona (Beven, 2012).

#### **c) Modelos distribuidos**

Bouadi et al., (2017), los modelos de escorrentía distribuida son los más complejos porque representan heterogeneidad en entradas y parámetros. Los modelos completamente distribuidos separan el proceso del modelo por pequeños elementos o celdas de rejilla. También están estructurados como un modelo basado en la física que los hace más relacionables con el proceso hidrológico real. Los modelos distribuidos espacialmente han influido en las prácticas de gestión al proporcionar datos detallados sobre elementos pequeños.

Cada pequeño elemento (o célula) tiene una respuesta hidrológica distinta y se calcula por separado, pero incorpora interacciones con células limítrofes. Al calcular la escorrentía de cada celda de red, el modelo proporciona información detallada sobre la escorrentía en varios puntos de la cuenca de captación (véase la Figura 9). Los modelos distribuidos canalizan la escorrentía calculada de cada celda a la celda o flujo más cercano, basándose en ecuaciones físicas utilizadas para determinar la trayectoria de flujo y los desfases naturales (Rinsema, 2014).

#### <span id="page-35-0"></span>**2.3.3. Entidades hidrológicas de un modelo distribuido**

Según (Zubieta, 2013), los modelos distribuidos dividen la cuenca en subunidades vectoriales o conjunto de pixeles (sistema ráster), con las respectivas características de comportamiento similar, involucrando la variabilidad espacial del territorio. Esta variabilidad espacial es representada mediante zonas equivalentes que controlan la dinámica hidrológica, comúnmente llamadas unidades de respuesta hidrológica URH.

#### *2.3.3.1.* **Unidad de respuesta hidrológica (URH)**

Según (Cabrera, 2017a) las unidades de respuesta hidrológica son áreas estructuradas homogéneamente haciendo una respuesta hidrológica similar y características geo climáticas en un solo componente del ciclo. Están conformadas por áreas dispersas, desconectadas entre sí pero que mantienen propiedades hidrológicas comunes relacionando pendiente, elevación, tipo de suelo, uso de cobertura vegetal.
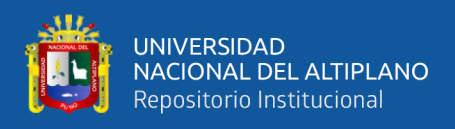

Entonces, el apuro radica en identificar cartográficamente estas zonas para un territorio, sin embargo, múltiples métodos de referencia son utilizados.

# **2.4. PROCESO DE MODELACIÓN HIDROLÓGICA**

El proceso de modelación consiste en la realización de operaciones dentro de un sistema para la obtención de las salidas del mismo. En este caso el sistema con que se trabaja es un sistema hidrológico o cuenca, en donde se tiene como datos de entrada la precipitación y la evapotranspiración y mediante las operaciones definidas dentro del modelo que se emplee se obtendrán como salida los caudales en los puntos de interés (Reyes Olivera, 2010).

Según Pascual & Diaz, (2016) el desarrollo de un modelo lleva implícitas una serie de fases que, aunque secuenciales, no son totalmente independientes, pues deben ser comprobadas, y el modelo verificado hasta que finalmente se considere apto para las simulaciones para las que ha sido concebido.

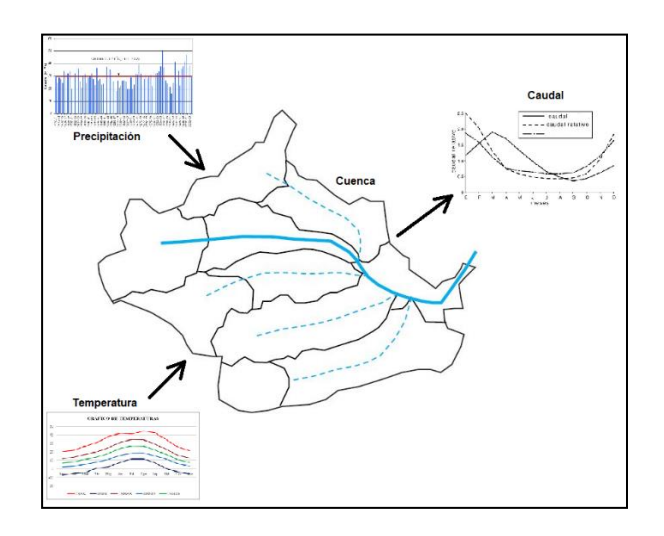

**Figura 10.** Proceso de modelación de un sistema hidrológico

Fuente: Elaboración propia

# **2.4.1. Sistema de modelación hidrológica RS Minerve**

RS Minerve (Routing System Minerve) es una plataforma de modelamiento desarrollada por el Centro de Investigación sobre el Medio Ambiente Alpino (con sus siglas CREALP) y la corporación HydroCosmos S.A. Con la colaboración de la Escuela Politécnica Federal de Lausanne de la Universidad Politécnica de Valencia y la asociación

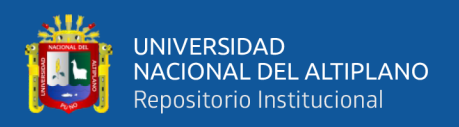

Hydro10. La plataforma, sistema informático y/o software permite la simulación de la formación de la escorrentía superficial y el flujo de propagación. Realiza la modelación de redes hidrológicas e hidráulicas complejas de acuerdo con un esquema conceptual semidistribuido, además de los procesos hidrológicos particulares tales como el deshielo, derretimiento de los glaciares, el flujo superficial y subterránea, los elementos de control hidráulico (por ejemplo, puertas, aliviaderos, desvíos, cruces, turbinas y bombas) que también están incluidos. (Garcia et al., 2019).

#### **2.5. SISTEMA DE MODELACION HIDROLOGICA RS MINERVE**

RS Minerve (Routing System Minerve) es una plataforma de modelamiento desarrollada por el Centro de Investigación sobre el Medio Ambiente Alpino (con sus siglas CREALP) y la corporación HydroCosmos S.A. Con la colaboración de la Escuela Politécnica Federal de Lausanne de la Universidad Politécnica de Valencia y la asociación Hydro10. La plataforma, sistema informático y/o software permite la simulación de la formación de la escorrentía superficial y el flujo de propagación. Realiza la modelación de redes hidrológicas e hidráulicas complejas de acuerdo con un esquema conceptual semidistribuido, además de los procesos hidrológicos particulares tales como el deshielo, derretimiento de los glaciares, el flujo superficial y subterránea, los elementos de control hidráulico (por ejemplo, puertas, aliviaderos, desvíos, cruces, turbinas y bombas) que también están incluidos. (Garcia et al., 2019).

La plataforma RS Minerve contempla diferentes modelos hidrológicos de lluviaescorrentía, como GSM, SOCONT, SAC - SMA, GR4J y HBV. Presenta también la combinación de modelos de estructuras hidráulicas (embalses, turbinas, aliviaderos), también puede reproducir los esquemas hidroeléctricos complejos. Tales como el modelo de consumo de cálculo de déficit de agua para usos consuntivos de ciudades, industrias y / o la agricultura, por otro lado el modelo de eficiencia de la estructura para el cálculo de las pérdidas de descarga en una estructura como un canal o un tubo, considerando un coeficiente de eficiencia sencilla (Garcia et al, 2018).

#### **2.5.1. Modelo hidrológico GR4J**

El modelo hidrológico GR4J (Génie Rural à 4 paramètres Journalier) fue desarrollado en Francia (Perrin, Michel, & Andréassian, 2003). Es un modelo empírico y su estructura es similar a los modelos conceptuales. Realiza la representación de

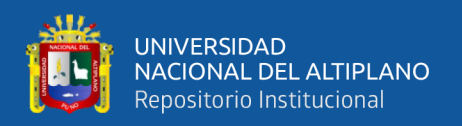

descargas medias diarias con 4 parámetros la cual requiere de información de precipitación y evapotranspiración media diaria para generar las series de caudales. El presente modelo GR4J es una versión modificada de la última versión del modelo GR3J, originalmente propuesto por Edijatno et al., (1999), el cual más tarde fue mejorado por (Nascimento, 2011).

El presente modelo GR4J cuenta con dos reservorios que se encargan de almacenar la precipitación neta, donde se producen los fenómenos de percolación e infiltración. Los procesos de precipitación sólida no se toman en cuenta en este modelo, pero si la humedad. Los hidrogramas unitarios también se asocian para el comportamiento hidrológico de la cuenca (Garcia et al., 2019).

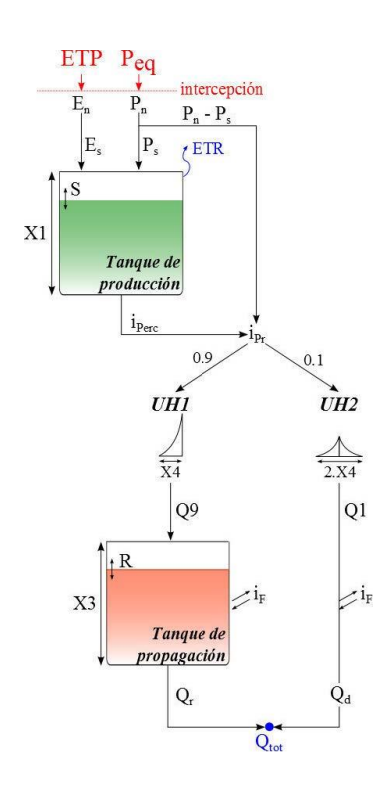

**Figura 11.** Modelo hidrológico GR4J

Fuente: Garcia et al., (2019)

El modelo GR4J consta de cuatro parámetros, los cuales se muestran en la tabla 1 y el proceso del presente modelo se interpreta en la Figura 11, los cuales son calculados por medio iteraciones empleando una calibración. Además, estos parámetros son utilizados dentro del modelo como variables en condiciones iniciales (Garcia et al., 2019).

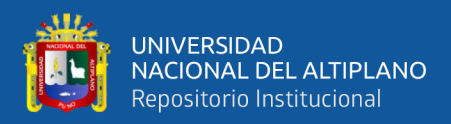

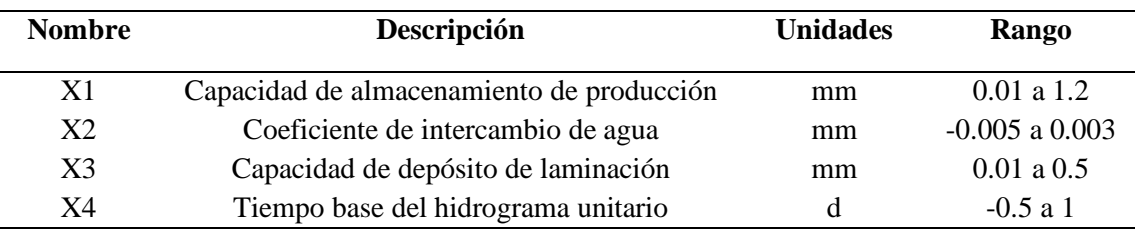

#### **Tabla 1.** Parámetros del modelo hidrológico GR4J.

## **2.5.2. Modelo hidrológico HBV**

El modelo HBV (Hydrologiska Byrans Vattenbalansavdelning) es un modelo determinístico y conceptual, fue desarrollado por Bergström, (1992) en el instituto meteorológico e hidráulico de Suecia.

Según Garcia et al., (2019) este modelo estima la escorrentía en una cuenca a partir de los datos de precipitación (P), temperatura (T) y evapotranspiración (ETo). El modelo HBV describe el balance de agua usando tres depósitos de almacenamiento: una zona de humedad del suelo, una zona de almacenamiento superior (flujo de tormenta subsuperficial) y una zona de almacenamiento inferior. Incluye un algoritmo para la acumulación de nieve y el deshielo (Basado en el método de grado – día).

El modelo HBV se representa en la figura 12, donde muestra la función grafica en la plataforma RS Minerve.

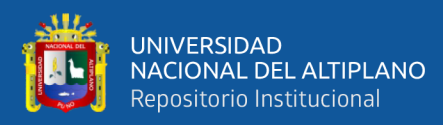

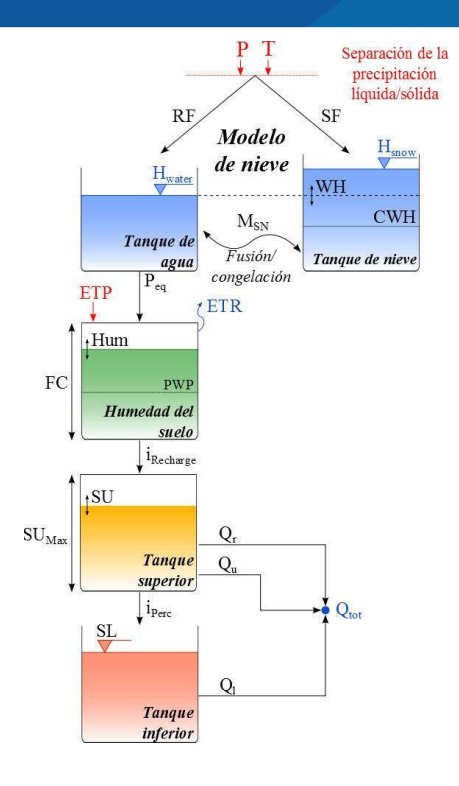

**Figura 12.** Modelo hidrológico HBV

Fuente: Garcia et al., (2019)

El modelo HBV consta de un total de catorce parámetros, los cuales se muestra en la Tabla 2, de tal manera que son calculados por medio de iteraciones empleando una calibración. Además, estos parámetros son utilizados dentro del modelo HBV como condiciones iniciales.

| <b>Nombre</b> | Descripción                                                        | <b>Unidades</b>            | Rango          |
|---------------|--------------------------------------------------------------------|----------------------------|----------------|
| <b>CFMax</b>  | Factor de deshielo                                                 | $mm$ <sup>o</sup> $C$ /dia | 0.5 a 20       |
| <b>CFR</b>    | Factor de congelación                                              |                            | 0.05           |
| <b>CWH</b>    | Contenido crítico de agua en la nieve acumulada                    |                            | 0.1            |
| <b>TT</b>     | Temperatura umbral de lluvia/nieve                                 | $\rm ^{o}C$                | 0a3            |
| <b>TTInt</b>  | Intervalo de temperatura para la mezcla de<br>lluvia/nieve         | $\rm ^{o}C$                | 0a3            |
| <b>TTSM</b>   | Temperatura umbral para el derretimiento de la<br>nieve            | $\rm ^{o}C$                | $\theta$       |
| <b>B</b> eta  | Coeficiente de forma                                               | $\overline{\phantom{a}}$   | 1a5            |
| FC.           | Máxima capacidad de almacenamiento del suelo                       | mm                         | 0.050 a 0.65   |
| <b>PWP</b>    | Punto de marchitez permanente del suelo                            | mm                         | 0.030 a 1      |
| <b>SUMax</b>  | Nivel de umbral de agua del reservorio superior                    | mm                         | $0$ a $0.10$   |
| Kr            | Coeficiente de almacenamiento del flujo cercano<br>a la superficie | 1/d                        | $0.05$ a $0.5$ |
| Ku            | Coeficiente de almacenamiento del interflujo                       | 1/d                        | 0.01 a 0.4     |

**Tabla 2.** Parámetros del modelo HBV.

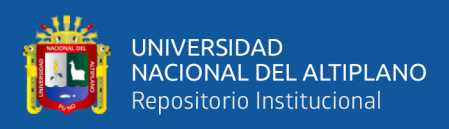

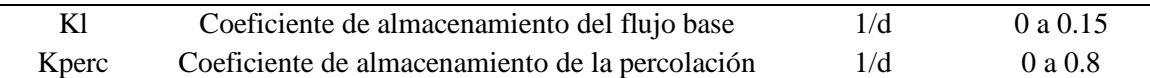

# **2.5.3. Modelo hidrológico SOCONT**

El modelo SOCONT (Soil Contribution) el cual corresponde a la Snow-GSM, simula la evolución transitoria del snow pack (derretimiento acumulado) como una función de temperatura (T) y la precipitación (Peq). Además, contiene al modelo GR3 el cual usa la precipitación producida por el tanque de nieve y la evapotranspiración para entregar una parte de la escorrentía y la intensidad neta al submodelo SWMM (Storm Water Management Model) (Garcia, Paredes, Foehn, Roquier, & Fluixa, 2017).

En general se puede mencionar que el modelo SOCONT presenta tres reservorios, primero un reservorio linear para la contribución del suelo, segundo un reservorio no linear que representa el agua subterránea y tercero un reservorio no linear para la escorrentía directa. En el modelo se muestra en la figura 13:

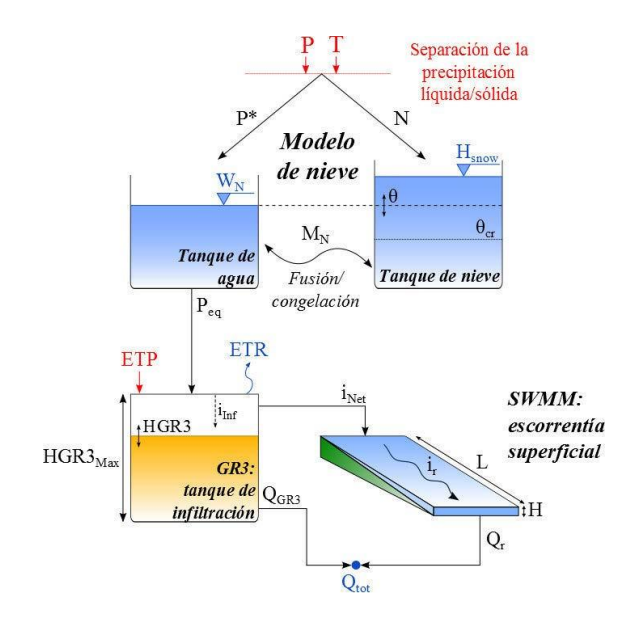

**Figura 13.** Modelo hidrológico SOCONT

Fuente: Garcia et al., (2019)

El presente modelo SOCONT consta de once parámetros, los cuales se muestran en la Tabla 3, debido a lo cual son calculados por medio de iteraciones empleando una calibración. Además, estos parámetros son utilizados como condiciones iniciales para el procesamiento del modelamiento.

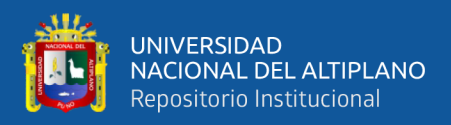

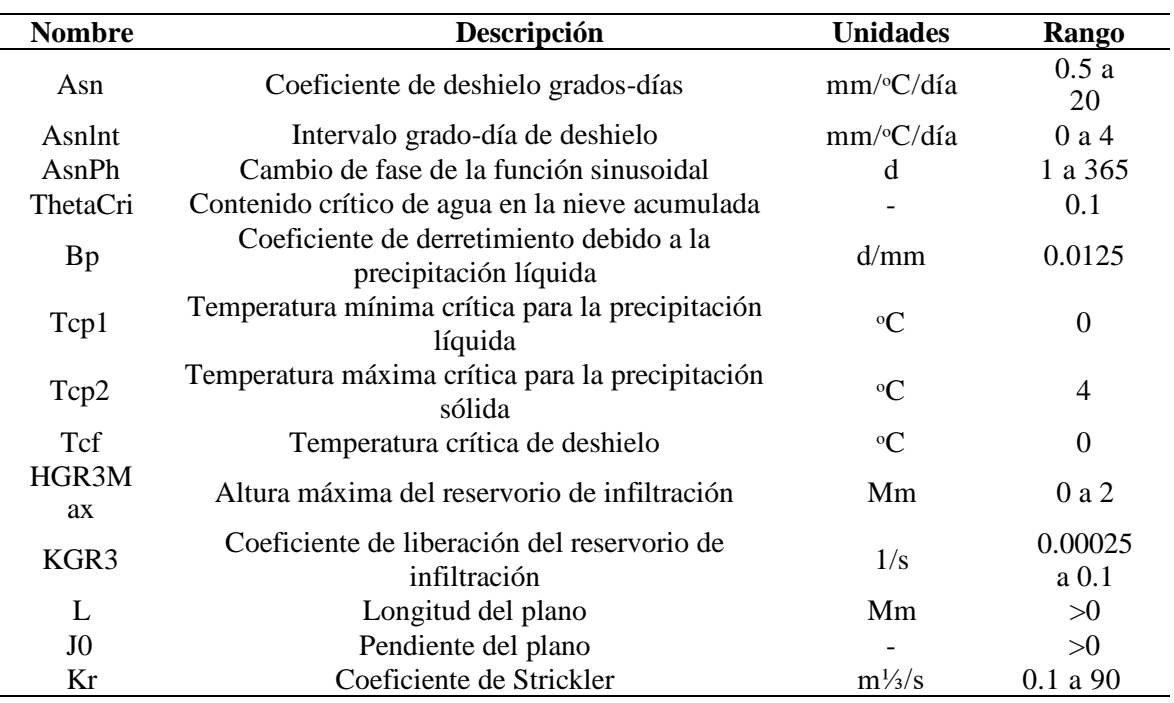

#### **Tabla 3.** Parámetros del modelo SOCONT.

Las variables de entrada del modelo son la precipitación (P), la temperatura (T) y la evapotranspiración potencial (ETP). El valor de salida es la precipitación equivalente (Peq), la descarga de salida (Qtot), compuesto por la descarga de base (QGR3) y la descarga de escorrentía (Qr), finalmente se transfiere a la salida de la subcuenca.

## **2.5.4. Modelo hidrológico SAC-SMA**

El SAC-SMA (Sacramento Soil Moisture Accounting) o modelo hidrológico Sacramento fue desarrollado por el Cuerpo de Ingenieros del Ejército de los Estados Unidos División Norte conjuntamente el personal del Centro de Predicción Fluvial del Servicio de Meteorológico Nacional de Estados Unidos y el Departamento de Recursos Hídricos, en Sacramento, California en la década de los 70.

El SAC-SMA o Sacramento Soil Moisture Accounting es un modelo determinístico conceptual que requiere información de precipitación y evapotranspiración media diaria para generar descargas del mismo paso de tiempo. Este modelo representa las características de la humedad del suelo que se distribuye en una manera físicamente realista en las distintas zonas y estados de la energía del suelo, modelo ideal para la simulación de cuencas grandes mayores a 1000 km<sup>2</sup>. El modelo, con una

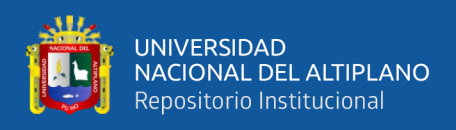

gran capacidad para simular descargas medias diarias requiere de 16 parámetros (Tabla 4). Este gran número de parámetros implica un conocimiento profundo de la cuenca a simular, con información sobre la cobertura vegetal o áreas permeables e impermeables.

El modelo SAC-SMA (figura 14) se estructura en tres reservorios complejos, todos ellos influidos por la evapotranspiración (ETo). El primero, de color plomo, está dividido en sectores permeables e impermeables que producen escorrentía superficial cuando la lluvia supera la tasa de infiltración. El reservorio de color celeste representa la capa superior del suelo (zona superior o Upper zone), donde se origina el interflujo, que puede entenderse como la transferencia de agua lateral al caudal base y que solo se produce cuando se satura la zona superior. El tercer reservorio representa la zona inferior del suelo (zona inferior o Lower zone) y está vinculado a los procesos de descarga con respuesta lenta. Finalmente, los tres reservorios originan el caudal total simulado por el modelo (Garcia et al., 2019).

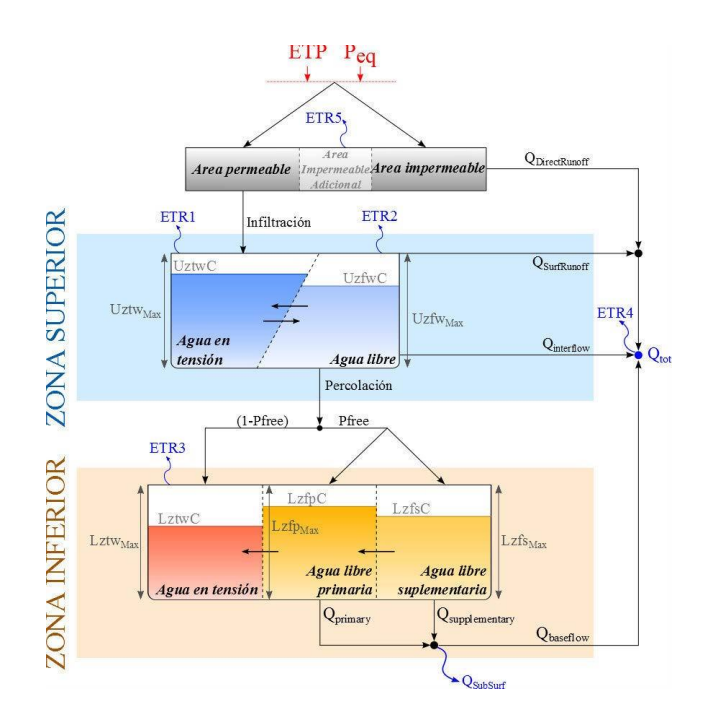

**Figura 14.** Modelo hidrológico SAC-SMA

Fuente: Garcia et al., (2019)

En la tabla 4 se muestran los 16 parámetros para su calibración aun sin disponer de un sub modelo de nieve del modelo SAC-SMA con una gran capacidad para simular descargas medias diarias.

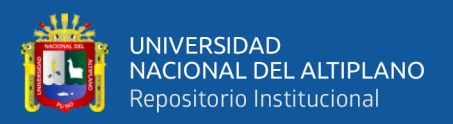

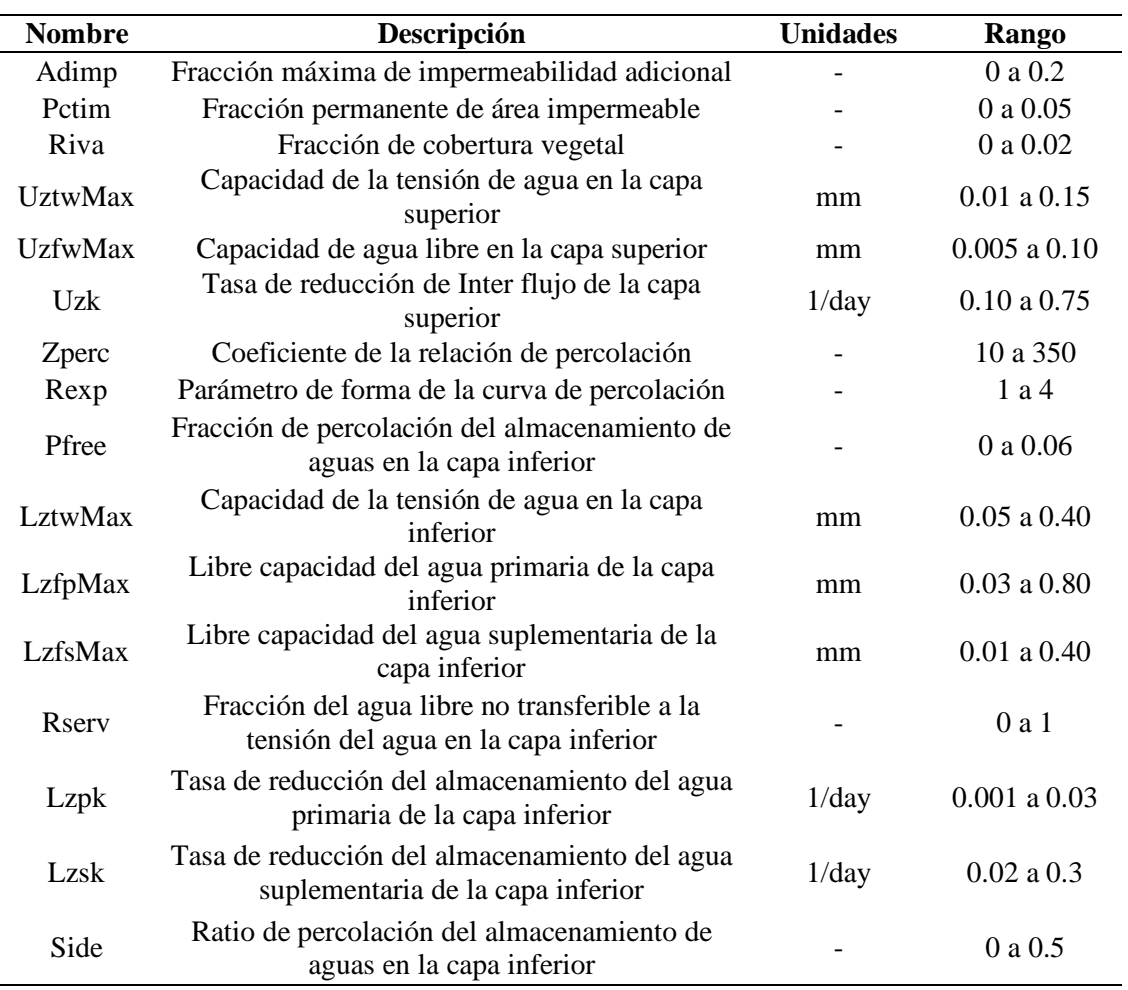

#### **Tabla 4.** Parámetros del modelo SAC-SMA.

## **2.6. INDICADORES ESTADISTICOS DE BONDAD DE AJUSTE**

Los indicadores de bondad de ajuste determinan el desempeño de un modelo hidrológico se describe en la literatura el uso de diferentes indicadores estadísticos de eficiencia. Siendo los más citados el coeficiente de Nash-Sutcliffe, coeficiente de correlación de Pearson (r), la raíz relativa del error cuadrático medio (RRMSE), entre otros. Estos indicadores de bondad de ajuste describen lo bien que se ajusta los datos simulados con los datos observados (Garcia et al., 2017).

El Objeto Comparador del RS Minerve ofrece ocho valores de indicadores de bondad.

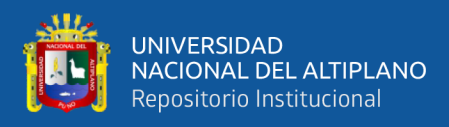

#### **2.6.1. Coeficiente de Nash Sutcliffe**

El coeficiente de Nash-Sutcliffe es una estadística normalizada que determina cuánto de la variabilidad de las observaciones (datos medidos) es explicada por la simulación. Si la simulación es perfecta, Nash = 1; si se intentase ajustar las observaciones con el valor promedio, entonces Nash = 0. El rango de valores es de −∞ < Nash < = 1.0, los valores observados entre 0.0 y 1.0 son considerados niveles aceptables de desempeño, cuando los valores de Nash son menores a 0.0, esto indica que el promedio de descargas  $observadas$  ( $\overline{O}$ ref) es un mejor predictor que la descarga simulada, lo cual es inaceptable (Garcia et al., 2017). La representación de la ecuación es:

$$
Nash = 1 - \frac{\sum_{t=t_i}^{t_f} (Q_{sim,t} - Q_{ref,t})^2}{\sum_{t=t_i}^{t_f} (Q_{ref,t} - \bar{Q}_{ref})^2}
$$
 (Ecuación 8)

Qsim, t: descarga simulada en un tiempo t, en m<sup>3</sup>/s.

Qref, t: descarga observada en un tiempo t, en m<sup>3</sup>/s.

Quef: promedio de descargas observadas en m<sup>3</sup>/s.

Según Cabrera, (2009) mide cuánto de la variabilidad de las observaciones es explicada por la simulación. Si la simulación es perfecta,  $E = 1$ ; si se intentase ajustar las observaciones con el valor promedio, entonces  $E = 0$ . Algunos valores sugeridos para la toma de decisiones son resumidos en la siguiente tabla 5.

| Е           | <b>A</b> juste |
|-------------|----------------|
| < 0.2       | Insuficiente   |
| $0.2 - 0.4$ | Satisfactorio  |
| $0.4 - 0.6$ | Bueno          |
| $0.6 - 0.8$ | Muy Bueno      |
| > 0.8       | Excelente      |

**Tabla 5.** Valores referenciales del criterio de Nash Sutcliffe.

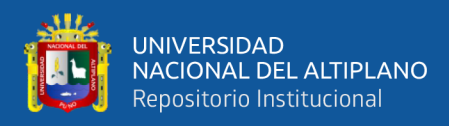

#### **2.6.2. Coeficiente logarítmico de Nash Sutcliffe**

Este coeficiente (Nash-ln) suele conseguir disminuir el problema de las cuencas con alto dinamismo de caudales, lo que se traduce en dejar los caudales altos a un nivel comparable con los caudales bajos y así mejorar el valor del indicador de eficiencia. Es decir, que reduce el problema de las diferencias cuadráticas y la sensibilidad resultante en valores extremos por el Nash. El coeficiente de Nash-Sutcliffe Logarítmico, permite juzgar el desempeño de énfasis a la evaluación de los caudales en períodos de estiaje (Krause, Boyle, & Bäse, 2005).

El calculó de coeficiente de Nash-ln emplea valores logarítmicos del caudal observado y caudal simulado, dando resultado la influencia de caudales, el coeficiente de Nash-ln toma valores en un rango de −∞ a 1 siendo el valor optimo la unidad, dando énfasis a la evaluación de los caudales en períodos de avenida (Garcia et al., 2018). La ecuación que lo representa es la siguiente.

$$
Nash - ln = 1 - \frac{\sum_{t=t_i}^{t_f} (ln(Q_{sim,t}) - ln(Q_{ref,t}))^2}{\sum_{t=t_i}^{t_f} (ln(Q_{ref,t}) - ln(\bar{Q}_{ref}))^2}
$$
 (Ecuación 9)

Qsim, t: descarga simulada en un tiempo t, en m<sup>3</sup>/s.

Qref, t: descarga observada en un tiempo t, en m<sup>3</sup>/s.

 $\overline{Q}$ ref: promedio de descargas observadas en el período de tiempo en m<sup>3</sup>/s.

#### **2.6.3. Coeficiente de correlación Pearson**

El coeficiente de correlación de Pearson, describe el grado de relación lineal entre los datos simulados y los datos observados. El coeficiente de correlación oscila entre −1 a 1, siendo 1 el mejor valor. Aunque coeficiente de correlación de Pearson ha sido ampliamente utilizado para la evaluación del modelo, estas estadísticas son demasiado sensible a valores extremos (Aghakouchak & Habib, 2010). La ecuación que lo representa es la siguiente:

$$
Pearson = \frac{\sum_{t=t_i}^{t_f} (Q_{sim,t} - \bar{Q}_{sim}) * (Q_{ref,t} - \bar{Q}_{ref})}{\sum_{t=t_i}^{t_f} (Q_{sim,t} - \bar{Q}_{sim})^2 * (Q_{ref,t} - \bar{Q}_{ref})^2}
$$
(*Euación 10*)

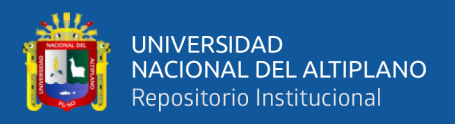

Qsim, t: Descarga simulada en un tiempo t, en m<sup>3</sup>/s.

 $\overline{O}$ sim: Promedio de descargas simuladas en el período de tiempo en m<sup>3</sup>/s.

Qref, t: Descarga observada en un tiempo t, en m<sup>3</sup>/s.

 $\overline{Q}$ ref: Promedio de descargas observadas en el período de tiempo en m<sup>3</sup>/s.

#### **2.6.4. Eficiencia Kling Gupta**

La eficiencia Kling Gupta proporciona un indicador para los problemas de modelamiento hidrológico, que facilita un análisis global basado en diferentes componentes como: correlación, bias y variabilidad. El valor de KGE varía de 0.0 a 1.0, siendo 1.0 la mejor representación del modelo (Gupta, Kling, Yilmaz, & Martinez, 2009). A continuación, la representación de la ecuación:

$$
KGE' = 1 - \sqrt{(r-1)^2 + (\beta - 1)^2 + (\gamma - 1)^2}
$$
 (Ecuación 11)

- r: Coeficiente de correlación entre las descargas simuladas y observadas.
- β: Proporción entre la media de las descargas simuladas y descargas observadas.
- γ: Proporción de variabilidad, proporción entre el coeficiente de variación de las descargas simuladas y el coeficiente de variación de las descargas observadas.

#### **2.6.5. Bias Score**

Bias Score es una estimación simétrica entre la inversa de la descarga promedio simulado y la descarga promedio observada. El BS se encuentra entre el rango de 0.0 a 1.0, siendo 1.0 la mejor representación del modelo (Garcia et al., 2018). La siguiente ecuación lo representa:

$$
BS = 1 - \left[ max \left( \frac{\overline{Q}_{sim}}{\overline{Q}_{ref}}, \frac{\overline{Q}_{ref}}{\overline{Q}_{sim}} \right) - 1 \right]^2
$$
 (*Ecuación 12*)

Q̅sim: Promedio de descargas simuladas en el período de tiempo en m³/s.  $\overline{Q}$ ref: Promedio de descargas observadas en el período de tiempo en m<sup>3</sup>/s

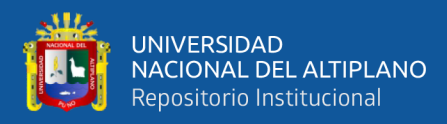

#### **2.6.6. Error relativo de la raíz cuadrada media**

El error relativo de la raíz cuadrática media (RRMSE) permite cuantificar la magnitud de la desviación de los valores de las descargas simuladas respecto a los valores de las descargas observadas y estos son normalizados por el promedio de las descargas observadas. El rango de valores es de 0 < RRMSE < +∞, siendo clasificados como excelente a los valores menores a 0.1, buenos a valores entre 0.1 a 0.2, validos a los valores entre 0.2 a 0.3 y pobre a los valores mayores a 0.3 (Feyen, Váquez, Christiaens, Sels, & Feyen, 2000). La siguiente ecuación lo representa:

$$
RRME = \frac{\sqrt{\frac{(Q_{sim,t} - Q_{ref,t})^2}{n}}}{\bar{Q}_{ref}}
$$
 (Ecuación 13)

Qsim, t: Descarga simulada en un tiempo t, en m<sup>3</sup>/s.

Qref, t: Descarga observada en un tiempo t, en m<sup>3</sup>/s.

 $\overline{Q}$ ref: Promedio de descargas observadas en el período de tiempo en m<sup>3</sup>/s.

n: Número de descargas observadas.

#### **2.6.7. Volumen relativo Bias**

El volumen relativo Bias (RVB) corresponde al error relativo entre las descargas simuladas y las descargas observadas, durante el período de estudio. El rango de valores es de -∞ < RVB < +∞, para los valores cercanos a cero indica una buena simulación. Los valores negativos indican que las descargas promedio simuladas son menores que las descargas promedio observadas, del mismo modo ocurre lo opuesto cuando el valor es positivo (K. Ajami et al., 2004). La siguiente ecuación lo representa:

$$
RVB = \frac{\sum_{t=t_i}^{t_f} (Q_{sim,t} - Q_{ref,t})}{\sum_{t=t_i}^{t_f} Q_{ref,t}}
$$
 (Ecuación 14)

Qsim, t: Descarga simulada en un tiempo t, en m<sup>3</sup>/s.

Qref, t: Descarga observada en un tiempo t, en m<sup>3</sup>/s.

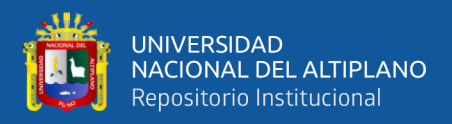

#### **2.6.8. Error pico normalizado**

El error pico normalizado (NPE) indica el error relativo entre las descargas simuladas pico y las descargas observadas pico. El rango de valores es de -∞ < NPE < +∞, los valores negativos significan que la descarga máxima simulada es menor que la descarga máxima observada, mientras que los valores positivos significan lo opuesto. Los valores cercanos a cero indican la buena simulación de las descargas máximas simuladas respecto a las descargas máximas observadas (Garcia et al., 2018). La siguiente ecuación lo representa:

$$
NPE = \frac{S_{max} - R_{max}}{R_{max}}
$$
 (Ecuación 15)

Donde:

$$
S_{max} = \bigvee_{t=t_i}^{t_f} Q_{sim,t}
$$
 (Ecuación 16)

$$
R_{max} = \bigvee_{t=t_i}^{t_f} Q_{ref,t}
$$
 (Ecuación 17)

Smax: Descarga máxima simulada en el período de estudio en m<sup>3</sup>/s.

Rmax: Descarga máxima observada en el período de estudio en m<sup>3</sup>/s.

En la tabla 6 se muestran los indicadores de la función objetivo con sus valores ideales y sus valores máximos y mínimos.

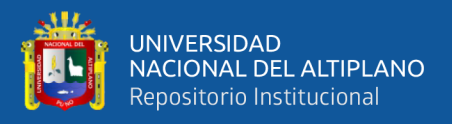

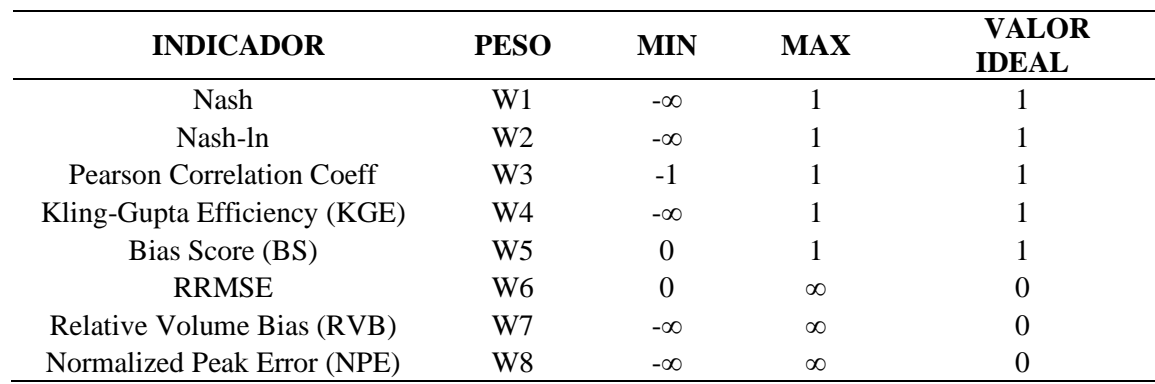

**Tabla 6.** Indicadores estadísticos con valores referenciales ideales.

# **2.7. ALGORITMOS DE CALIBRACION**

La calibración de modelos se enfoca en un criterio de exactitud, el cual se apoya en la cuantificación de la bondad de ajuste del modelo, se hace uso de diferentes medidas de bondad de ajuste.

Según Garcia et al., (2018) la calibración automática, implica el cálculo de la predicción de error utilizando una ecuación (función objetivo) y un procedimiento automático de optimización (algoritmos de calibración) para buscar valores de parámetros que optimizan el valor de la función objetivo.

Para evaluar la bondad de ajuste del modelo, se utiliza una función objetivo (OF); asimismo, busca los valores máximos de los indicadores de bondad (Nash, Nash-ln, Pearson, Kling-Gupta y BS) menos los valores absolutos de los indicadores (RRMSE, RVB y NPE) (Garcia et al., 2019). La siguiente la ecuación 18 representa la calibración de la función objetivo:

$$
OF = \max (Nash * w_1 + Nashln * w_2 + Pearson * w_3 + KG * w_4
$$
  
+ 
$$
BS * w_5 - RRMSE * w_6 - |RVB * w_7| - |NPE * w_8|
$$
<sup>(Ecuación 18)</sup>

La plataforma RS Minerve cuenta con 3 algoritmos de calibración:

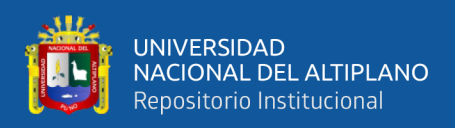

# **2.7.1. Shuffled Complex Evolution University of Arizona (SCE-UA)**

Fue creado en la Universidad de Arizona por Quingun Duan. Este algoritmo realiza búsquedas automáticas globales de optimización para una calibración eficiente y eficaz de los modelos hidrológicos.

## **2.7.2. Shuffled Complex Evolution University of Arizona (SCE-UA)**

El algoritmo Uniform Adaptive Monte Carlo (UAMC) está basado en los experimentos Monte Carlo que realizan muestreos al azar para obtener resultados de simulación, si así poder encontrar el mejor resultado que se aproxime a las descargas observadas (Garcia et al., 2018).

# **2.7.3. Couple Latin Hypercube and Rosenbrock**

El algoritmo Coupled Latin Hypercube and Rosenbrock (CLHR) genera una poderosa herramienta de optimización de problemas complejos. Este algoritmo combinado puede separar un amplio dominio de datos y luego especificar la búsqueda en un sector más pequeño (Wessing & Lopez ibañez, 2016).

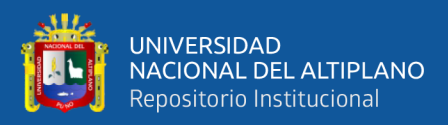

# **CAPÍTULO III MATERIALES Y MÉTODOS**

# **3.1. DESCRIPCIÓN DE LA ZONA DE ESTUDIO**

Se identificó el área de estudio de la cuenca del río Ramis, comprendida desde sus nacientes, hasta la estación hidrométrica puente estación Ramis, que se encuentra ubicada en la región hidrográfica del Titicaca, se caracteriza por estar dentro un sistema hídrico TDPS (Fernández, 2017). En la cual representa un sistema de cuenca endorreica, nace de la separación de las cadenas montañosas de los Andes, en un recorrido que tiene una longitud de 299 km, un caudal medio anual de 76 m $\frac{3}{s}$ y una cuenca hidrográfica de 14 685 km aproximadamente. El río Ramis se alimenta de las aguas del deshielo de Quenamari y Quelcayo, las cuales bajan desde la cordillera de los Andes, el cual también tiene la presencia del régimen pluvial, presentándose las mayores precipitaciones y descargas en los meses de diciembre a marzo y las temperaturas más bajas concentradas en los meses de junio y julio (INRENA & ATDR RAMIS, 2008).

# **3.1.1. Ubicación política**

La cuenca del río Ramis, comprende 29 distritos y 6 provincias del departamento de Puno, tal como se detalla en la Tabla 7.

| Departamento |          | Puno                                                   |  |  |  |
|--------------|----------|--------------------------------------------------------|--|--|--|
| Provincia    |          | Azángaro, Melgar, Lampa,<br>Sandia v<br>Putina,        |  |  |  |
|              |          | Carabaya.                                              |  |  |  |
|              | Distrito | Ananea, Potoni, Muñani, San José, San Antón,           |  |  |  |
|              |          | Arapa, Caminaca, Azángaro, Samán,<br>Asillo,           |  |  |  |
|              |          | Ayaviri, Orurillo, Nuñoa, Santa Rosa, Macari, Cupi,    |  |  |  |
|              |          | Llalli, Umachiri, Pucara, Calapuja, Ocuviri, Vilavila, |  |  |  |
|              |          | Cuyo Cuyo, Patambuco, Limbani, Crucero, Ajoyani,       |  |  |  |
|              |          | Coasa y Usicayo.                                       |  |  |  |

**Tabla 7.** Ubicación política de la zona de estudio.

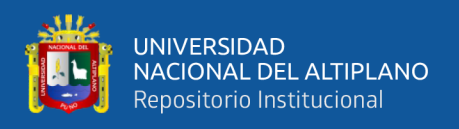

# **3.1.2. Ubicación geográfica**

Geográficamente el área del estudio está comprendida de la siguiente manera:

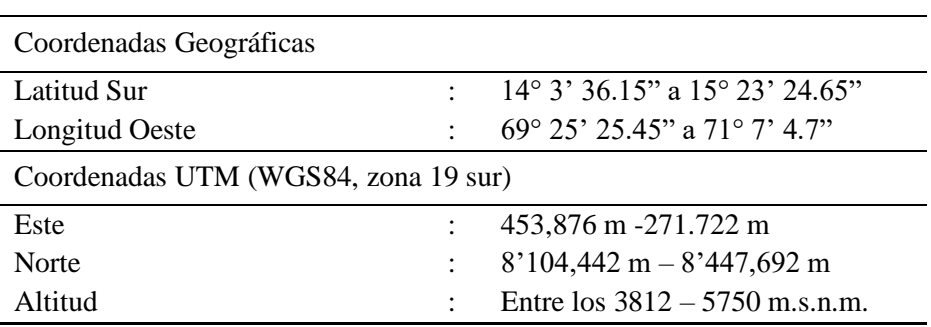

**Tabla 8.** Ubicación geográfica de la zona de la zona de estudio.

Fuente: (ATDR RAMIS, 2008).

## **3.1.3. Couple Latin Hypercube and Rosenbrock**

El área de estudio hidrográficamente es la cuenca del río Ramis, vertiente del Titicaca y perteneciente al Sistema Endorreico Titicaca - Desaguadero, Poopó y Salar de Coipasa (Sistema Hídrico TDPS).

La cuenca del río Ramis, limita por el Norte con la cuenca del río Inambari; por el Este con las cuencas Huancané Suches; por el Sur con la cuenca del río Coata y por el Oeste con la cuenca del río Urubamba, además de la Intercuenca Alto Apurímac.

A continuación, se presenta la descripción del nivel 3, de la delimitación y codificación de método de Pfafstetter, respectivamente con 03 unidades: 018 Cuenca Pucará, 019 Cuenca Azángaro y 0179 Intercuenca Ramis referentemente a la cuenca del río Ramis.

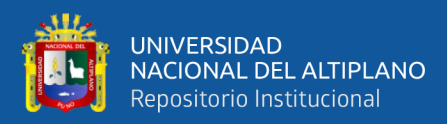

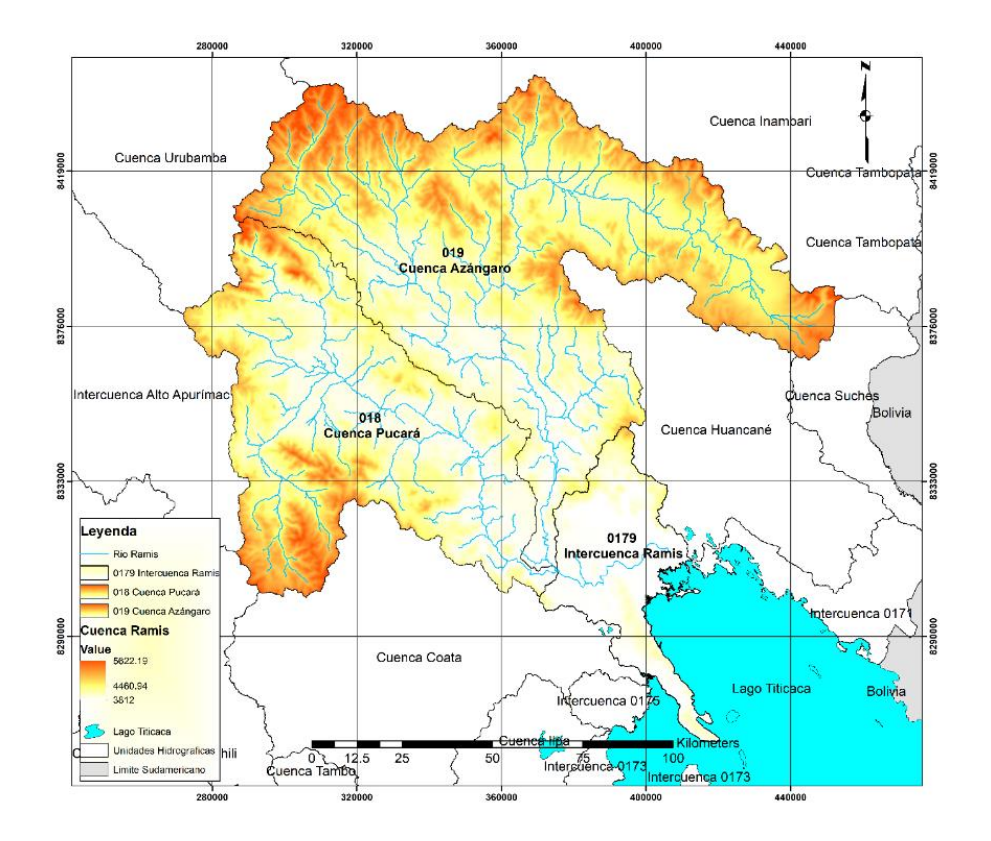

**Figura 15.** Ubicación política de la cuenca hidrografica Ramis

Fuente: Autoridad Nacional del Agua – ANA

## **3.1.4. Accesibilidad – vías de comunicación**

La principal arteria en la cuenca del río Ramis es la vía que une las capitales de las Regiones de Puno y Cusco con una longitud pavimentada dentro de la cuenca de 762 Km. Esta se constituye en un eje de desarrollo dado que atraviesa los poblados de Calapuja, Pucara, Ayaviri, Chuquibambilla y Santa Rosa dentro de la cuenca. Esta vía es clasificada como una vía de 2do orden y tiene una dirección de sur a norte. Luego se cuenta con otra vía denominada carretera transoceánica la misma que une las capitales de las regiones de Puno y Puerto Maldonado, esta presenta tramos pavimentados y afirmados estando actualmente en proceso de ejecución. Esta carretera pasa por los pueblos de Azángaro, Asillo, Progreso, San Antón, Antauta y Macusani dentro de la cuenca. Esta vía es clasificada como una vía de 2do y 3er orden y tiene una dirección de Oeste a Noreste. Del mismo modo se puede encontrar dentro de la cuenca carreteras de 3er y 4to orden que unen las capitales de distritos y otros pueblos de importancia y entre ellas podemos citar como las más importantes: La carretera Ayaviri - Azángaro, Chuquibambilla –

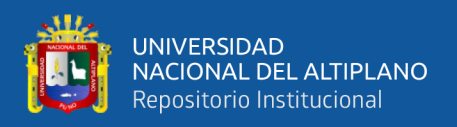

Ocuviri, Ayaviri – Ananea, Ananea – Crucero, Ayaviri – Nuñoa, etc, (INRENA & ATDR RAMIS, 2008).

El acceso al área de estudio desde la ciudad de Puno es posible mediante la carretera asfaltada Puno – Juliaca – Huancané, con una distancia aproximada de 92 km. La cuenca del río Huancané limita con las siguientes cuencas hidrográficas, por el lado Este: cuencas del río Suches y río Huaycho, Oeste: cuenca del río Azángaro e intercuenca Ramis, Norte: cuenca río Azángaro y por el Sur: el lago Titicaca.

# **3.2. MATERIALES**

Para realizar el análisis de área de estudio, se usó la información cartográfica que ha servido de base para determinar la identificación y las características fisiográficas de la cuenca y estas a su vez las características del río involucrado en el área de estudio, se utilizó la siguiente información:

# **3.2.1. Información cartográfica**

Para el análisis de área de estudio, se recopilo información cartográfica que ha de ser útil para determinar la identificación y las características fisiográficas de la cuenca y estas a su vez las peculiaridades del río involucrado en el área de estudio, se utilizó la siguiente información:

## *3.2.1.1.* **Modelo de elevación digital**

El Modelo de Elevación Digital (DEM) como insumo base para la presente ejecución del presente trabajo de investigación es el producto SRTM (Shuttle Radar Topography Mission v.3.0) de 30m de resolución, de l-arco segundo ofrece la oportunidad de hacer el análisis más detallado a nivel cuencas, ya que permite identificar características el paisaje a mayor resolución. Se puede pude obtener la información cartográfica en el siguiente link:<https://earthexplorer.usgs.gov/>

## **3.2.2. Información climática**

Se utilizaron la base de datos grillados denominado PISCO (Peruvian Interpolated data of the SENAMHI's Climatological and hydrological Observations) que brinda el Servicio Nacional de Meteorología e Hidrología del Perú, siglas correspondientemente

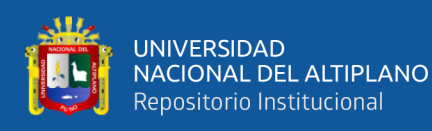

en el idioma extranjero inglés para su propagación internacional, registrados por las estaciones meteorológicas disponibles (Aybar et al., 2019). Teniendo en cuenta que se encuentra suficientemente distribuida para poder representar en el ámbito de estudio de la cuenca del río Ramis.

Los datos grillados de PISCO que fueron utilizados en el presente proyecto de investigación son datos meteorológicos (precipitación, temperatura máxima y mínima). Así, los datos de descarga diaria disponibles desde 1981 hasta el año 2016 corresponden a datos de precipitación y datos de temperatura. La información se puede obtener disponible en el sitio web del Servicio Nacional de Meteorología e Hidrología del Perú, el cual tiene un formato (.nc, es un formato binarío abierto e independiente de la plataforma utilizado por las herramientas de NetCDF administradas por Unidata), que a través de un código de programación en R estos son descargados en un formato (.csv, archivo que almacena datos en forma de columnas, separadas por coma y las filas se distinguen por saltos de línea) para su uso en la plataforma del RS Minerve.

**Tabla 9.** Información climática del producto PISCO.

| <b>Tipo de Datos</b>         | Resolución Fuente |                | Sitio Web                  |
|------------------------------|-------------------|----------------|----------------------------|
| Información Climática Diaria |                   | <b>SENAMHI</b> | http://www.senamhi.gob.pe/ |

## **3.2.3. Información hidrométrica**

La información a utilizar en el presente trabajo son los caudales medios diarios, en la cuenca del río Ramis se dispone de solo una estación correspondiente a la estación hidrométrica del Puente Carretera Ramis, para el período de 1981 – 2016, según se aprecia en la Tabla 10.

La estación se encuentra ubicada en el punto de salida de la cuenca y es de gran utilidad porque captura el aporte hídrico total.

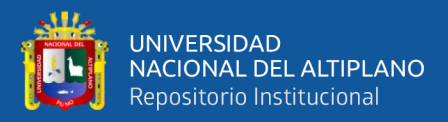

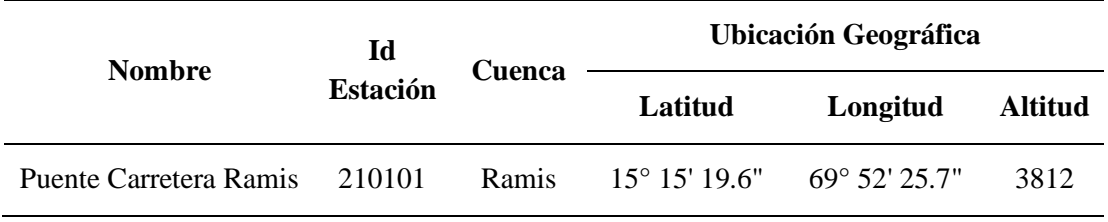

**Tabla 10.** Ubicación de estaciones del puente carretera Ramis.

#### **3.2.4. Programas de computo**

Los cálculos y el manejo de datos se realizaron mediante el uso de los siguientes softwares, QGIS desktop versión 2.18, RS Minerve, Hydraccess v4.5 y Microsoft Office 2016.

#### **3.2.5. Software para modelamiento**

#### **QGIS 2.18**

Es un Sistema de Información Geográfica libre y de Código Abierto. Es un software que puede visualizar, gestionar, editar, analizar datos y diseñar mapas imprimibles, es un proyecto oficial de Open Source Geospatial Foundation (OSGeo). El software QGIS también permite la creación de mapas que llevan implícito mensajes o resultados de análisis geográficos, para entender las relaciones existentes en información espacial geográfica, para la toma de decisiones.

#### **Hydraccess**

Hydraccess es un software completo, homogéneo, que permite importar y guardar varios tipos de datos hidrológicos en una base de datos en formato Microsoft Access 2000, y realizar los procesamientos básicos que un hidrólogo pueda necesitar.

Proporciona numerosas posibilidades de visualizar los datos, en gráficos simples o comparativos, que es posible desfilar libremente bajo Microsoft Excel, gracias a una macro incluida con el software. Así se puede visualizar los datos al intervalo de tiempo que conviene a la variabilidad de los datos.

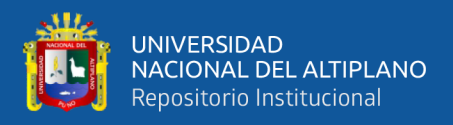

## **RS Minerve**

RS Minerve es una plataforma que permite la simulación de procesos de lluviaescorrentía y el flujo de los ríos. Esta herramienta facilita el modelado de redes hidrológicas e hidráulicas complejas haciendo uso de un sistema.

La plataforma de modelación permite combinar los modelos hidrológicos con las estructuras hidráulicas logrando un modelo completo del cual se consigue información relevante como la energía que se genera, el consumo que se produce y la eficiencia del modelo.

# **3.3. METODOLOGÍA**

En este acápite se dan a entender los aspectos metodológicos sobre la estimación de caudales diarios de la cuenca del río Ramis utilizando la plataforma del RS Minerve. La Figura 16 muestra la sucesión metodológica que se empleó en la presente investigación.

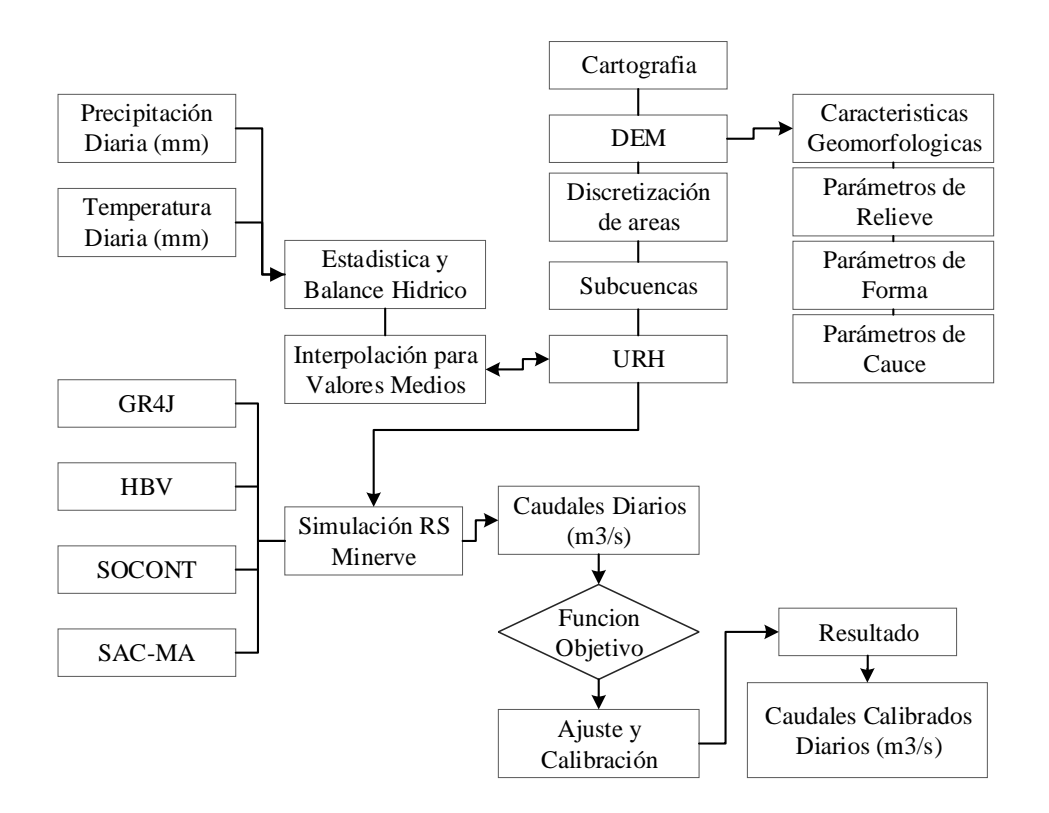

**Figura 16.** Diagrama de flujo de la metodología empleada en la investigación.

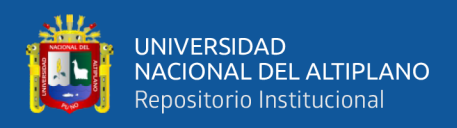

# **3.3.1. Análisis y estudio de información**

Para analizar la estimación de caudales en la cuenca del río Ramis utilizando el modelo hidrológico RS Minerve es necesario un análisis preliminar de la información recopilada.

## *3.3.1.1.* **Información pluviométrica**

Los datos Los datos de precipitación fueron obtenidos del Servicio Nacional de Hidrología y Meteorología del Perú (SENAMHI) a través del producto PISCO versión 2.1. Se seleccionaron 18 estaciones meteorológicas, distribuidas en la cuenca del río Ramis de las cuales todas cuentan con registro de precipitación y el manejo de estas series está condicionado por su estacionariedad, dichas estaciones se encuentran referenciadas en la Tabla 11 y la Figura 17 representando la ubicación de estas. Asimismo, de acuerdo a los datos de descarga media diaria disponibles desde 1981 hasta el año 2016 corresponden a las estaciones hidrológicas administradas por SENAMHI (PISCO).

|                     |                 | <b>Ubicación Política</b> |            |                 | <b>Ubicación Geográfica</b> |          |                |
|---------------------|-----------------|---------------------------|------------|-----------------|-----------------------------|----------|----------------|
| $N^{\circ}$         | <b>Estación</b> |                           | Provincia  |                 |                             |          | <b>Altitud</b> |
|                     |                 | Dpto.                     |            | <b>Distrito</b> | $\text{Este}(m)$            | Norte(m) | (m.s.n.m.)     |
|                     | San             |                           |            |                 |                             |          |                |
| $\mathbf{1}$        | Ananea          | Puno                      | Antonio de | Ananea          | 442478                      | 8377140  | 4660           |
|                     |                 |                           | Putina     |                 |                             |          |                |
| $\mathbf{2}$        | Arapa           | Puno                      | Azángaro   | Arapa           | 379853                      | 8326267  | 3830           |
| 3                   | Ayaviri         | Puno                      | Melgar     | Ayaviri         | 328601                      | 8355116  | 3928           |
| $\overline{4}$      | Azángaro        | Puno                      | Azángaro   | Azángaro        | 371897                      | 8350772  | 3863           |
| 5                   | Cabanillas      | Puno                      | San Román  | Cabanillas      | 355675                      | 8270502  | 3920           |
|                     |                 | Puno                      |            | Chuquiba        | 313519                      | 8364726  | 3971           |
| 6<br>Chuquibambilla |                 |                           | Melgar     | mbilla          |                             |          |                |
| 7                   | Crucero         | Puno                      | Carabaya   | Crucero         | 389608                      | 8411926  | 4183           |
| 8                   |                 |                           | Sandia     | Cuyo            | 441959                      | 8400591  | 3414           |
| Cuyo Cuyo           |                 | Puno                      |            | Cuyo            |                             |          |                |
| 9                   | Huancané        | Puno                      | Huancané   | Huancané        | 419032                      | 8319216  | 3890           |
| 10                  | Lampa           | Puno                      | Lampa      | Lampa           | 352861                      | 8301728  | 3892           |
| 11                  | Limbani         | Puno                      | Sandia     | Limbani         | 426144                      | 8438150  | 3320           |
| 12                  | Llalli          | Puno                      | Melgar     | Llalli          | 297126                      | 8347800  | 3980           |
| 13                  | Macusani        | Puno                      | Carabaya   | Macusani        | 344625                      | 8444058  | 4345           |
| 14                  | Muñani          | Puno                      | Azángaro   | Muñani          | 397530                      | 8367203  | 3948           |
| 15                  | Progreso        | Puno                      | Azángaro   | Asillo          | 352946                      | 8375575  | 3980           |
| 16                  | Pucara          | Puno                      | Lampa      | Pucara          | 353035                      | 8336523  | 3900           |

**Tabla 11.** Ubicación de estaciones meteorológicas.

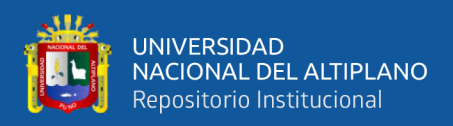

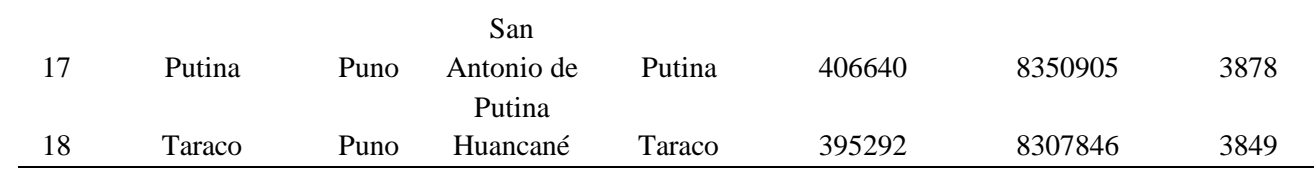

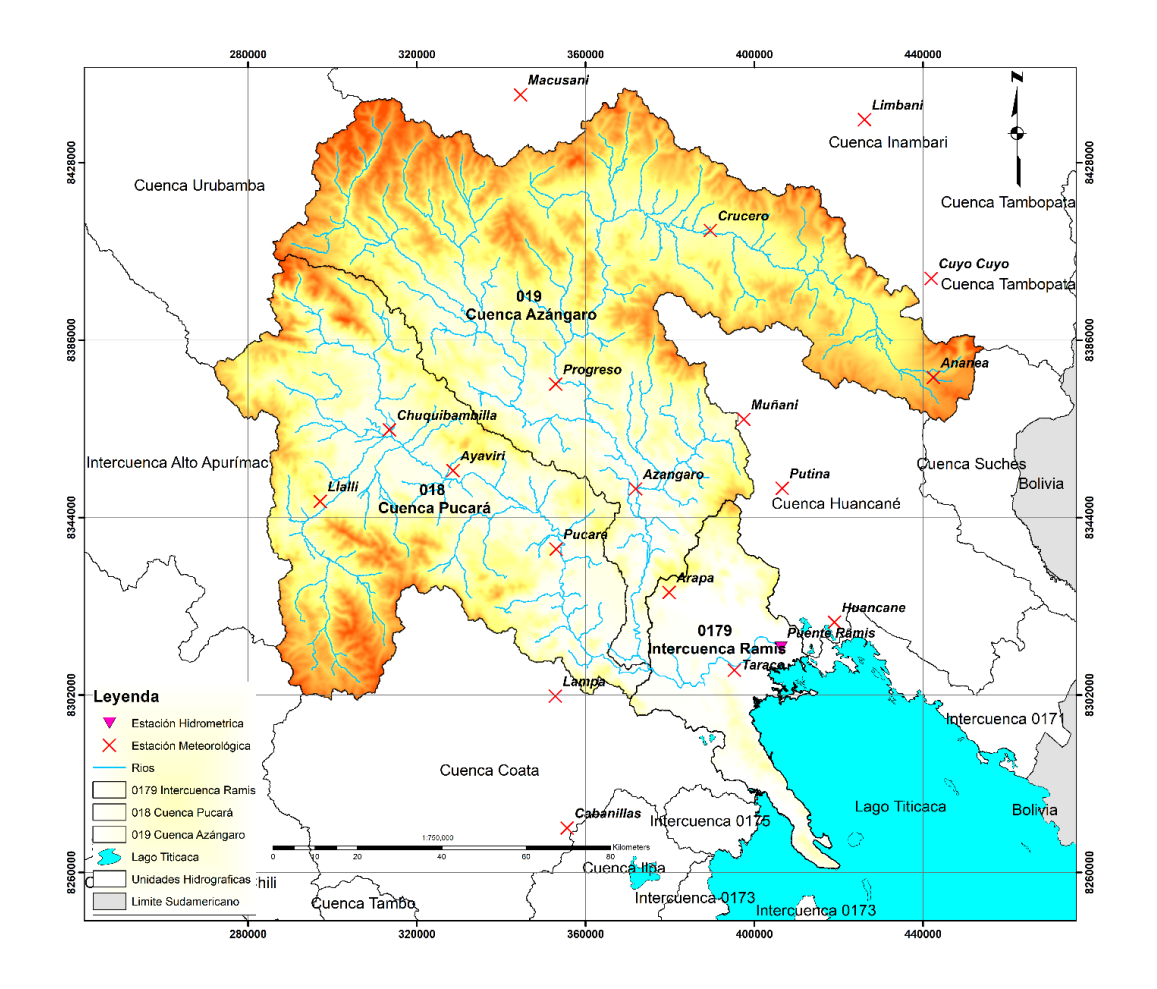

**Figura 17.** Mapa de ubicación de estaciones meteorológicas e estación hidrométrica.

Fuente: Servicio Nacional de Meteorología e Hidrología del Perú – SENAMHI

La metodología para la generación de precipitación diaria PISCOpd y precipitación mensual PISCOpm se dividen en tres procesos, con los que se evidencian mejoras significativas de correlación sobre la costa y sierra, estos procesos son los siguientes(Aybar et al., 2017):

- Control de calidad de la información pluviométrica.
- Análisis exploratorio (AE) de la información satelital.
- Mezcla de datos basados en técnicas geoestadísticas (mensual) y determinísticas (diario).

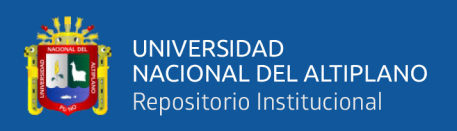

#### *3.3.1.2.* **Información de Temperatura**

Los datos de temperatura fueron obtenidos del Servicio Nacional de Hidrología y Meteorología del Perú (SENAMHI) con un período de años de 1981 – 2016 a través del producto PISCO\_Temperatura versión 1.1.

PISCO temperatura v1.1 es el resultado de la combinación entre datos observados de estaciones climatológicas convencionales, datos satelitales (LST) y variables topográficas (Z, X, Y y TDI). El método de construcción de PISCOt v1.1 es climatológicamente asistido, y conlleva tres principales pasos. En primer lugar, se hace una combinación a escala de normales climatológicas (nT); segundo, la interpretación de la anomalía mensual/diaria (dT) haciendo uso de la variación mensual de las normales ya mezcladas; y finalmente, la suma entre la normal grillada (G\_nT) y la anomalía grillada (G\_dT) para la obtención de Temperatura; proceso igual e independiente para temperatura máxima (Tx) y temperatura mínima (Tn) (Aybar et al., 2017).

## **3.3.2. Procesamiento de área de estudio**

.

El Shuttle Radar Topography Mission (SRTM) de v3.0 de la NASA tiene como objetivo la obtención de un modelo digital de elevaciones (DEM) de ámbito y disponibilidad global, el cual tiene un formato (.geotiff) con una resolución de 30 x 30 m, esta destacada por su alta resolución espacial y brinda la oportunidad de realizar un análisis detallado a nivel de cuencas.

Se reconocieron seis cuadrantes del Modelo de Elevación Digital (DEM) del Shuttle Radar Topography Mission v3.0 arc-1 los cuales: SRTM S15W070, S15W071, S15W072, S16W070, S16W071 y S16W072, los cuales serán vinculados con los módulos del QGIS.

Por consiguiente, se recurrió a utilizar los seis (06) cuadrantes para cubrir toda el área de la cuenca del río Ramis, los códigos del GeoServidor son SRTM\_S15w070\_1arc\_v3, SRTM\_S15w071\_1arc\_v3, SRTM\_S15w072\_1arc\_v3, SRTM\_S16w070\_1arc\_v3, SRTM\_S16w071\_1arc\_v3 y SRTM\_S16w072\_1arc\_v3, por tanto, la distribución espacial se muestra en la Figura 18 y 19.

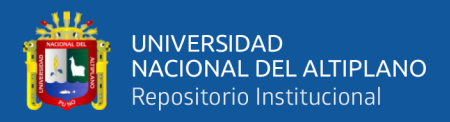

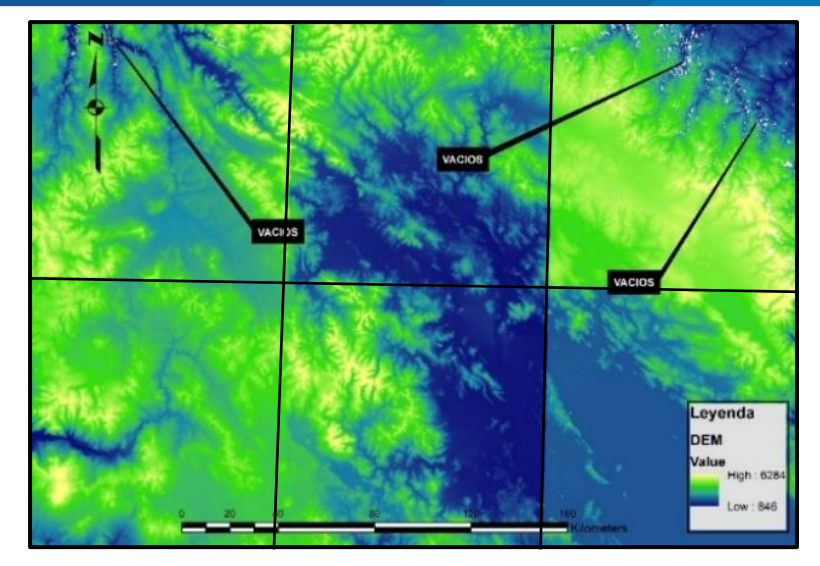

**Figura 18.** Ubicación política de la cuenca hidrografica Ramis

Fuente: Autoridad Nacional del Agua – ANA

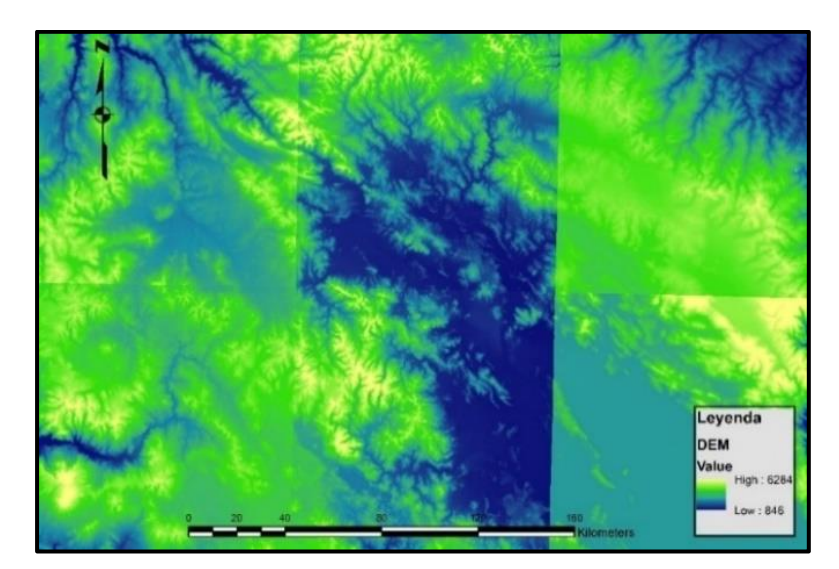

**Figura 19.** Ubicación política de la cuenca hidrografica Ramis

Fuente: Autoridad Nacional del Agua – ANA

A continuación, se detalla el procesamiento cartográfico:

a) El análisis se realiza en QGIS para proceder a realizar el cargado del DEM, procedemos a utilizar la herramienta Terrain Preprocessing, dentro de esta la función Fill Sinks, esta para rellenar las imperfecciones que existen en el ámbito del modelo digital de elevaciones. Al finalizar el proceso esta genera una capa similar a la original, de otro color, pero es necesaria para rellenar posibles huecos o vacíos.

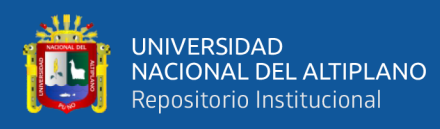

- b) Empleando Flow Direction (Dirección de Flujo), esta función calcula la dirección del flujo de cada una de las celdas del GRID (grilla). Los valores de las celdas de la cuadrícula de la dirección del flujo indican la dirección de la máxima pendiente de esa celda.
- c) Aplicando Flow Acumulation (Acumulación de Flujo), esta función permite calcular la acumulación del flujo en cada una de las celdas del grid, esta determina el número de celdas de aguas arriba que vierten sobre cada una de las celdas inmediatamente aguas debajo de ella.
- d) Empleando Stream Definition (Definición de la Red de Corriente), esta función permite crear un mapa raster, el cual clasifica las celdas con la acumulación de flujo superíor a un umbral especifico. El umbral de corrientes dependerá en gran medida de la precisión y objetivo de estudio para una zona determinada.
- e) Aplicando Stream Segmentation (Segmentación de la Red de Corriente), esta función crea un grid de segmentos de ríos que tienen una identificación única. Un segmento puede ser principal, o definido entre dos uniones de segmento. Las celdas de un segmento tienen el mismo código de grid.
- f) Empleando Catchment Grid Delineaton (Delimitacion Grillada en Subcuencas), esta función crea un grid en la que cada celda tiene un valor (código) indicando a cuál sub cuenca pertenece. Este valor corresponde aquel llevado por el segmento de corriente que drena esa área, y que son definidos en el enlace de la red de corriente.
- g) Aplicando Catchment Polygon Processing (Procesamiento Polígono de las Cuencas), esta función genera una capa vectorial a partir de las zonas establecidas anteríormente en Carchmente Grid Delineaton.
- h) Empleando Drainage Line Processing (Procesamiento de Líneas de Drenaje), esta función convierte el Grid de entrada Stream Link dentro de una clase entidad "Drainage Line".
- i) Aplicando Adjoint Catchment Processing (Procesamiento de sub cuencas adjuntas), esta función genera sub cuencas agregadas aguas arriba de la clase entidad de sub cuencas (catchment) generada anteriormente.

**Procesamiento del Modelo de Elevación Digital (DEM).** En la presente figura 20 se detalla los procesos de modelamiento preliminar basado en la cuenca Ramis.

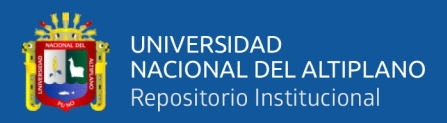

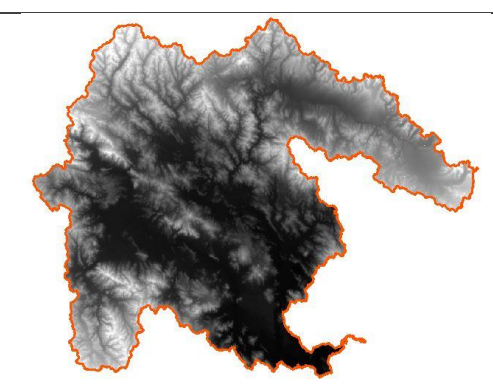

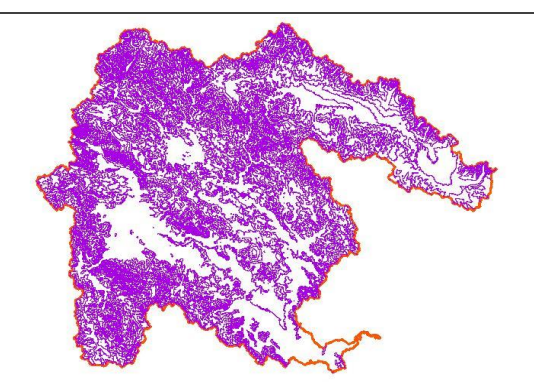

a. Mapa de acondicionamiento del DEM. b. Mapa de generación de curvas de nivel.

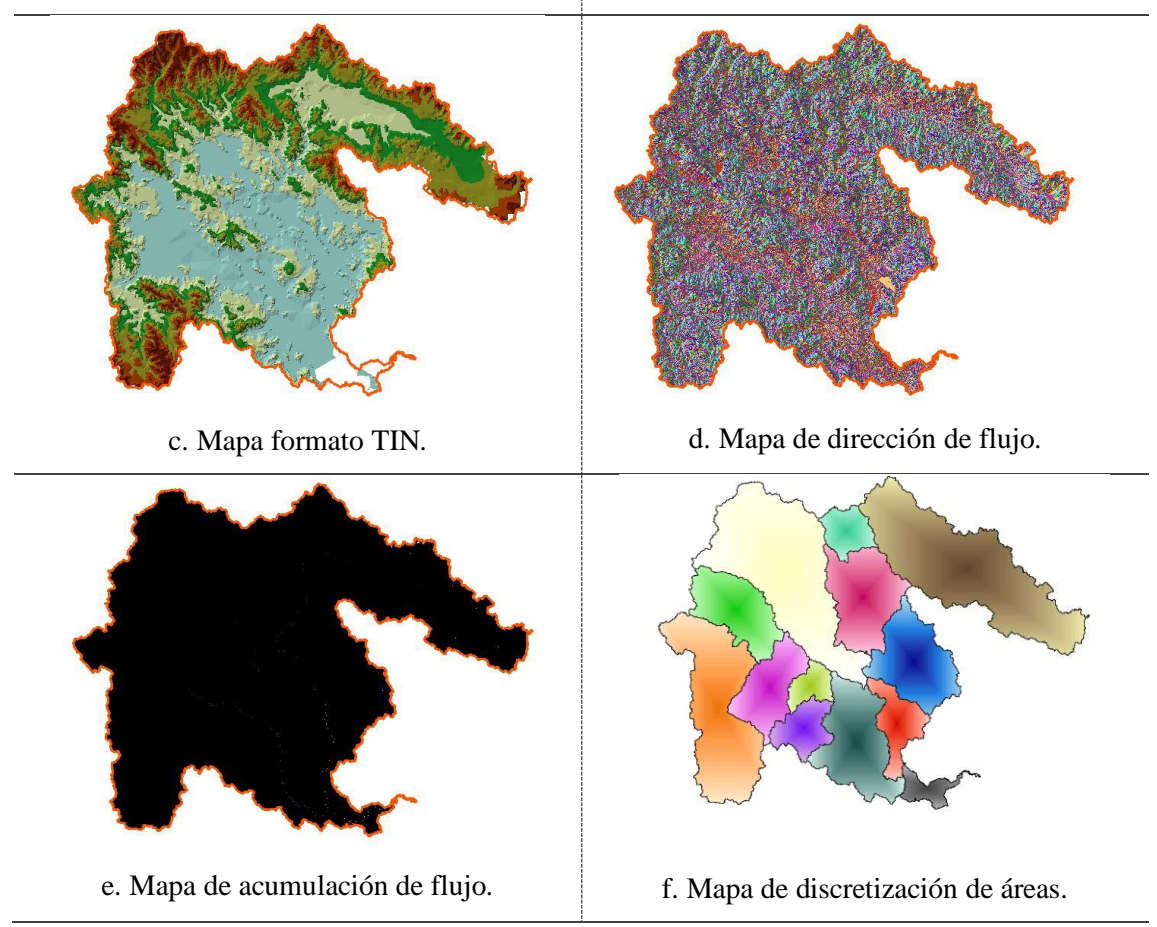

**Figura 20.** Procesamiento de modelo de elevación digital

**Discretización de subcuencas.** Para la presente investigación se ha considerado la cuenca del río Ramis (figura 21). La cuenca presenta una extensión aproximada de 14569.05 km<sup>2</sup> y se realizó la discretización de áreas (subcuencas) tomando en cuenta el punto de aforo de la estación hidrométrica Puente Estación Ramis ubicada a 3812 m.s.n.m.

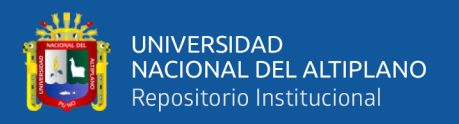

El área de estudio abarca las subcuencas tomadas desde el entorno de método de pfafstetter en relación al nivel 4, a lo cual se establecieron 13 subcuencas consideras también Unidades de Respuesta Hidrológica (URH) en referencia a la simulación hidrológica. La subcuenca 0179 coincide con la salida de la cuenca presentado la elevación más baja que es de 3812 m.s.n.m. Por lo contrario, la subcuenca 0193 la altitud media más alta que corresponde a 4345 m.s.n.m., localizado en el extremo noroeste del ámbito de estudio.

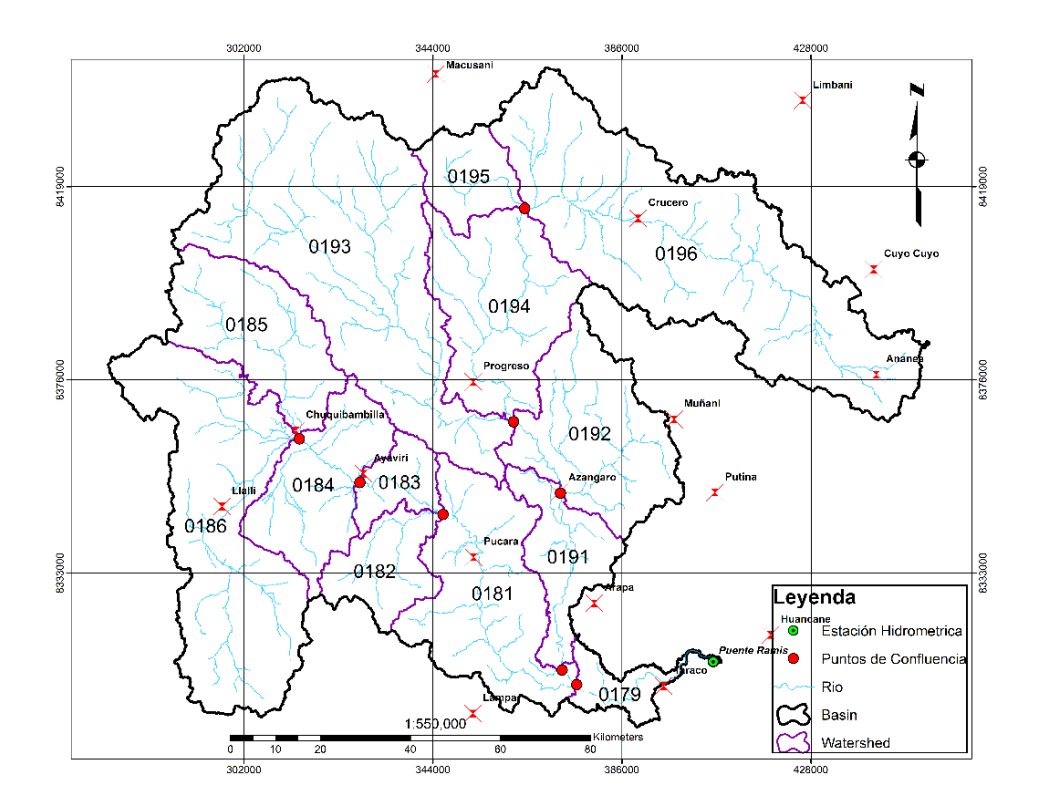

**Figura 21.** Discretización de subcuencas, nivel 4 del método de pfafstetter

Con referencia a la presente discretización de áreas se consideró el siguiente proceso teniendo en cuenta la investigación de (Lujano et al., 2016) el cual presenta una delimitación con 14 subcuencas, en la presente investigación se consideró 13 subcuencas de esta manera sea competente para la modelación hidrológica.

La discretización espacial en 13 subcuencas contribuyo a lograr una eficiente simulación, puesto que trabajar con una menor cantidad de subcuencas podría generar desface entre el caudal simulado y el observado esto debió a la etapa de calibración. La subcuenca 0179 representa el punto desfogue o llamado también drenaje de la cuenca y esta a su vez ubica la estación hidrométrica del puente del río Ramis

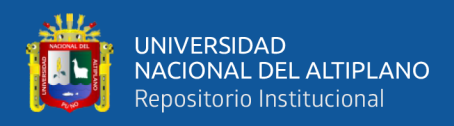

## **3.3.3. Determinación de parámetros geomorfológicos**

La determinación de parámetros geomorfológicos es necesario para la estimación de descarga de los cursos de agua que se presentan en la cuenca, por lo cual posee cualidades particulares que se desarrollan a continuación:

#### *3.3.3.1.* **Parámetros de relieve**

- a) Área de la cuenca: Es el tamaño de la superficie de cada cuenca expresada en km². El área de una cuenca en general, se encuentra relacionada con los procesos que en ella ocurren. También, se ha comprobado que la relación del área con la longitud de la misma es proporcional y también que está inversamente relacionada a aspectos como la densidad de drenaje y el relieve relativo.
- b) Perímetro de la cuenca: Es la longitud de la divisoria de agua, la cual es una línea imaginaria que divide la precipitación que cae en cuencas vecinas y que encamina la escorrentía superficial resultante para uno u otro sistema fluvial. Expresada en km.
- c) Pendiente de la cuenca: Parámetro importante en el estudio de toda la cuenca, tiene una relación y compleja con la infiltración del suelo, y la contribución del agua subterránea a la escorrentía. Es uno de los factores que controla el tiempo de escurrimiento y concentración de la lluvia en los canales de drenaje, y tiene importancia directa en la relación a las crecidas.
- d) Rectángulo equivalente: El rectángulo equivalente es una transformación geométrica, que representar a la cuenca en un rectángulo de igual área, igual coeficiente de compacidad y misma repartición hipsométrica; además, de suponer que la distribución del suelo, vegetación y densidad de drenaje se encuentran diferenciadas por las áreas comprendidas entre curvas de nivel. El lado mayor (L) del rectángulo equivalente es calculado mediante la ecuación 19, mientras que el lado menor (l) del rectángulo, es calculado mediante la ecuación 20.

$$
L = \frac{Kc\sqrt{A}}{1.12} * (1 + \sqrt{1 - \left(\frac{1.12}{Kc}\right)^2}
$$
 (Ecuación 19)

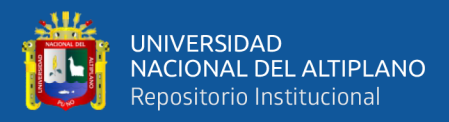

$$
l = \frac{Kc\sqrt{A}}{1.12} * (1 - \sqrt{1 - \left(\frac{1.12}{Kc}\right)^2})
$$

*(Ecuación 20)*

Donde:

Kc: coeficiente de compacidad.

A: Área de la cuenca en km<sup>2</sup>.

e) Coeficiente de masividad: El coeficiente de masividad se define como el cociente entre la pendiente media de la cuenca y su área. Se expresa mediante la ecuación 21.

$$
Cm = \frac{Sc}{A}
$$
 (Ecuación 21)

Cm: Coeficiente de masividad.

Sc: Pendiente media de la cuenca en m/km.

A: Área de la cuenca en km<sup>2</sup>.

#### *3.3.3.4.* **Parámetros de relieve**

- a) Ancho de la cuenca (W): El ancho se define como la relación entre el área (A) y la longitud de la cuenca (L) y se designa por la letra (w).
- b) Coeficiente de compacidad (Kc): El coeficiente de compacidad Kc relaciona el perímetro de la cuenca con el perímetro de una cuenca teórica circular de igual área; estima, por tanto, la relación entre el ancho promedio del área de captación y la longitud de la cuenca. Se expresa mediante la ecuación 22.

$$
Kc = \frac{0.28 * p}{\sqrt{A}}
$$
 (Ecuación 22)

Donde:

Kc: Coeficiente de compacidad, es adimensional.

P: Perímetro de la cuenca en km.

A: Área de la cuenca en km<sup>2</sup>.

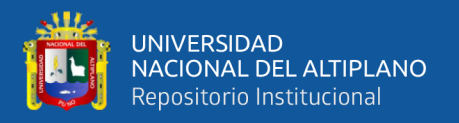

Este valor adimensional, independiente del área estudiada tiene por definición un valor de 1 para cuencas imaginarias de forma exactamente circular. Los valores de Kc nunca serán inferiores a 1. El grado de aproximación de este índice a la unidad indica la tendencia a concentrar agua de escurrimiento, siendo más acentuado cuando más cercano sea a la unidad, lo cual quiere decir que entre más bajo sea Kc mayor será la concentración de agua. En la Tabla 12 se muestra la clasificación de la forma.

| <b>CLASE</b> | <b>RANGO</b>   | <b>DESCRIPCIÓN</b>                        |
|--------------|----------------|-------------------------------------------|
| Kc1          | 1 a 1.25       | Forma casi redonda a oval – redonda       |
| Kc2          | $1.25$ a $1.5$ | Forma oval – redonda a oval –<br>alargada |
| Kc3          | 1.5 a 1.75     | Forma oval – alargada a alargada          |

**Tabla 12.** Parámetros de coeficiente de compacidad

c) Factor de forma: Expresa la relación entre el ancho promedio de la cuenca (w) y la longitud (L), ver tabla 13. Si F>1, la forma de la cuenca es redondeada; si F<1, la forma de la cuenca es alargada.

$$
F = \frac{W}{L} = \frac{A}{L^2}
$$
 (Ecuación 23)

Donde:

F: Factor de forma.

w: Ancho promedio de la cuenca en km. Considerando (w=A/L).

A: Área de la cuenca en km<sup>2</sup>.

L: Longitud del cauce principal en km.

**Tabla 13.** Parámetros de factor de forma.

| <b>FACTOR DE FORMA</b> | <b>FORMA DE LA CUENCA</b> |
|------------------------|---------------------------|
| F > 1                  | Redonda                   |
| F < 1                  | Alargada                  |

d) Relación de elongación: Se define como el cociente adimensional entre el diámetro de un círculo que tiene igual área que la cuenca y la longitud (Lc) de la misma. La longitud (Lc) se define como la más grande dimensión de la cuenca, a

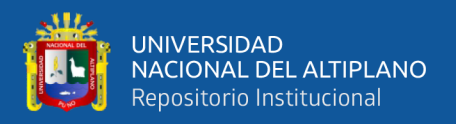

lo largo de una línea recta desde la salida hasta la divisoria, paralela al cauce principal. Se expresa mediante la ecuación 24.

$$
Re = \frac{D}{Lc} = 1.1284 \frac{\sqrt{A}}{Lc}
$$
 (Ecuación 24)

Donde:

Re: Relación de elongación.

A: Área de la cuenca en km2.

Lc: Longitud máxima de la cuenca en km.

Valores de Re cercanos a la unidad se encuentran correlacionados con relieves fuertes y pendientes pronunciadas.

e) Relación de circularidad: El índice de circularidad de Miller compara el área de la cuenca con el área de un círculo cuya circunferencia es igual al perímetro de la cuenca. Se expresa mediante la ecuación 25.

$$
Rc = \frac{4\pi A}{p^2}
$$
 (Ecuación 25)

Donde:

Rc: Relación de circularidad.

P: Perímetro de la cuenca en km.

A: Área de la cuenca en km<sup>2</sup>.

Los valores oscilan de 0 a 1, y el máximo valor equivalente a la unidad, corresponde a una cuenca de forma circular.

## *3.3.3.3.* **Parámetros de cauce**

- a) Longitud del cauce mayor (L): Es la longitud horizontal del cauce principal de la cuenca, desde su nacimiento hasta su salida.
- b) Pendiente del curso principal (S): La pendiente es el cociente, que resulta de dividir, el desnivel de los extremos del cauce y la proyección horizontal de su longitud. La pendiente del curso de agua influye en los valores de descarga del río de forma significativa. Ver tabla 14.

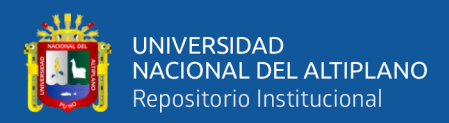

| <b>RANGO</b> | <b>TERMINO DESCRIPTIVO</b> |  |
|--------------|----------------------------|--|
| $0 - 2 %$    | Plano o casi a nivel       |  |
| $2 - 4 %$    | Ligeramente inclinado      |  |
| $4 - 8%$     | Moderadamente inclinado    |  |
| $8 - 15%$    | Fuertemente inclinado      |  |
| $15 - 25%$   | Moderadamente empinado     |  |
| $25 - 50%$   | Empinado                   |  |
| $50 - 75%$   | Muy empinado               |  |
| > 75%        | Extremadamente empinado    |  |

**Tabla 14.** Parámetros de cauce.

#### *3.3.3.4.* **Parámetros relativos a la variación altitudinal**

- a) Altura media de la cuenca (Hm): Es un valor representativo que tiene especial interés pues nos puede dar una idea de la climatología en la que puede estar inscrita la cuenca. Este valor puede ser encontrado usando la curva hipsométrica, o ponderando las áreas entre cada curva de nivel.
- b) Polígonos de frecuencia de altitudes: Se le conoce también como histograma de frecuencias altimétricas y es la representación de la superficie en  $km^2$  o en porcentaje, comprendida entre dos niveles, siendo la marca de clase el promedio de las alturas. Este diagrama de barras puede ser obtenido de los mismos datos de la curva hipsométrica.
- c) Curva hipsométrica: Esta curva representa el área drenada variando con la altura de la superficie de la cuenca. También podría verse como la variación media del relieve de la cuenca. La función hipsométrica es una forma conveniente y objetiva de describir la relación entre la propiedad altimétrica de la cuenca en un plano y su elevación.
- d) Rectángulo equivalente: Es un rectángulo que tiene la misma superficie de la cuenca, el mismo coeficiente de compacidad e idéntica repartición hipsométrica. Se trata de una transformación permanente geométrica de las subcuencas, en un rectángulo del mismo perímetro convirtiéndose las curvas de nivel en rectas paralelas al lado menor, siendo estas la primera y la última curva de nivel respectivamente.

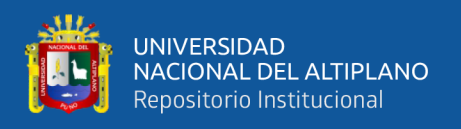

En la tabla 15 se da conocer los parámetros geomorfológicos de la cuenca Ramis de acuerdo al acondicionamiento y discretización de la cuenca del río Ramis, donde se obtuvieron las características morfológicas los cuales se dividen en parámetros de relieve, forma y red hidrográfica o cauce.

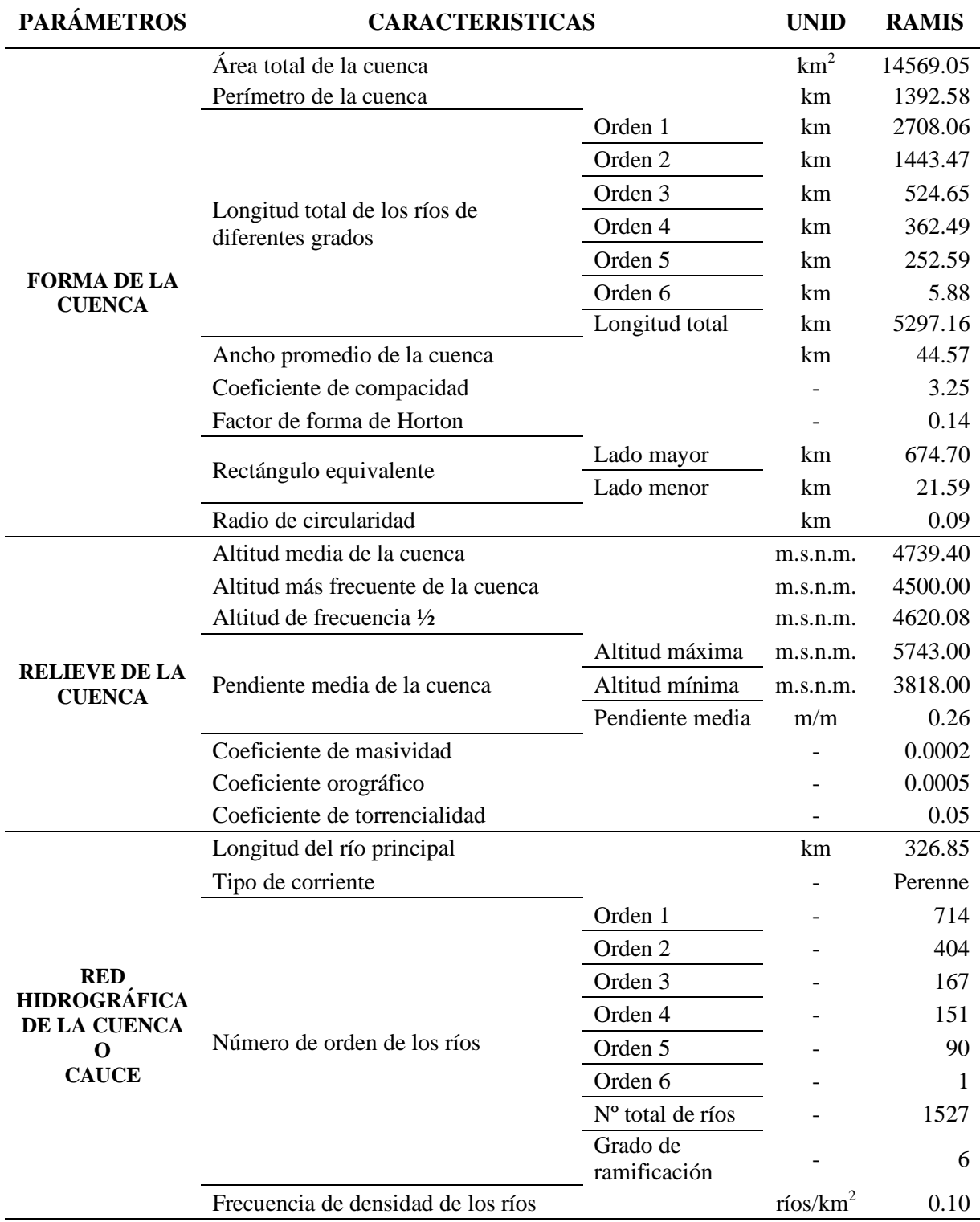

## **Tabla 15.** Parámetros geomorfológicos de la cuenca del río Ramis.
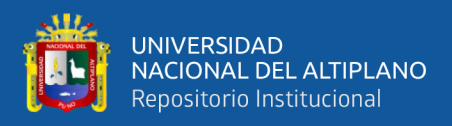

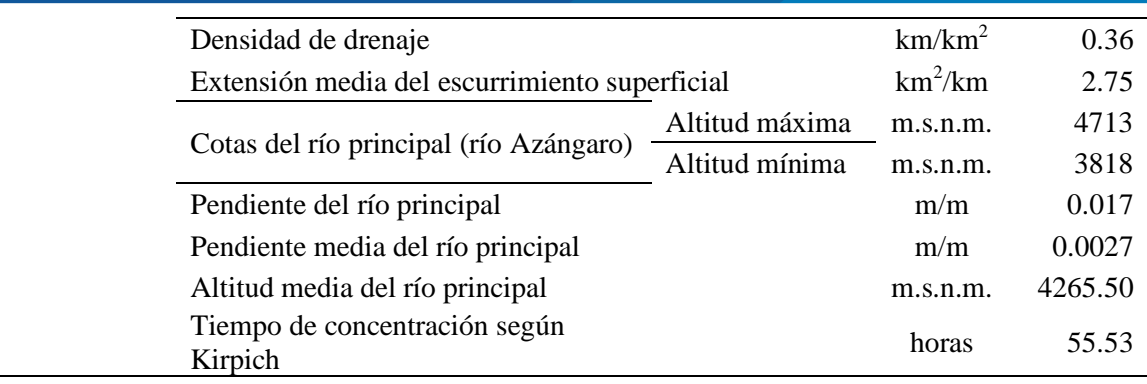

Por otro lado, en la siguiente tabla 16 se muestra el procesamiento de determinación de los parámetros de geomorfológicos para cada unidad de respuesta hidrológica URH en la cuenca del río Ramis, la presente tabla muestra los parámetros más relevantes.

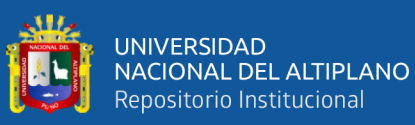

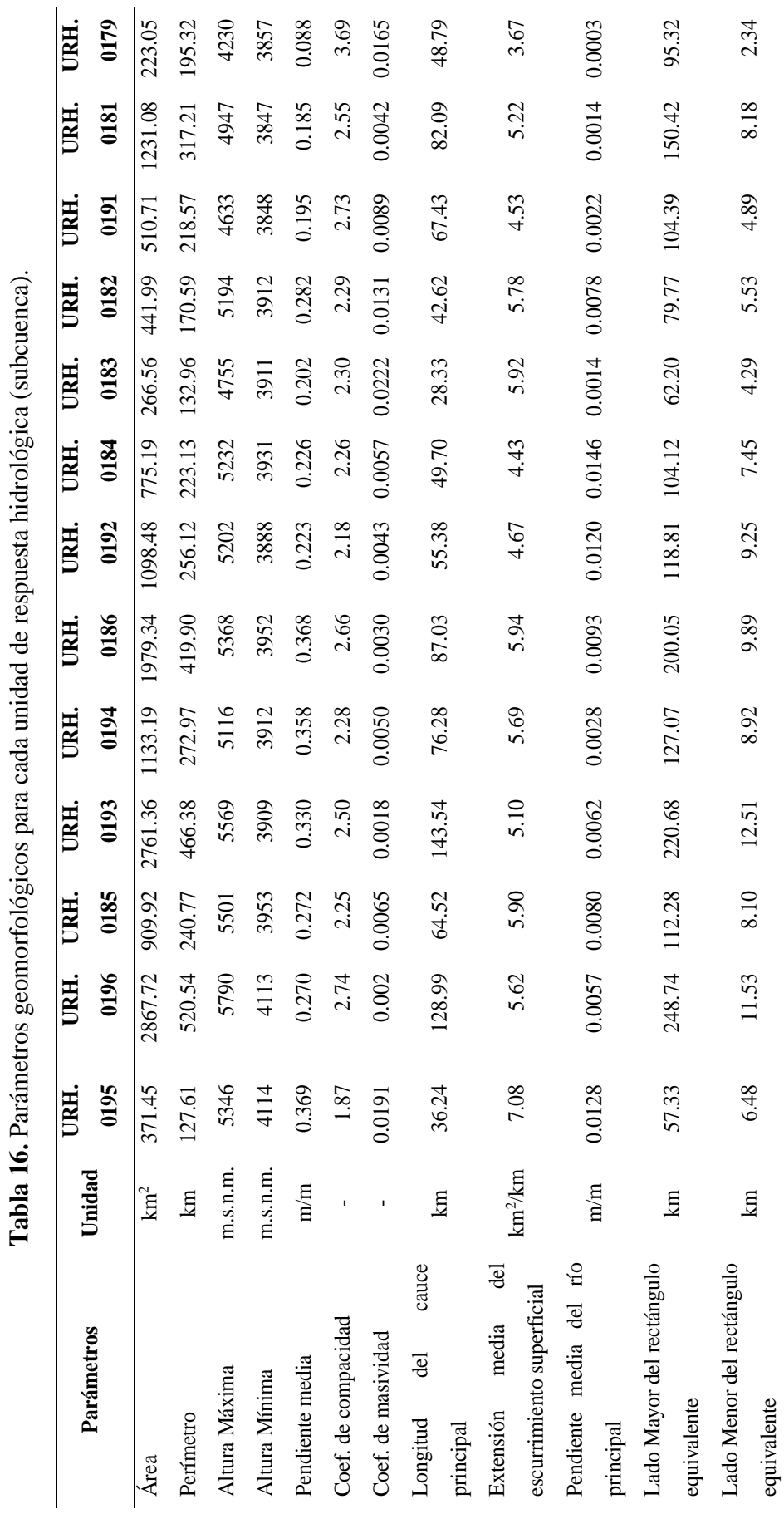

74

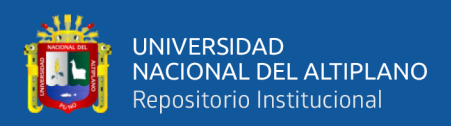

#### **3.3.4. Interpolación de valores medios de precipitación y temperatura**

Para determinar valores medios de la cuenca Ramis se utilizaron los datos de precipitación y temperatura en los interpoladores que tiene incluido el software Hydraccess tres de ellos determinísticos que son: (Polígonos de Thiessen, Distancia Inversa Ponderada (IDW) y Kriging). En la presente investigación se tomó promedio de los tres métodos como dato resultante de valores medios de la cuenca.

La presente figura 22 muestra la discretización de áreas (subcuencas) de la cuenca del río Ramis para el procesamiento de interpolación en el módulo espacial de Hydraccess.

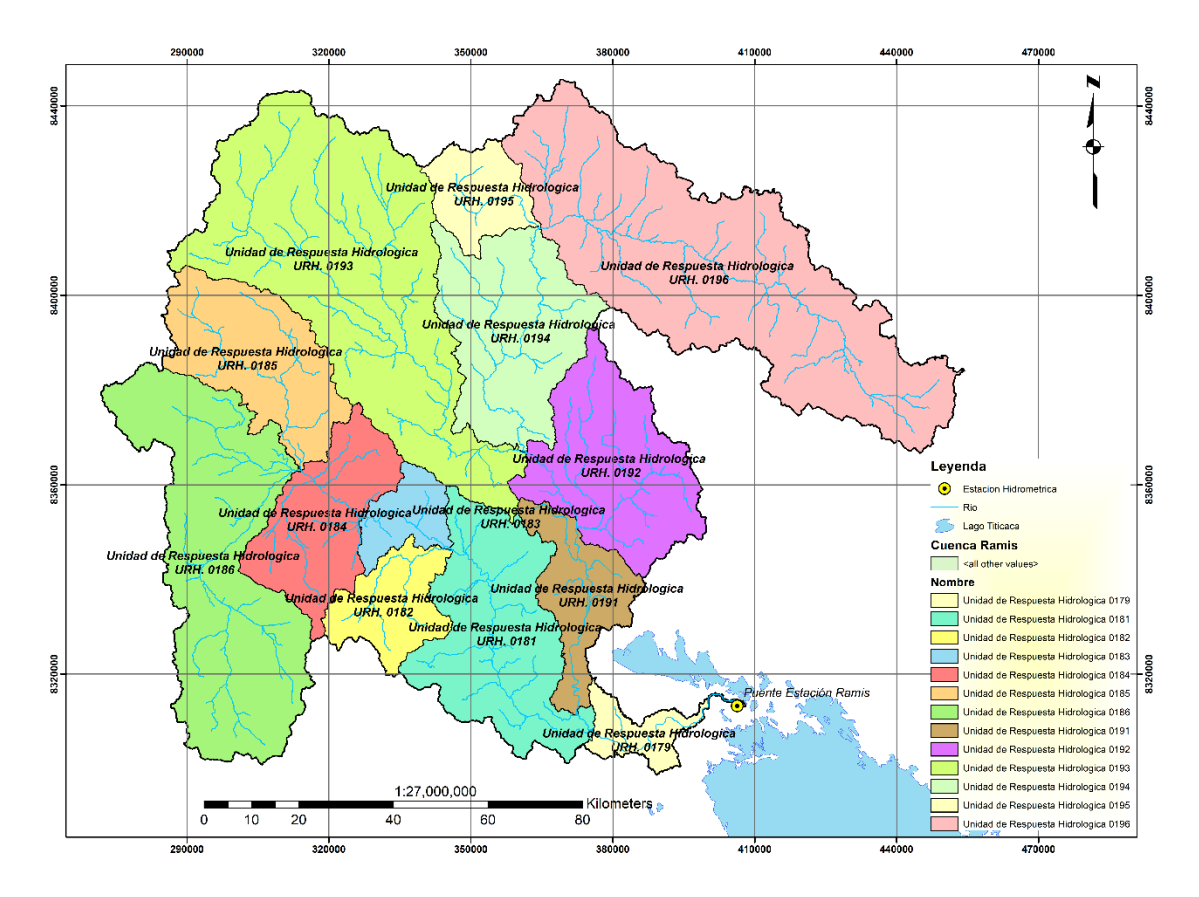

**Figura 22.** Procesamiento de valores medios para cada subcuenca.

Este proceso se realizó tanto para la precipitación de 18 estaciones consideras y para la temperatura considerando 16 estaciones. Se tomo en cuenta el promedio de los tres métodos de interpolación.

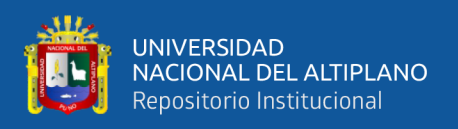

#### *3.3.4.1.* **Polígono de Thiessen**

El método del polígono de Thiessen es equivalente al método del vecino más cercano; todos los puntos dentro del polígono tienen el mismo valor del punto con datos desde el cual se genera el polígono. El uso de este método es conveniente cuando la red pluviométrica no es homogénea (pluviómetros distribuidos irregularmente).

Según Heuvelink, (2009) este método es uno del más fáciles y simples, pero las limitaciones del método son evidentes; cada predicción se basa en sólo una medida, no hay ninguna estimación del error y la información de los puntos vecinos se ignora.

### *3.3.4.2.* **Distancia Inversa Ponderada (IDW)**

El IDW es un método avanzado de la técnica del vecino más próximo que utiliza la distancia de los puntos con datos hacia el punto desconocido, asignando un peso a los diferentes puntos con datos. Este método asume que cada punto posee una influencia local que disminuye con la distancia; de esta manera, el método pondera con mayor fuerza a los puntos con datos cercanos al punto de valor desconocido y con menor intensidad sobre aquellos ubicados a mayor distancia (Tveito & Schoner, 2002).

### *3.3.4.3.* **Kriging**

El método de kriging es un procedimiento geo-estadístico avanzado que genera una superficie estimada a partir de un conjunto de puntos dispersados con valores x. A diferencia de otros métodos de interpolación en el conjunto de herramientas de Interpolación (Gutiérrez, Ramirez, Lebel, Santillán, & Fuentes, 2011).

#### **3.3.5. Sistema de modelación hidrológica RS Minerve**

La plataforma RS Minerve, fue desarrollado por el Centro de Investigación sobre Medio Ambiente Alpin, con sus siglas en francés "CREALP", conjuntamente con la oficina de ingeniería HydroCosmo S.A. y con la colaboración de dos universidades la Escuela Politécnica Federal de Lausanne y la Universidad Politécnica de Valencia los cuales actualmente difunden el software en sus programas de posgrado (Garcia et al., 2017).

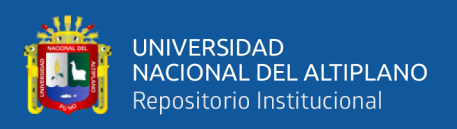

RS Minerve es una plataforma de simulación de caudales que permite la modelización de redes hidrológicas e hidráulicas siendo un enfoque semidistribuido; es capaz de representar no solo los principales procesos hidrológicos tales como la fusión de nieve y glaciar, la escorrentía superficial y subsuperficial, sino también las infraestructuras de regulación como son los diques de retención, aliviaderos, las tomas de agua, turbina y bombas; el análisis global de una red hidrológico-hidráulico es esencial para la mayoría de los casos, como la optimización de las centrales hidroeléctricas, el diseño y la regulación de los aliviaderos o el desarrollo y optimización de un concepto de protección contra inundaciones apropiado. RS Minerve permite este tipo de análisis debido a su interfaz simple y fácil manejo.

Según Garcia et al., (2017) también da a conocer que la plataforma RS Minerve simula la formación de la superficie libre de escorrentía flujo y de propagación. Los modelos de precipitación-escorrentía GR4J, HBV, SOCONT, SAC-SMA se encuentran disponibles para la simulación del comportamiento hidrológico de las cuencas hidrográficas.

Permite la simulación de múltiples escenarios climáticos y ya sean estos varios conjuntos de parámetros y condicionales iniciales para el estudio de variabilidad y la sensibilidad de los resultados del modelo.

### *3.3.5.1.* **Modelo de Sistema Geográfica (SIG)**

Al considerar definida la discretización de la cuenca Ramis, dividida ya sea esta, el mapa será importado, georreferenciado espacialmente indicando las capas que se consideren estos como los ríos, puntos de confluencia y el punto de desfogue de la cuenca Ramis en general.

Al estar definida la cuenca Ramis y discretizada a su vez en subcuencas, desde la plataforma del RS Minerve con ubicación en la pestaña "GIS" se agrega el modelo sistemático geográfico. Este mapa importado tiene que estar georreferenciado específicamente acorde a las especificaciones que requiere el software. Es necesario poder indicarle a la plataforma cuales son las capas que se tienen consideradas estas ya sean tales como ríos (Rivers), puntos de confluencia (Juntions) y el punto de salida o desfogue de la cuenca.

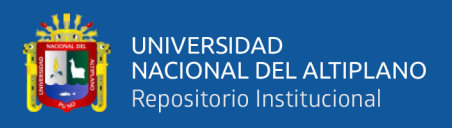

En la figura 23 se representa la cuenca Ramis en el QGIS, geo procesado adecuadamente para ser incorporado a la plataforma RS Minerve.

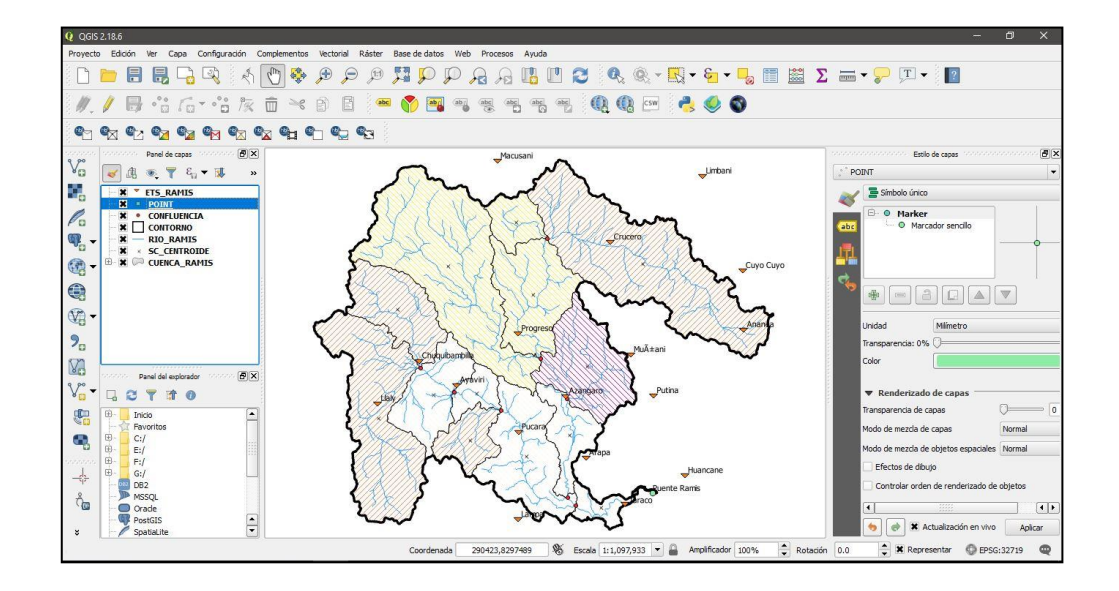

**Figura 23.** Mapa de subcuencas para la incorporación a la plataforma RS Minerve.

En la figura 24 se puede apreciar que el mapa acondicionado en QGIS es incorporado a la plataforma RS Minerve para su respectivo procesamiento y modelación.

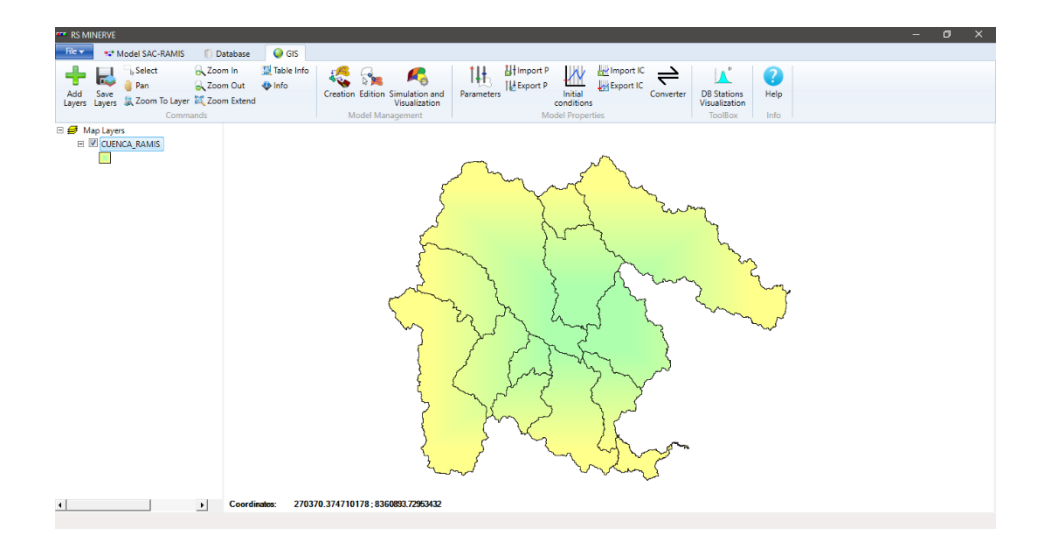

**Figura 24.** Mapa de subcuencas incorporado a la plataforma RS Minerve.

La incorporación de Base de Datos al RS Minerve es la construcción del registro de información, el cual contiene datos de precipitación y temperatura media que se determinaron con anterioridad en el software Hydraccess. El caudal observado por la estación hidrométrica se consideró de registro histórico de caudales diarios. En la Figura 25 y Figura 26 se da referencia la base de datos para la cuenca Ramis.

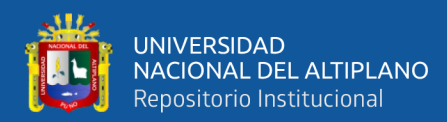

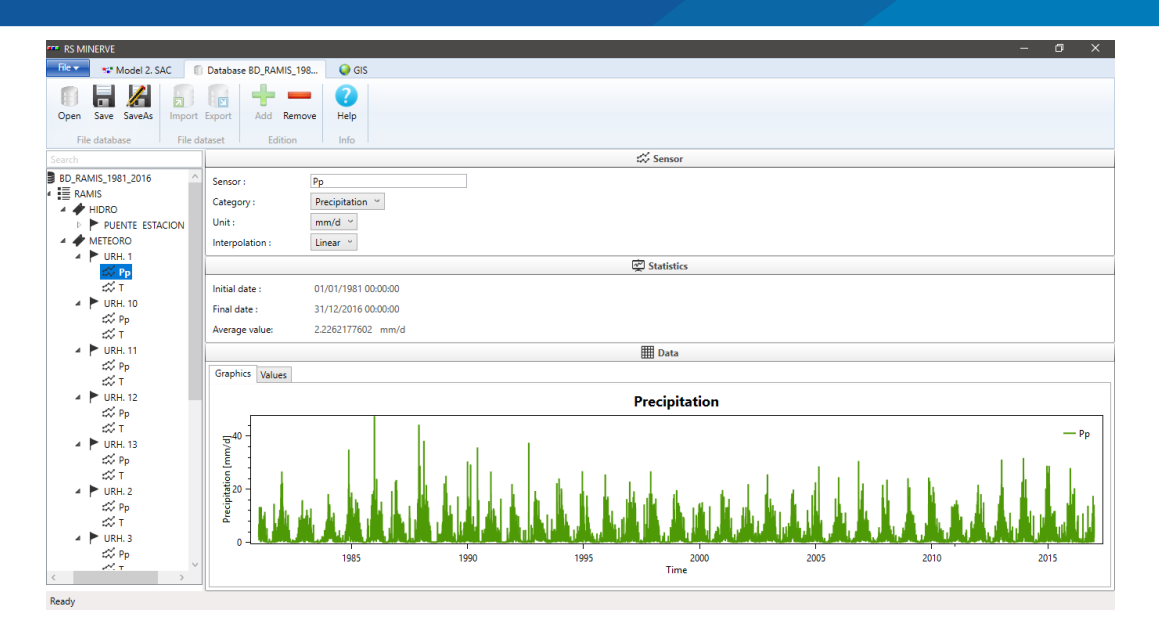

**Figura 25.** Construcción de base de datos precipitación media.

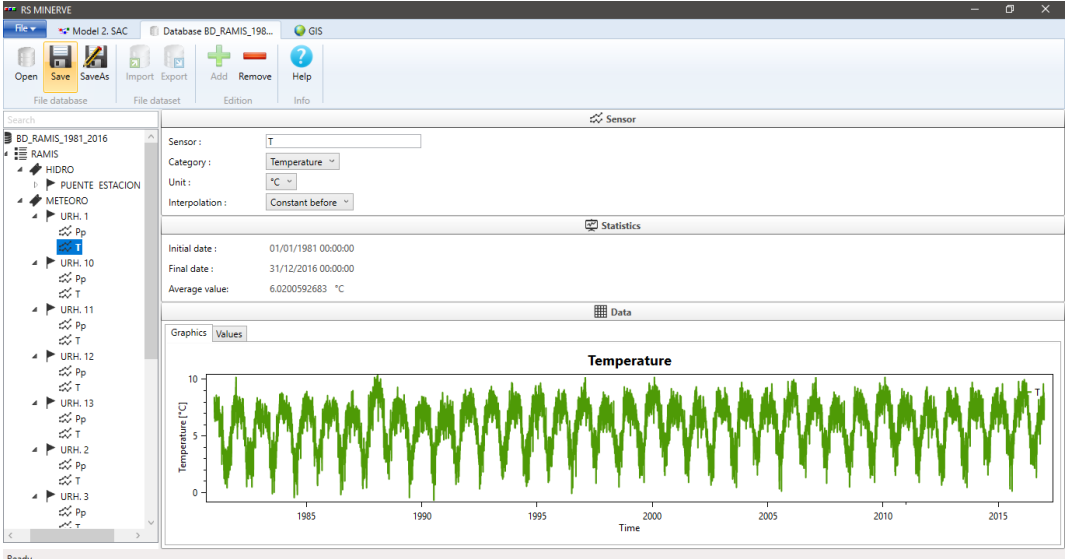

**Figura 26.** Construcción de base de datos temperatura media.

## *3.3.5.2.* **Estación meteorológica virtual**

La presente conceptualización detalla el objeto "Estación Virtual" (que se asocia con las coordenadas X, Y, Z) que atribuye a la distribución espacial de las variables meteorológicas (precipitación, temperatura) acorde a la interpolación de los valores medios de la cuenca, con referencia espacial en el sistema métrico de coordenadas.

El método utilizado en el software del RS Minerve para la distribución de la precipitación y temperatura corresponde al método a los métodos de Thiessen y Shepard.

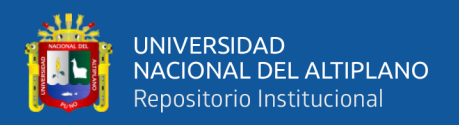

El primer método, Thiessen, busca a la estación meteorológica más cercana para cada variable meteorológica. El segundo, Shepard, busca todas las estaciones disponibles que están en un radio de búsqueda y calcula la variable meteorológica en función de la ponderación de distancia inversa.

Para la presente investigación se utilizó la interpolación Shepard, puesto que permitió utilizar todas las estaciones de ambas cuencas y así abarcar una mayor variedad de información meteorológica. La Tabla 17 muestra la lista de parámetros y condiciones iniciales, así como también los rangos de valores para cada parámetro de la estación virtual.

| Objeto   | <b>Nombre</b>               | <b>Unidad</b>   | Descripción        | Rango de<br><b>Variables</b> |
|----------|-----------------------------|-----------------|--------------------|------------------------------|
|          | X, Y, Z                     |                 | Coordenadas de la  |                              |
|          |                             |                 | estación virtual   |                              |
|          | Radio de                    |                 | Radio de búsqueda  |                              |
|          | búsqueda                    | m               | de estaciones      | > 0                          |
|          |                             |                 | meteorológicas     |                              |
|          |                             |                 | Número mínimo      |                              |
|          | $N^{\circ}$ mínimo de       |                 | de estaciones      | $>= 1$                       |
|          | estaciones                  |                 | utilizada para la  |                              |
|          |                             |                 | interpolación      |                              |
|          | Gradiente P                 | m/s/m           | Gradiente          |                              |
|          |                             |                 | Precipitación      |                              |
| Estación | Gradiente T                 | $\mathrm{C/m}$  | Gradiente          | $-0.007$ a $-0.004$          |
|          |                             |                 | Temperatura        |                              |
|          | <b>Gradiente ETP</b>        | m/s/m           | Gradiente          |                              |
|          |                             |                 | Evapotranspiración |                              |
|          |                             |                 | Coeficiente de     |                              |
|          | Coeff P                     |                 | corrección         | $0.5 - 2$                    |
|          |                             |                 | Precipitación      |                              |
|          | Coeff T<br><b>Coeff ETP</b> |                 | Coeficiente de     |                              |
|          |                             | $\rm ^{\circ}C$ | corrección         | $-2 - 2$                     |
|          |                             |                 | Temperatura        |                              |
|          |                             |                 | Coeficiente de     |                              |
|          |                             |                 | corrección         | $0.5 - 2$                    |
|          |                             |                 | evapotranspiración |                              |

**Tabla 17.** Parámetros y condiciones iniciales en función a la estación virtual.

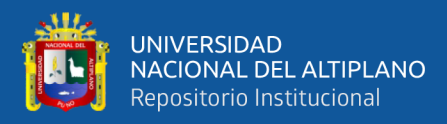

#### **a) Metodo Sherpad Interpolation**

Garcia et al., (2017) la evaluación de una variable en una estación virtual "s" desde "n" estaciones meteorológicas localizadas en  $i = 1, 2, ..., n$  se obtiene ponderando según la inversa del cuadrado de la distancia  $di$ ,  $s$  entre la estación meteorológica i de la base de datos y la estación virtual "s". Tal como se muestra en la ecuación 26.

$$
d_{i,s} = \sqrt{(x_i - x_s)^2 + (y_i - y_s)^2}
$$
 (Ecuación 26)

Donde:

xi, yi: Posición de la estación meteorológica "i" de la base de datos.

xs, ys: Posición de la estación virtual "s".

s: distancia entre la estación meteorológica "i" y la estación virtual "s".

Las estaciones meteorológicas "n" para la interpolación espacial en la estación "s" virtuales se determinan automáticamente respetando a la ecuación 27. Por lo tanto, el número "n" de estaciones meteorológicas es variable para cada par. Sin embargo, se puede fijar un número mínimo de estaciones a utilizar para la interpolación.

$$
d_i \le r_s \tag{Ecuación 27}
$$

Donde:

rs: radio de búsqueda de estaciones meteorológicas.

El método de interpolación Shepard toma en cuenta la evolución de las variables meteorológicas en función de la altitud. Por lo tanto, las variables Pi, Ti, ETo, localizada en la altitud zi son reemplazados por sus equivalentes relacionados con la altitud de la estación virtual "s", de acuerdo con una relación lineal con una elevación constante gradiente dxs/dz, correspondiente a los gradientes de precipitación (Gradiente P, dPs/dz), temperatura (Gradiente T, dT/dz) o la evapotranspiración (Gradiente ETo, dETo/dz). Además, un coeficiente para la precipitación, la evapotranspiración o la temperatura potencial también se incluye en el método para obtener el valor final en la estación "s" virtual, tal como se presentan en las ecuaciones 28 y 29.

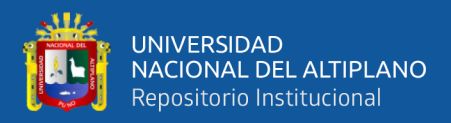

$$
Ps = CoeffPs.
$$
\n
$$
\frac{\sum_{i=1}^{n} Pi + \frac{dPs}{dz} \cdot (z_s - z_i) \cdot \frac{1}{d_{i,s}^2}}{\sum_{i=1}^{n} \frac{1}{d_{i,s}^2}}
$$
\n(Ecuación 28)

$$
Ts = CoeffTs.
$$
\n
$$
Ts = CoeffTs.
$$
\n
$$
\frac{\sum_{i=1}^{n} T_i + \frac{dTs}{dz} \cdot (z_s - z_i) \cdot \frac{1}{d_{i,s}^2}}{\sum_{i=1}^{n} \frac{1}{d_{i,s}^2}}
$$
\n(Ecuación 29)

Donde:

Ps: Valor de la precipitación en la estación virtual.

Ts: Valor de la temperatura en la estación virtual.

ETos: Valor de la evapotranspiración en la estación virtual.

Pi: Valor de la precipitación en la estación meteorológica.

Ti: Valor de la temperatura en la estación meteorológica.

EToi: Valor de la evapotranspiración en la estación meteorológica.

CoeffPs: Coeficiente de precipitación.

CoeffTs: Coeficiente de temperatura en °C.

CoeffETos: Coeficiente de evapotranspiración.

Zs: Altitud de la estación virtual en m.s.n.m.

Zi: Posición de la estación meteorológica de la base de datos en m.s.n.m.

#### **b) Evapotranspiración (ETo)**

En relación a la Evapotranspiración en caso de que no se logró encontrar valores de ETo disponibles, RS Minerve brinda los medios de cálculo de la ETo con diferentes métodos directamente en la estación virtual. Estos métodos pueden ser seleccionados en los Ajustes del software del RS Minerve, en el marco de la evapotranspiración.

A continuación, en la Figura 27 muestra los cuatro métodos de cálculo para la ETo que cuenta la plataforma computacional.

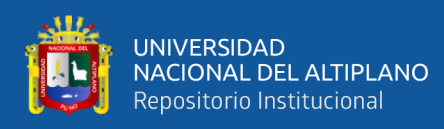

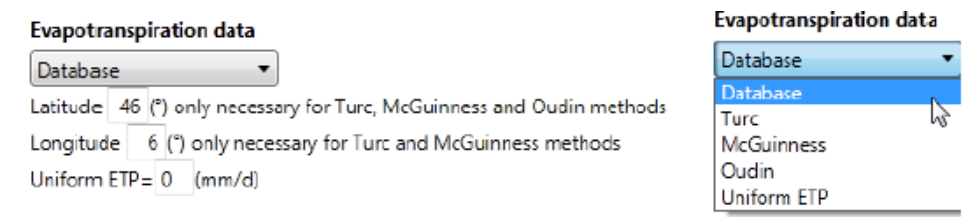

## **Figura 27.** Métodos de cálculo de ETo.

Existen diferentes métodos donde primeramente el software permite cargar los datos de ETo calculados previamente, los siguientes métodos que tenemos a disposición son: Turc, McGuiness, Oudin, y ETP uniforme, estos ya sean a disposición del usuario, para esta investigación se empleó el cálculo mediante la fórmula de Turc, el cual se describe a continuación.

#### **c) Cálculo de evapotranspiración (ETo)**

Para el siguiente cálculo de evapotranspiración (ETo) se empleó la fórmula de Turc, el cual el método solo requiere de datos de precipitación y temperatura esta propuesta presentada por Turc (1955, 1961) el cual expresa la siguiente ecuación 30.

$$
ETP = CoeffETP \cdot K \cdot \frac{T}{T+15} \cdot (R_g + 50) \qquad si \ T > 0 \qquad \text{(Ecuación 30)}
$$
\n
$$
ETP = 0 \qquad si \ T > 0
$$

ETP: evapotranspiración potencial en mm / mes

T: temperatura del aire en ° C

Rg: radiación global en cal/cm2/día

K: constante

El valor constante de K es:

```
K = 0.4 Si Mes \neq Febrero
K = 0.37 Si Mes = Febrero
```
El valor Rg es un promedio mensual dependiente de la ubicación (latitud y longitud) de la radiación global. La radiación global Rg se obtiene en [kWh / m2 / día].

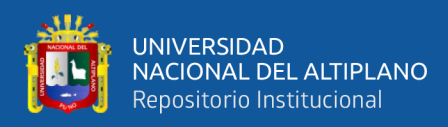

## **d) Aplicación de modelos en la plataforma RS Minerve**

Los modelos de la plataforma RS Minerve que se empleó en el presente estudio, fueron exclusivamente con referencia a la modelación hidrológica. Los modelos aplicados fueron el modelo GR4J, HBV, SOCONT y SAC-SMA. La aplicación y desarrollo de cada modelo se muestra en los resultados.

## **e) Creación topológica de los modelos del RS Minerve**

A partir del modelo sistematico geografico del RS GIS, se prosigue a la esquemazación de la topologia de los modelos GR4J, HBV, SOCONT y SAC.

- Topología modelo GR4J.

La creación topológica de modelo GR4J se efectúa de acuerdo al esquema de la cuenca del río Ramis, la cual esta discretizada en subcuencas, por tal motivo permite la sistematización de los elementos referentes al RS Minerve para llevar acabo el modelamiento hidrológico. La Figura 28 y 29 muestra la topología esquematizada concisa y detallada del modelo GR4J.

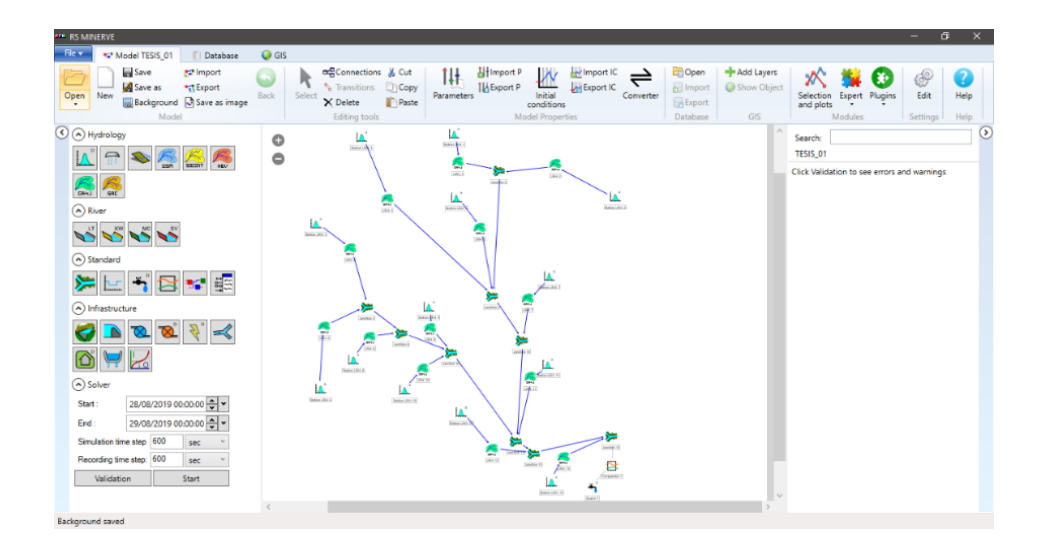

**Figura 28.** Modelo GR4J, representación topológica concisa

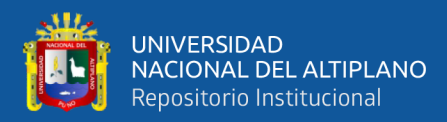

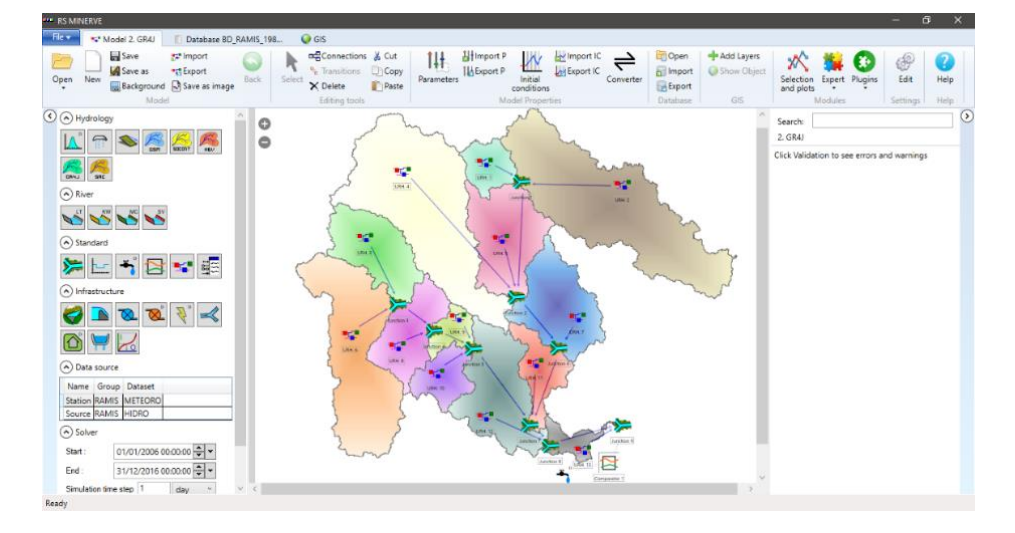

**Figura 29.** Modelo GR4J, representación topológica detallada en subcuencas.

- Topología modelo HBV

Correspondiente al modelo HBV, la creación topológica se procesa de acuerdo al esquema de la cuenca del río Ramis, la cual esta discretizada en subcuencas, por tal motivo permite la sistematización de los elementos referentes al RS Minerve para llevar acabo el modelamiento hidrológico. La Figura 30 y 31 muestra la topología esquematizada concisa y detallada del presente modelo HBV.

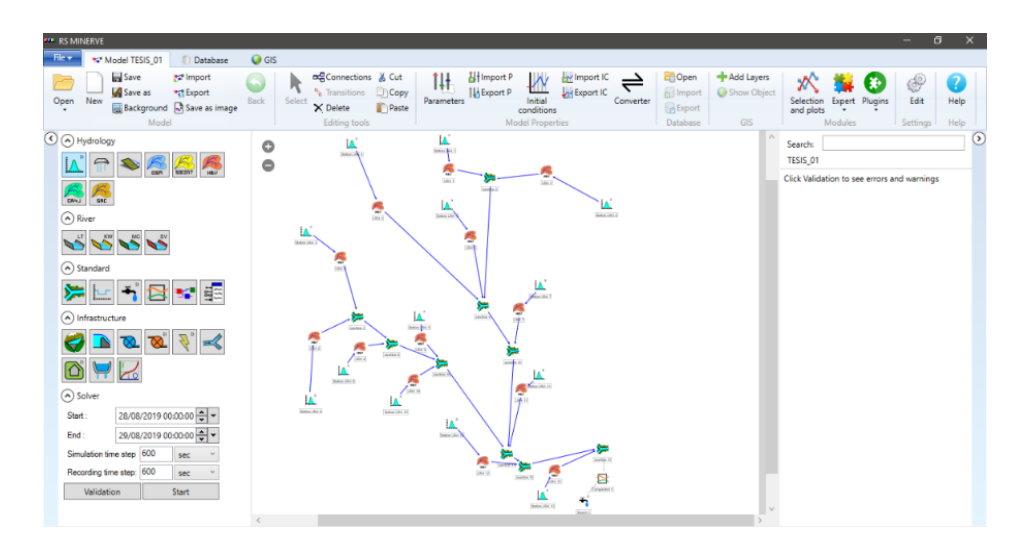

**Figura 30.** Modelo HBV, representación topológica concisa

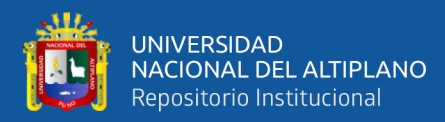

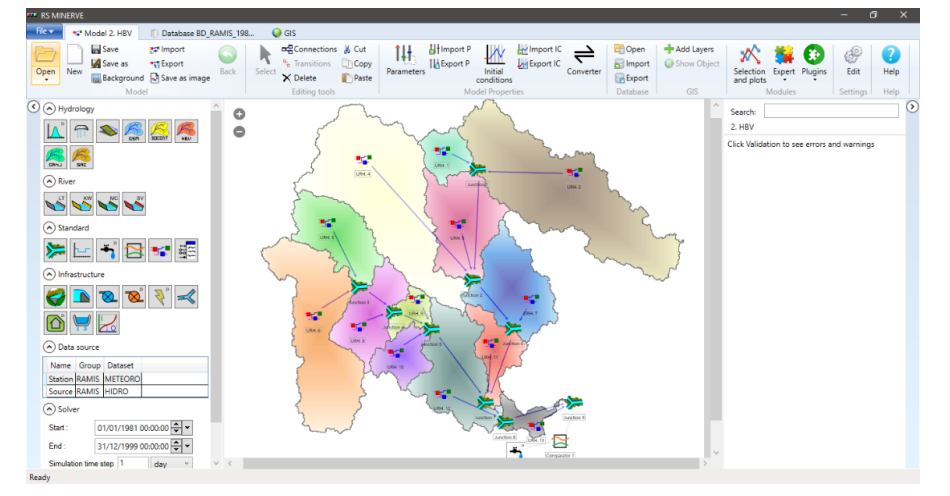

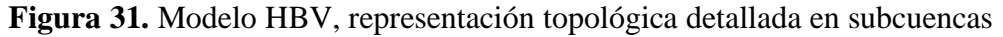

- Topología modelo SOCONT

En relación al modelo SOCONT, la creación topológica se procesada según el esquema de la cuenca del río Ramis, la cual se encuentra discretizada en subcuencas, por tal motivo permite la sistematización de los elementos referentes al RS Minerve para llevar acabo el modelamiento hidrológico del presente modelo. La Figura 32 y 33 muestra la topología esquematizada concisa y detallada del modelo SOCONT.

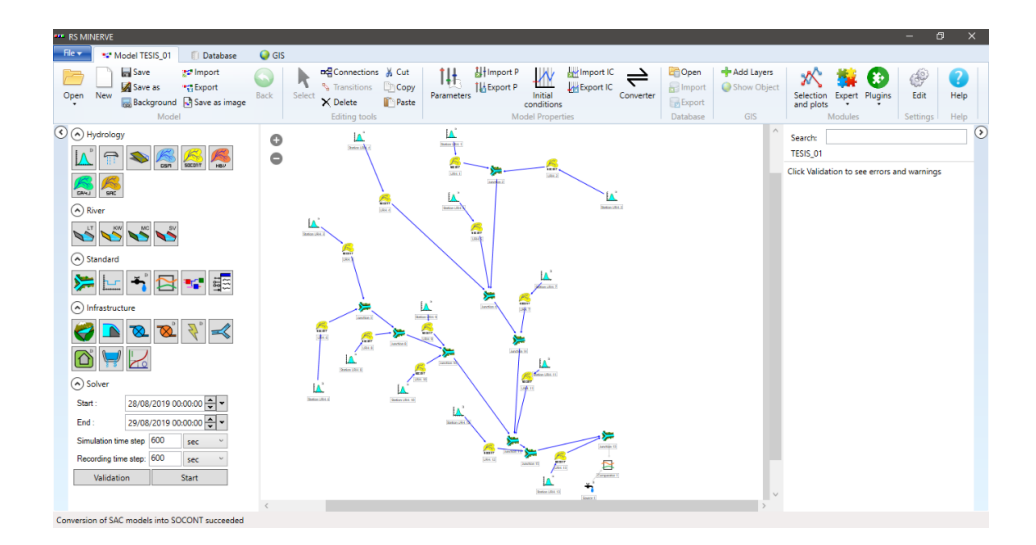

**Figura 32.** Modelo SOCONT, representación topológica concisa

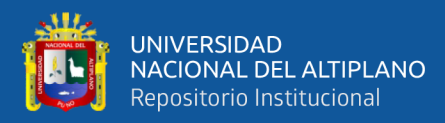

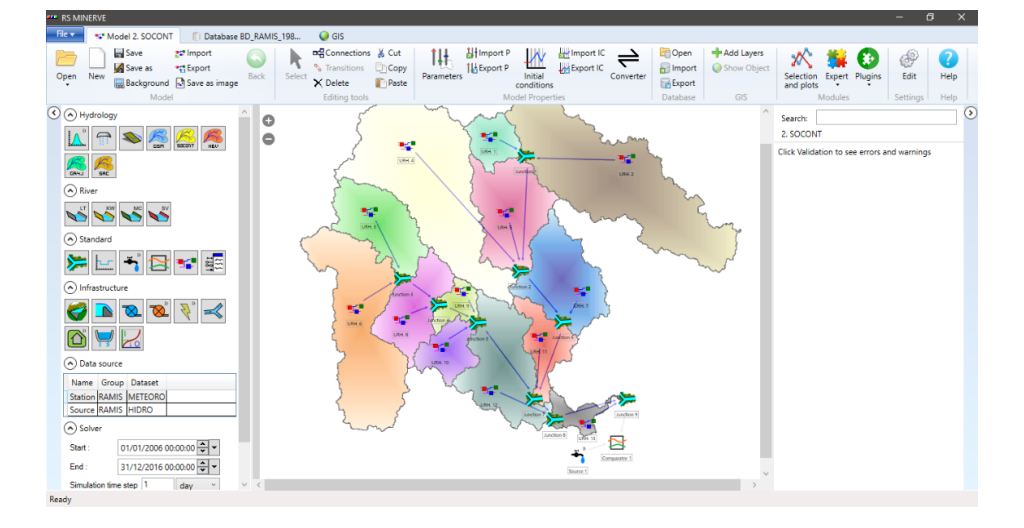

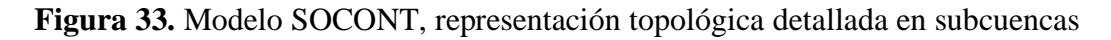

Topología modelo SAC-SMA

En relación a la creación topológica de modelo SAC-SMA se lleva acabo de acuerdo a esquema de la cuenca del río Ramis, la cual esta discretizada en subcuencas, por tal motivo permite la sistematización de los elementos referentes al RS Minerve para llevar acabo el modelamiento hidrológico de referente modelo. La Figura 34 y 35 muestra la topología esquematizada concisa y detallada de modelo SAC-SMA.

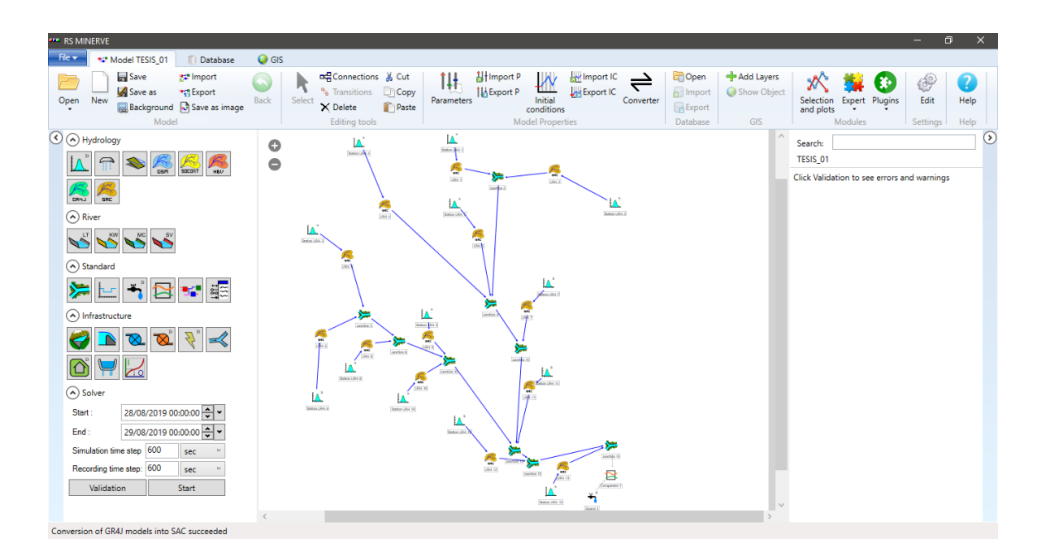

**Figura 34.** Modelo SAC-SMA, representación topológica concisa

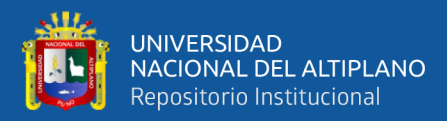

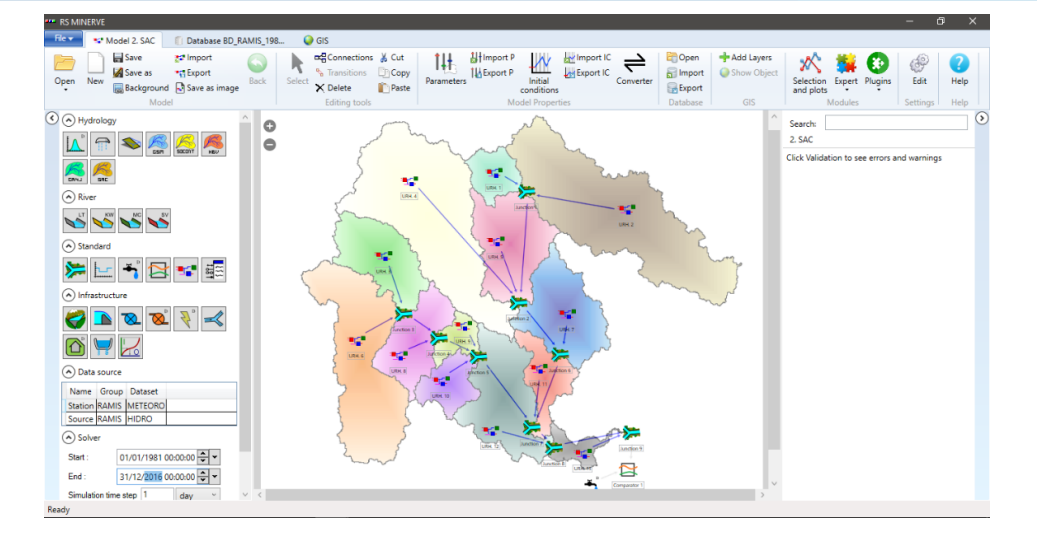

**Figura 35.** Modelo SAC-SMA, representación topológica detallada en subcuencas

#### **3.3.6. Proceso de modelación hidrológica**

a) Calibración

Para el proceso calibración para los modelos GR4J, HBV, SOCONT y SAC-SMA se tomó en consideración la herramienta Calibrator, la cual permite la calibración automática de los diferentes modelos. Para realizar la calibración, se define la función objetivo usando los indicadores estadísticos indicados con anterioridad. En relación a esta función se asignó un peso, proporcionando un peso de 0.90 al coeficiente de Nash, 0.6 al coeficiente del Nash-In y 0.4 al RRMSE. Los valores de estos pesos se representan, dependiendo al indicador que se desea dar mayor prioridad que las demás. La ecuación 31 representa la función objetivo con los pesos asignados para la presente investigación.

$$
OF = 0.99 * Nash + 0.6 * NashIn - 0.4 * RRMSE
$$
 (Ecuación 31)

#### b) Validación

El procesamiento de la validación se efectúa con los modelos de la plataforma, empleando los parámetros ya calibrados anteriormente conforme a la calibración. Con esta validación se obtienen nuevos valores de indicadores estadísticos, toda esta referencia con respecto a la validación se encuentra en los resultados, mostrando el procesamiento a seguir de cada modelo.

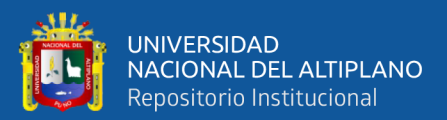

# **CAPÍTULO IV**

## **RESULTADOS Y DISCUSIÓN**

El presente capítulo muestra el análisis de resultados obtenidos en base a cada ítem propuesto en la metodología. Se hace énfasis principalmente en la interpretación de los indicadores estadísticos en cuanto al comportamiento de las precipitaciones(Belizario, 2015) y caudales simulados durante el periodo del 01/01/1981 hasta el 31/12/2016.

## **4.1. CARACTERISTICAS HIDROLÓGICAS**

#### **4.1.1. Análisis exploratorio de datos**

El análisis exploratorio de datos en esta sección se enfoca al análisis de la variable de entrada principal para el modelamiento hidrológico, que es dividida en dos partes: a) Análisis de serie de tiempo, recopilados de dieciocho estaciones meteorológicas, cuyos acumulados y/o promedios mensuales, fueron sometidos a una evaluación visual (gráfica) y estadística por 2 métodos; b) Análisis de precipitación grillada, es sometido a una evaluación grafica de las 18 estaciones correspondientes a la misma ubicación de estaciones observadas, sometidos a un solo método de análisis (vector regional).

#### **a) Análisis de serie de tiempo**

**Análisis gráfico o histograma.** La distribución temporal de la precipitación a nivel diario no es constante, puede existir días muy lluviosos y días sin lluvia, por lo cual se ha realizado el presente histograma para encontrar e identificar la configuración visual de la serie de tiempo.

A continuación, en la figura 36, se conocimiento del gráfico de análisis de la distribución temporal de la información de precipitación, la cual refleja valores según la data de precipitación diaria PISCO\_pd, está en escala mensual.

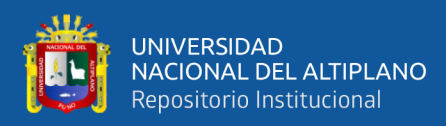

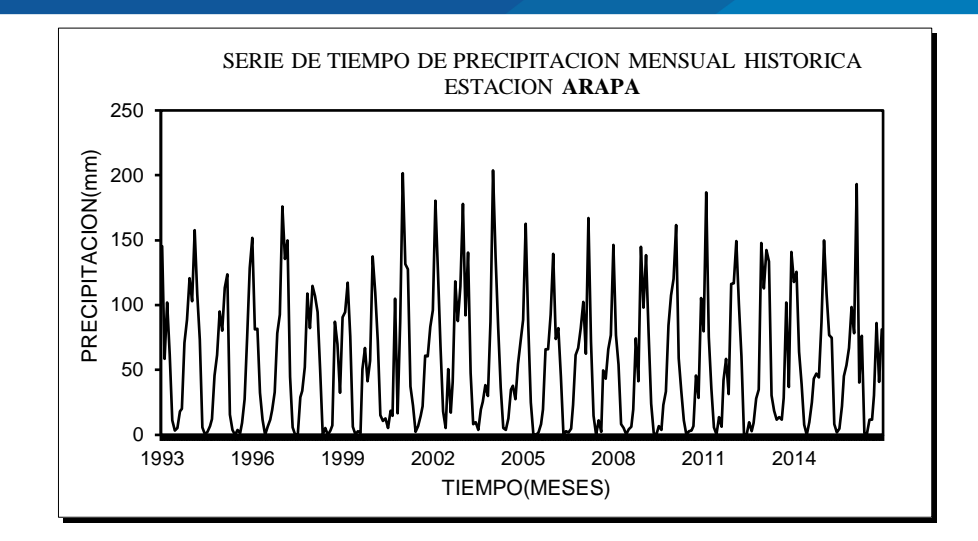

**Figura 36.** Análisis de serie de tiempo, caso estación Arapa

**Análisis de doble masa.** El presente análisis se emplea para detectar la inconsistencia en los datos hidrológicos múltiples (el cual contenga de múltiples series de datos). Como se muestra en la figura 37. El análisis de doble masa relaciona la precipitación acumulada a nivel anual de una estación con el correspondiente valor medio de la precipitación acumulada en el grupo de estaciones que se encuentran alrededor.

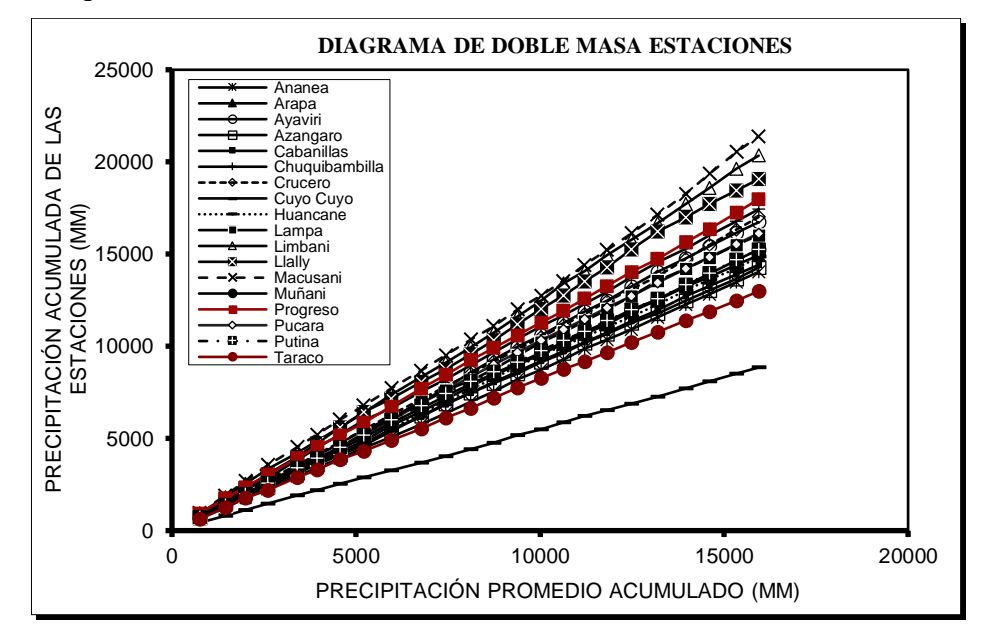

**Figura 37.** Análisis doble masa de las precipitaciones anuales

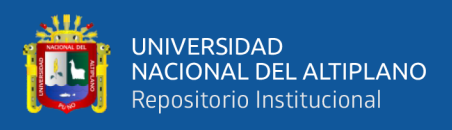

## **b) Análisis de Precipitación Grillada**

**Método vector regional.** Los datos diarios grillados adquiridos del producto PISCOp v2.1 que fueron descargadas para las estaciones consideradas del periodo histórico y las series sintéticas distribuidas también son analizadas y juzgadas por el vector regional, observándose que a nivel anual se encuentran dentro de los límites, lo que garantiza la calidad de datos dentro de la misma zona.

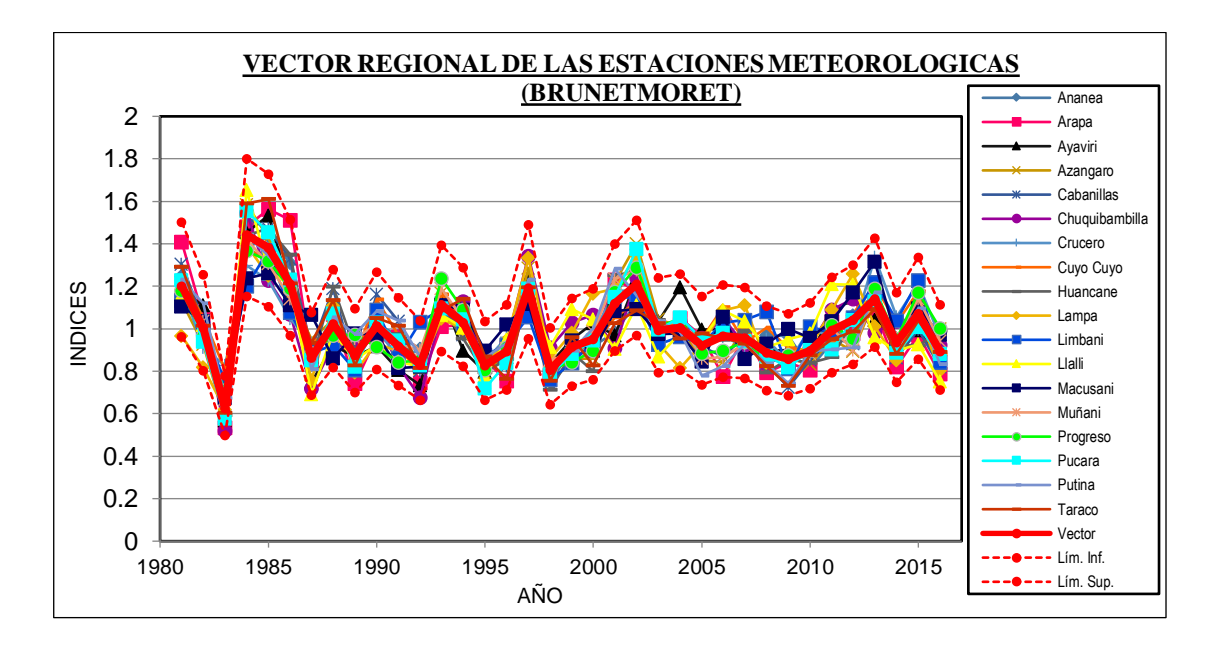

**Figura 38.** Vector regional de las estaciones meteorológicas, periodo (1981-2016)

Los parámetros más importantes para evaluar la calidad de cada estación son: La Desviación Estándar de los Desvíos (D.E.D.) que compara las desviaciones estándar entre los índices de las estaciones y las del Vector Regional, fuertes valores indican probablemente una mala calidad de la estación, de lo contrario podría encontrarse en el margen de una zona climática.

Según Figura 39 muestra los valores de índices acumuladas el cual muestra ser consistente y que no registra quiebres para el período 1981-2016.

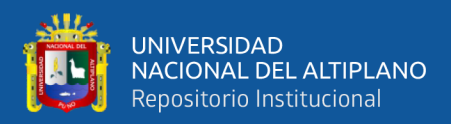

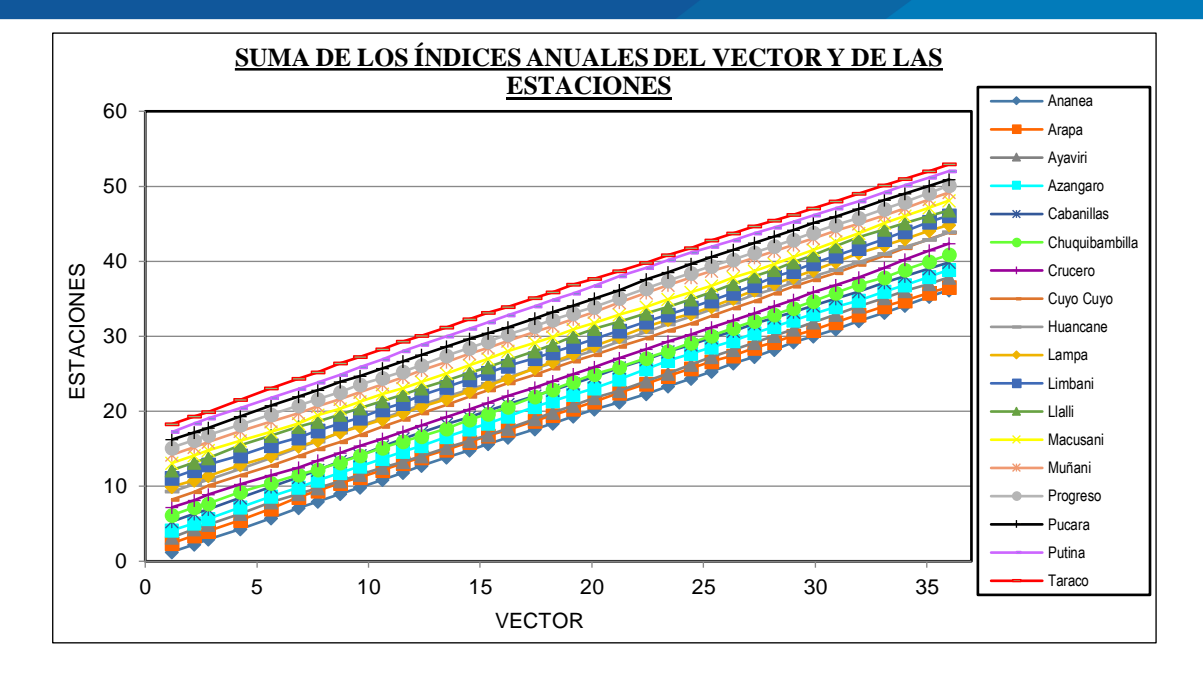

**Figura 39.** Suma de índices anuales de vector de las estaciones meteorológicas.

Para el presente trabajo de investigación se ha determinado que las estaciones consideradas pertenecen a una misma zona climática debido a que se observa los índices de las estaciones tienen un comportamiento similar a la del vector regional para el período de análisis de 1981 al 2016, por lo que podemos afirmar la homogeneidad pluviométrica de las estaciones consideradas para el modelamiento hidrológico de la cuenca del río Ramis. Los parámetros estadísticos que respaldan tal información en consideración a Vauchel, (2005) se representan en la Tabla 18. La correlación entre los índices de Vector Regional y las estaciones (Correl/Vector), son mayores a 0.70, lo que evidencia alta proporcionalidad entre ambas variables, además la desviación estándar de los desvíos (DED) son menor o igual a 0.1.

| <b>Estación</b> | Correl. /Vector | D.E. Desvíos |
|-----------------|-----------------|--------------|
| Ananea          | 0.937           | 0.058        |
| Arapa           | 0.929           | 0.1          |
| Ayaviri         | 0.911           | 0.08         |
| Azángaro        | 0.944           | 0.073        |
| Cabanillas      | 0.939           | 0.076        |
| Chuquibambilla  | 0.855           | 0.095        |
| Crucero         | 0.855           | 0.084        |
| Cuyo Cuyo       | 0.928           | 0.065        |
| Huancané        | 0.932           | 0.076        |

**Tabla 18.** Parámetros de análisis de vector regional

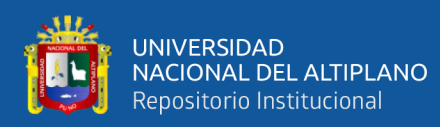

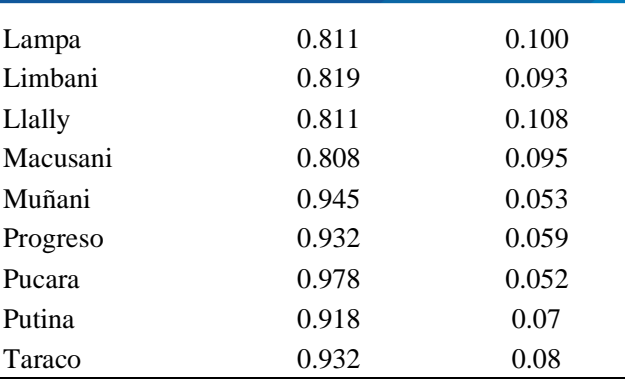

## **c) Análisis de Temperatura**

Se seleccionaron 16 estaciones que se encuentran dentro y más cercanas a la cuenca del río Ramis, con las que a través de ello se pudo obtener temperaturas máximas y mínimas diarias desde 1981 hasta el año 2016 que corresponden a las estaciones hidrológicas administradas por SENAMHI (PISCO). Las estaciones consideradas corresponden a Ananea, Arapa, Ayaviri, Azángaro, Cabanillas, Chuquibambilla, Crucero, Huancané, Lampa, Llalli, Macusani, Muñani, Progreso, Pucara, Putina y Taraco referente a las Figuras 40 y 41.

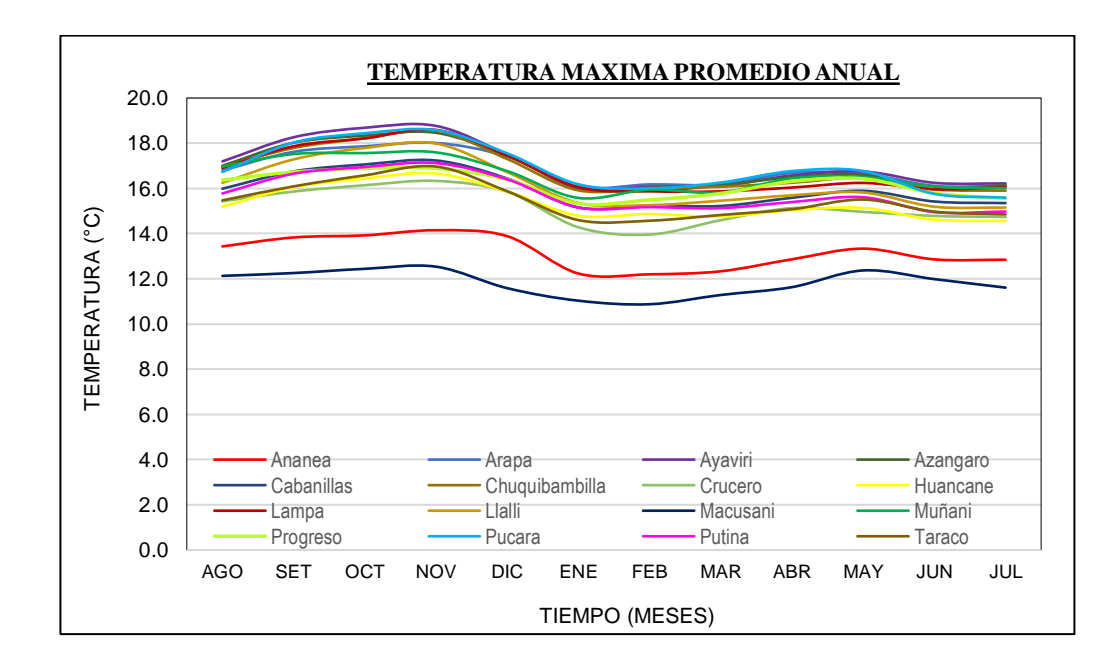

**Figura 40.** Temperatura máxima promedio mensual histórica

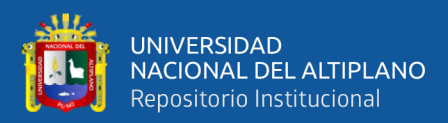

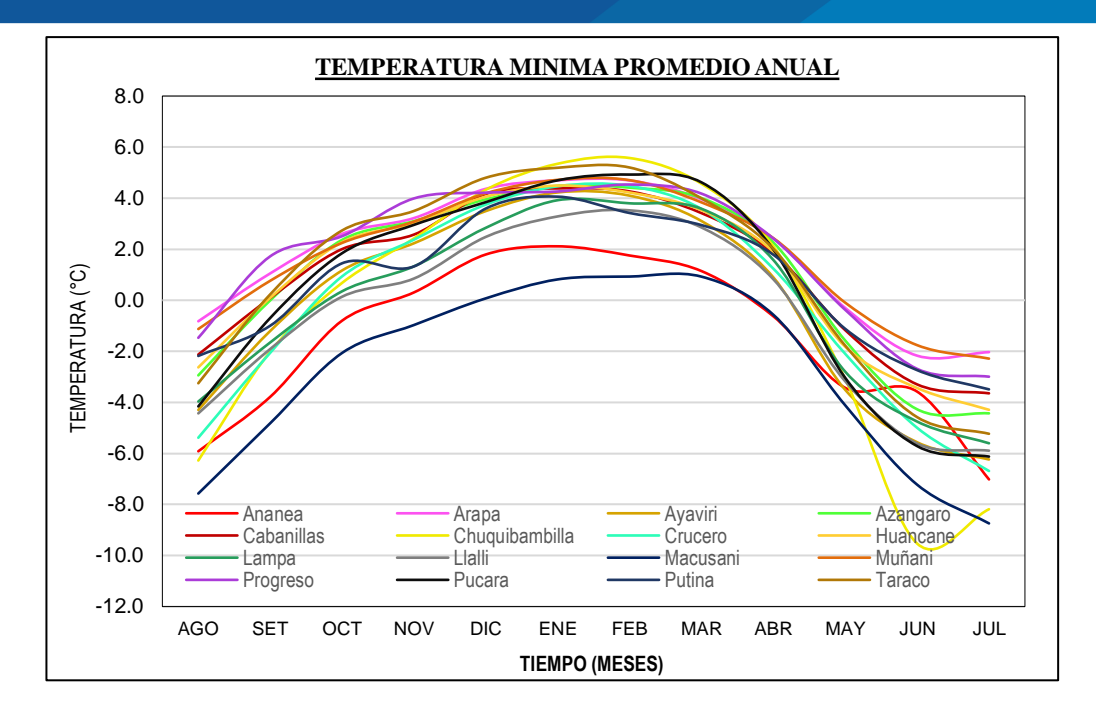

**Figura 41.** Temperatura mínima promedio mensual histórica

## **4.2. DETERMINACION DE PARAMETROS GEOMORFOLOGICOS**

#### **4.2.1. Análisis a nivel cuenca**

Se determinó los siguientes resultados, en relación a los parámetros de forma de la cuenca el cual tiene un área total de 14569.05 km2 y un perímetro de 1392.58 km, una orden de 7 ríos de la longitud total de los diferentes grados, un ancho promedio de 44.57 km, el valor del coeficiente de compacidad de 3.25, estas en relación a la cuenca en general.

Con referencia a los parámetros de relieve de la cuenca, se tiene una altitud media de 4739.40 m.s.n.m., el valor de la altitud más frecuente es de 4500.00 m.s.n.m., los valores de la pendiente media de la cuenca dan a conocer una altitud máxima es 5743.00 m.s.n.m. y la altitud mínima es de 3818.00 m.s.n.m., el coeficiente de masividad es de 0.0002.

En los parámetros de red hidrográfica de la cuenca se puede apreciar que la longitud del río principal es de 326.85 km, el tipo de corriente es Perenne, a su vez la pendiente del río principal es de 0.017, la altitud media del río principal tiene 4265.50 m.s.n.m.

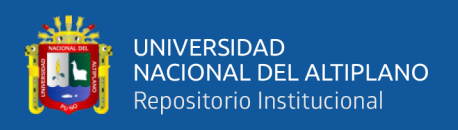

#### **4.2.2. Análisis a nivel subcuenca**

Por otro lado, se llevó a cabo el procesamiento de los parámetros geomorfológicos para cada una de las subcuencas, consideradas también unidades de respuesta hidrológica (URH) de la cuenca del río Ramis.

## **4.3. DETERMINACION DE VALORES MEDIOS**

La determinación de los valores medios de precipitación y temperatura por subcuencas de series diarias para el período general (1/01/1981 al 31/12/2016) descritas en la metodología, empleó el módulo espacial de Hydraccess para el cálculo de valores medios sobre la cuenca. El módulo espacial importó un archivo ArcView (shapefile) el cual representó los límites de las subcuencas (Figura 42) para el cálculo espacial de la precipitación y temperatura.

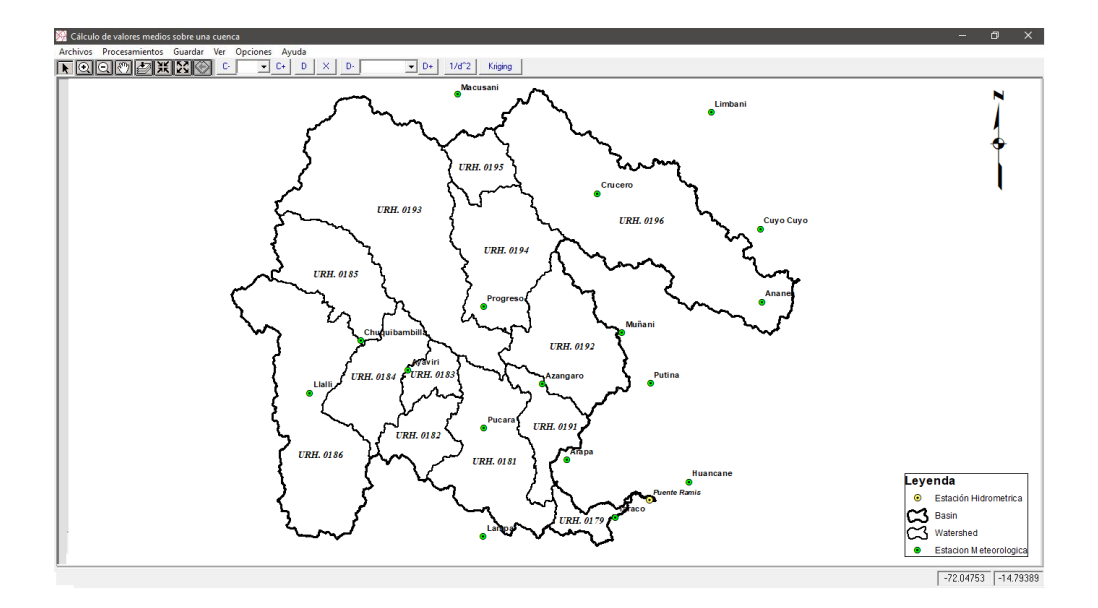

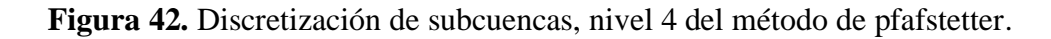

### **4.3.1. Valores medios en precipitación**

Los resultados en cuanto a los valores medios de precipitación a escala diaria, considero 18 estaciones, el procesamiento se llevó a cabo en cada subcuenca de la cuenca delimitada de Ramis. Contemplando que efectúa la consideración y agrupación de las estaciones más cercanas respecto a cada método de interpolación.

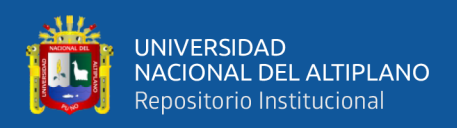

## **4.3.2. Valores medios en temperatura**

Consecuentemente con los resultados de los valores medios de temperatura, se efectuó la misma técnica teniendo en cuenta la modificación del ajuste de opciones de valores interpolados negativos para el desarrollo de procesamiento en módulo de Hydraccess.

Con referencia a lo expuesto con anterioridad, se presenta en la Figura 43 los resultados del proceso de determinación de valores medios de precipitación y temperatura.

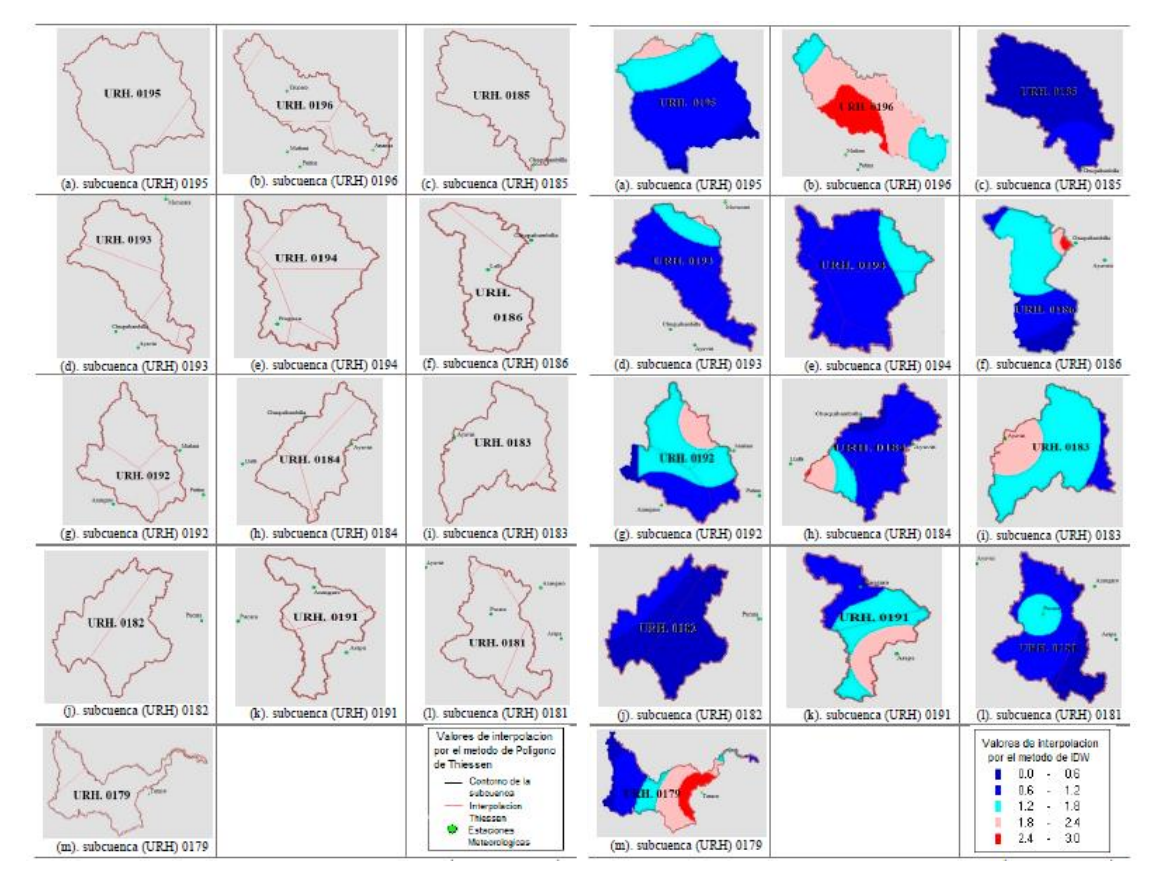

**Figura 43.** Representación de escenarios de cálculo de valores medios

## **4.4. SIMULACION DE MODELOS HIDROLOGICOS**

Se emplearon los modelos hidrológicos: GR4J, HBV, SOCONT, SAC-SMA en la cuenca del río Ramis considerando 13 unidades de respuesta hidrológica o también llamado subcuencas. Para la aplicación de estos modelos se efectuó los análisis de calibración para el periodo de 1/01/1981 a 31/12/2005 y una validación considerada para el período de simulación del 1/01/2006 a 31/12/2016.

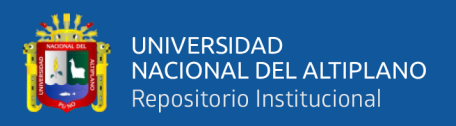

## **4.4.1. Calibración**

Según la metodología descrita, la calibración se llevó a cabo en la plataforma RS Minerve con el algoritmo Shuffled Complex Evolution (SCE-UA), con el objetivo de realizar la calibración automática. Se ha considerado los siguientes indicadores estadísticos de bondad de ajuste: Nash, Nash Sutcliffe, Error Relativo de la raíz cuadrática media (RRMSE).

En la presente etapa de calibración se toma en cuenta los tres indicadores mencionados, los cuales se centran en la siguiente función objetivo:

$$
OF = 0.99 * Nash + 0.6 * Nash In - 0.4 * RRMSE
$$

Para la aplicación de los presentes modelos detallados a continuación se efectuó los análisis de calibración para el periodo de 1/01/1981 a 31/12/2005, en relación a la metodología descrita. El proceso de calibración de cada modelo se basa en obtener y alcanzar un desempeño calificado en relación a la función objetivo. Se considero la cuenca Ramis en general como la zona "A" para cada parámetro de los modelos.A continuación, se detallan las tablas 19, 20, 21, 22 pertenecientes a los modelos hidrológicos aplicados en el RS Minerve.

|                | <b>MODELO GR4J</b> |           |
|----------------|--------------------|-----------|
| Parámetro      | Unidad             | Zona      |
|                |                    |           |
| X1             | Mm                 | 0.1210639 |
| X2             | Mm                 | 0.0024447 |
| X <sub>3</sub> | Mm                 | 0.0932381 |
| X4             |                    | 2.2827651 |

**Tabla 19.** Parámetros calibrados del modelo GR4J.

**Tabla 20.** Parámetros calibrados del modelo HBV.

| <b>MODELO HBV</b> |           |           |  |  |
|-------------------|-----------|-----------|--|--|
| Parámetro         | Unidad    | Zona      |  |  |
|                   |           |           |  |  |
| <b>CFMax</b>      | mm/°C/dia | 9.8826734 |  |  |
| <b>CFR</b>        |           | 0.2916069 |  |  |
| <b>CWH</b>        |           | 0.1089987 |  |  |

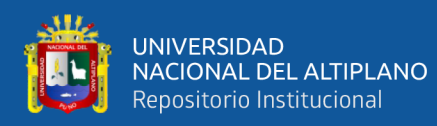

| TT             | $^{\circ}C$     | 2.0399656 |
|----------------|-----------------|-----------|
| TTInt          | $\rm ^{\circ}C$ | 0.9383684 |
| <b>TTSM</b>    | $^{\circ}C$     | 0.5452293 |
| <b>Beta</b>    |                 | 1.035165  |
| FC.            | mm              | 0.0658019 |
| <b>PWP</b>     | mm              | 0.9887204 |
| <b>SUMax</b>   | mm              | 0.068083  |
| Kr             | 1/d             | 0.1243582 |
| K <sub>U</sub> | 1/d             | 0.0200726 |
| K1             | 1/d             | 0.0228841 |
| Kperc          | 1/d             | 0.0001277 |

**Tabla 21.** Parámetros calibrados del modelo SOCONT.

| <b>MODELO SOCONT</b> |                   |            |  |  |
|----------------------|-------------------|------------|--|--|
| Parámetro            | Unidad            | Zona       |  |  |
|                      |                   | A          |  |  |
| Asn                  | mm/°C/día         | 1.9206543  |  |  |
| AsnInt               | mm/°C/día         | 3.999091   |  |  |
| AsnPh                | d                 | 358.113946 |  |  |
| ThetaCri             |                   | 0.1        |  |  |
| bp                   | d/mm              | 0.0125     |  |  |
| Tcp1                 | $\rm ^{o}C$       | 0          |  |  |
| Tcp2                 | $\rm ^{o}C$       | 4          |  |  |
| <b>T</b> cf          | $\rm ^{o}C$       | $\theta$   |  |  |
| HGR3Max              | Mm                | 1.9746419  |  |  |
| KGR3                 | 1/s               | 0.0013451  |  |  |
| L                    | Mm                | 1500       |  |  |
| J0                   |                   | 0.02       |  |  |
| Kr                   | $m\frac{1}{3}$ /s | 3.8580468  |  |  |

**Tabla 22.** Parámetros calibrados del modelo SAC-SMA.

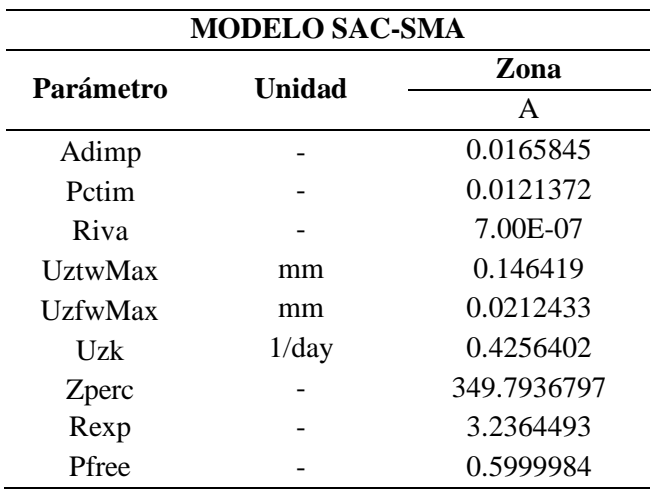

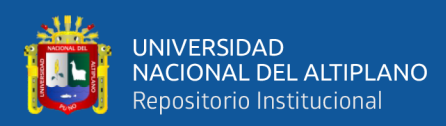

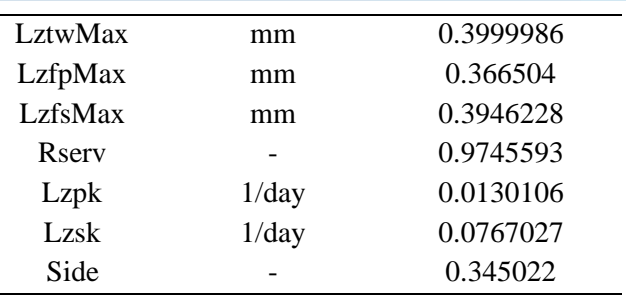

En las siguientes Figuras 44, 45, 46, 47 se muestra los resultados de la serie de descarga diaria simulada frente a las salidas de los modelos de precipitación GR4J, HBV, SOCONT, SAC-SMA, respecto al periodo de calibración 1/01/1981 a 31/12/2005.

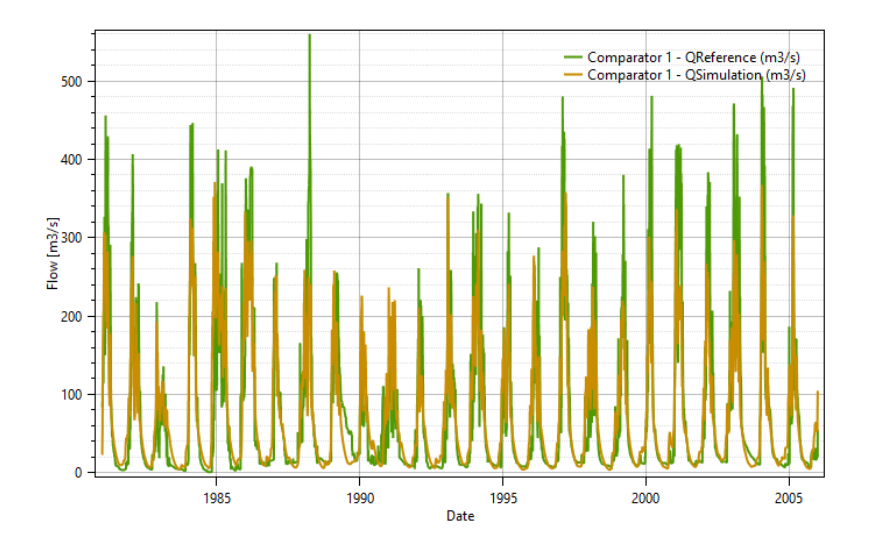

**Figura 44.** Calibración del modelo GR4J

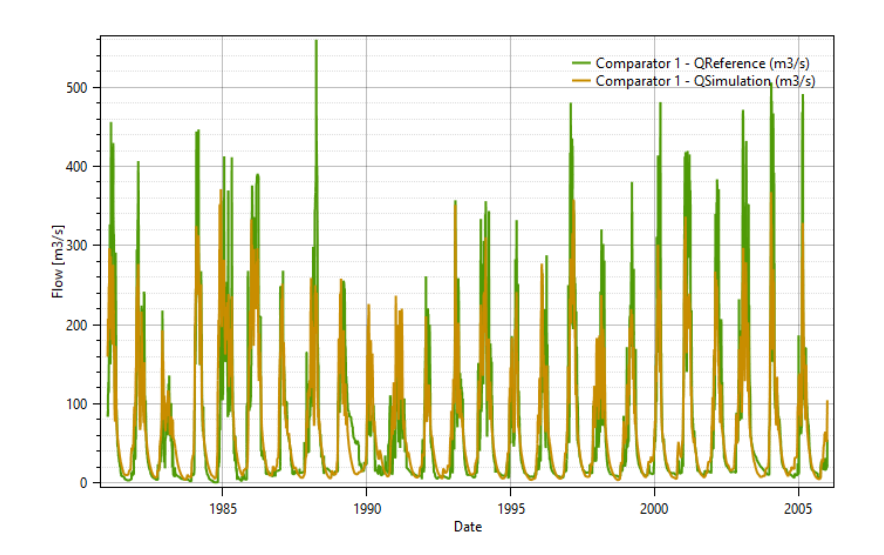

**Figura 45.** Calibración del modelo HBV

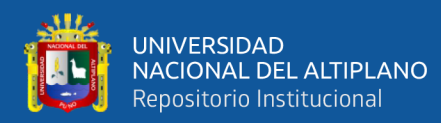

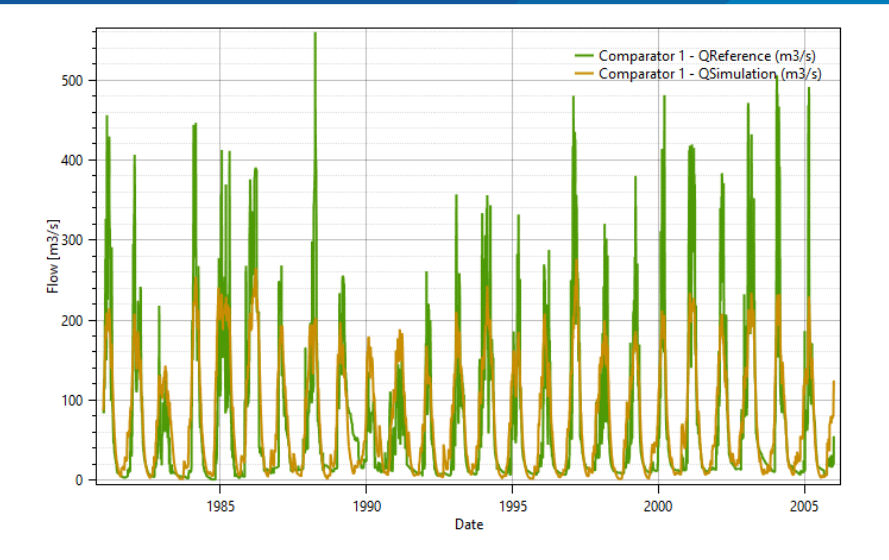

**Figura 46.** Calibración del modelo SOCONT

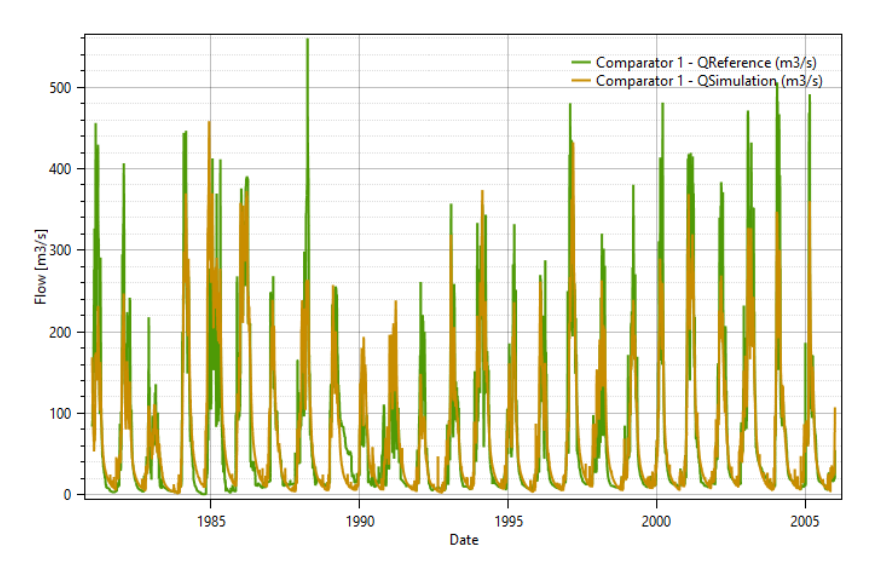

**Figura 47.** Calibración del modelo SAC-SMA.

Con referencia al análisis gráfico del periodo de calibración para cada modelo se observa resultados basados en caudales observados y simulados muy semejantes, a esto aporta la evaluación estadística de eficiencia de cada modelo hidrológico de la plataforma RS Minerve.

Respecto a los estadísticos de eficiencia el modelo GR4J presenta una etapa de calibración Nash=0.78, Nash-ln=0.84 RRMSE=0.62, mientras los estadísticos de eficiencia del modelo HBV muestran una calibración de Nash=0.76, Nash-ln=0.81 RRMSE=0.63, en referencia a los estadísticos de eficiencia del modelo SOCONT presenta estadísticos de Nash=0.71, Nash-ln=0.69 RRMSE=0.70. En última instancia los

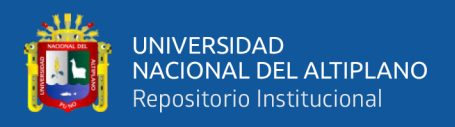

estadísticos de eficiencia el modelo SAC-SMA dan a conocer una calibración de Nash=0.79, Nash-ln=0.82 RRMSE=0.59. Ver tablas 23, 24, 25, 26.

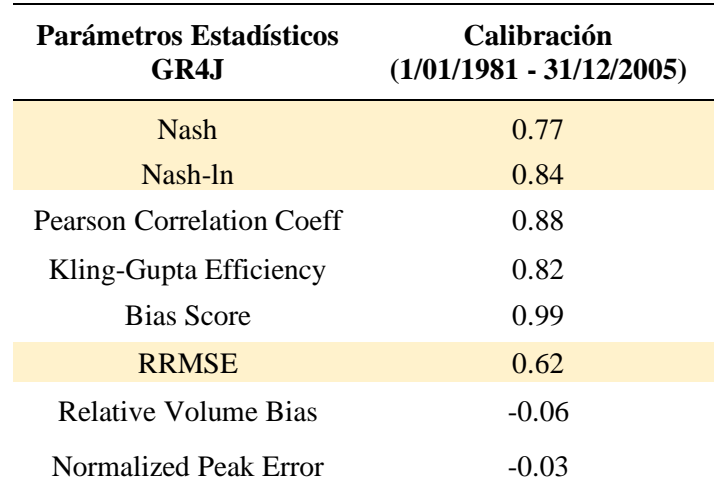

**Tabla 23.** Parámetros estadísticos de calibración del modelo GR4J.

**Tabla 24.** Parámetros estadísticos de calibración del modelo HBV.

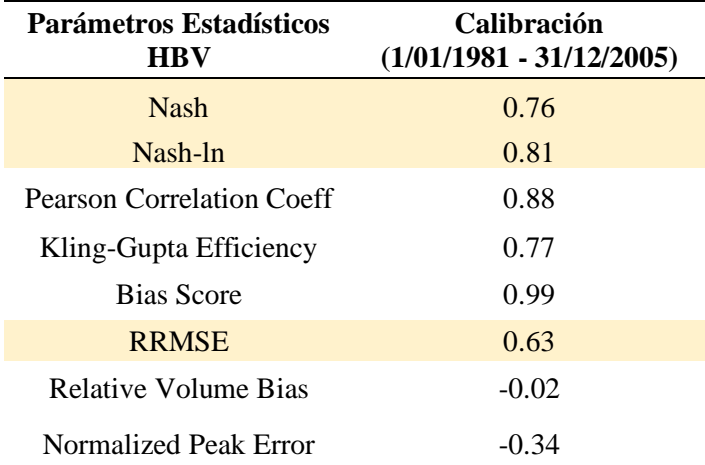

**Tabla 25.** Parámetros estadísticos de calibración del modelo SOCONT.

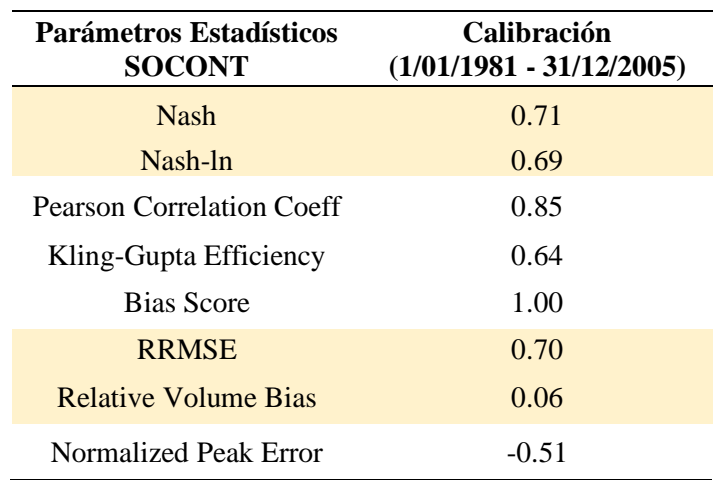

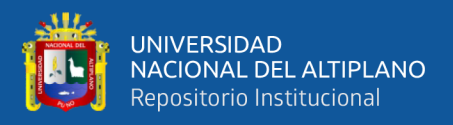

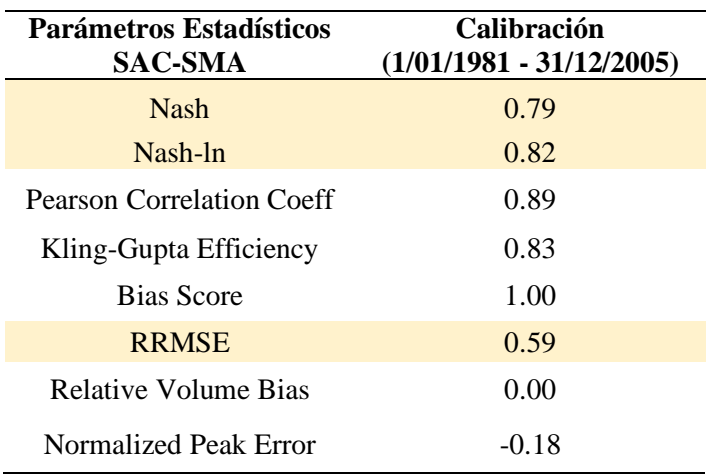

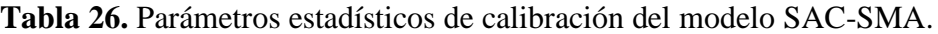

Según Cabrera, (2009) en la tabla 27 muestra los valores referenciales al criterio del coeficiente Nash Sutcliffe, el cual determina cuánto es la variabilidad de las observaciones ante la simulaciones del modelo. Si la simulación del rango de los valores es de −∞ < Nash < = 1.0, los valores observados entre 0.0 y 1.0 son considerados niveles aceptables mejor desempeño.

| <b>Eficiencia</b> | <b>A</b> juste |
|-------------------|----------------|
| < 0.2             | Insuficiente   |
| $0.2 - 0.4$       | Satisfactorio  |
| $0.4 - 0.6$       | <b>Bueno</b>   |
| $0.6 - 0.8$       | Muy Bueno      |
| > 0.8             | Excelente      |

**Tabla 27.** Valores referenciales del criterio del coeficiente de Nash Sutcliffe.

Mientras los valores de la tabla 28 muestran los indicadores estadísticos (los cuales son adimensionales) con sus respectivos valores ideales (valores máximos y mínimos).

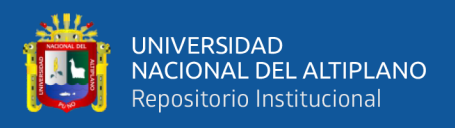

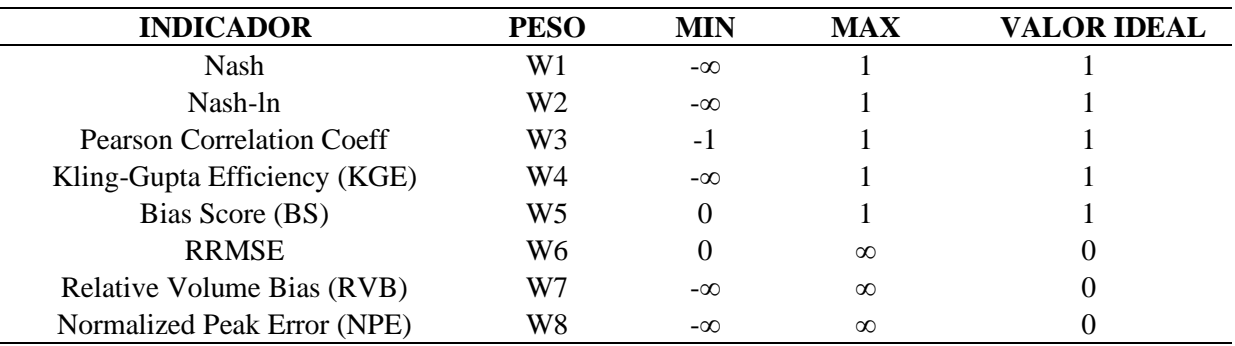

**Tabla 28.** Indicadores estadísticos de valores referenciales ideales.

Basándonos en los resultados estadísticos de la etapa de calibración ante los valores referenciales ideales de la tabla 28, se procede a identificar los resultados como ideales por su acercamiento más próximo a 1.

## **4.4.2. Validación**

La etapa de la validación según la metodología descrita se llevó a cabo en los cuatros modelos hidrológicos GR4J, HBV, SOCONT y SAC-SMA, requiriendo los parámetros de los valores referenciales ya encontrados con anterioridad en la etapa de calibración, la única diferencia se basa en el periodo de registro el cual es del 1/01/2006 a 31/12/2016. De esta manera poder determinar los nuevos valores de eficiencia estadística y la respuesta del modelamiento hidrológico semidistribuido de la cuenca Ramis. Ver tablas (48, 49, 50, 51).

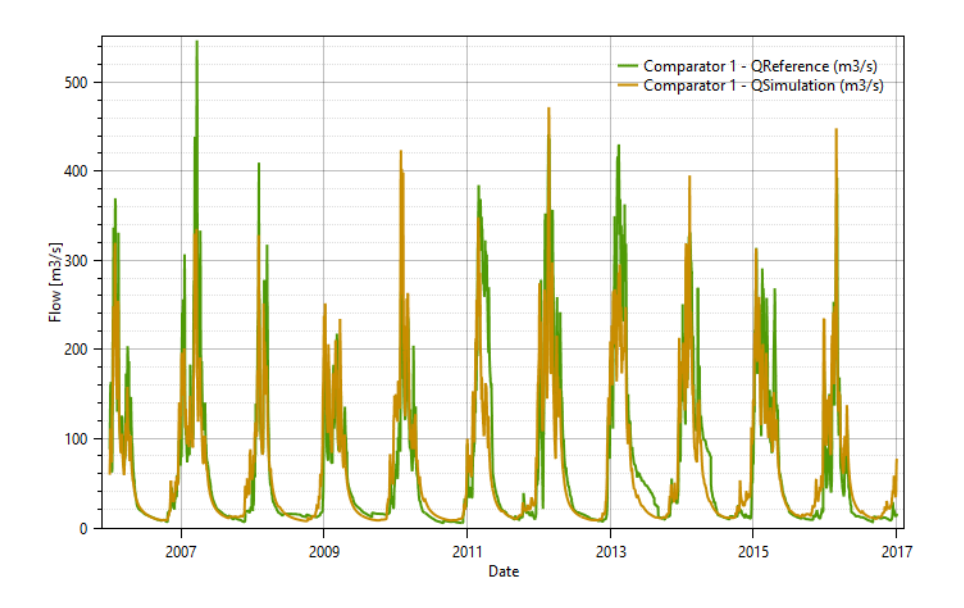

**Figura 48.** Validación del modelo GR4J.

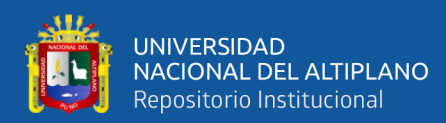

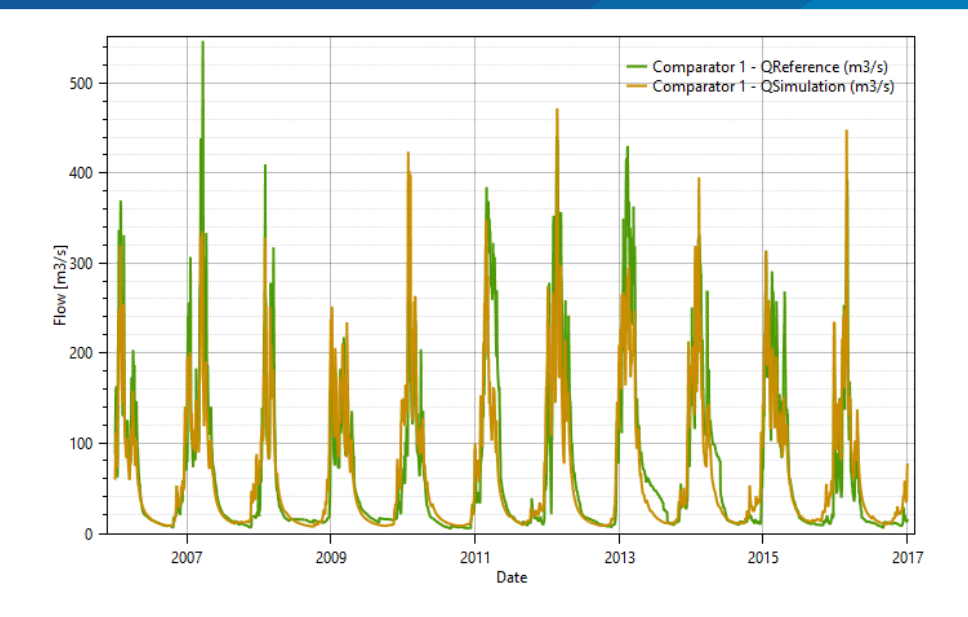

**Figura 49.** Validación del modelo HBV.

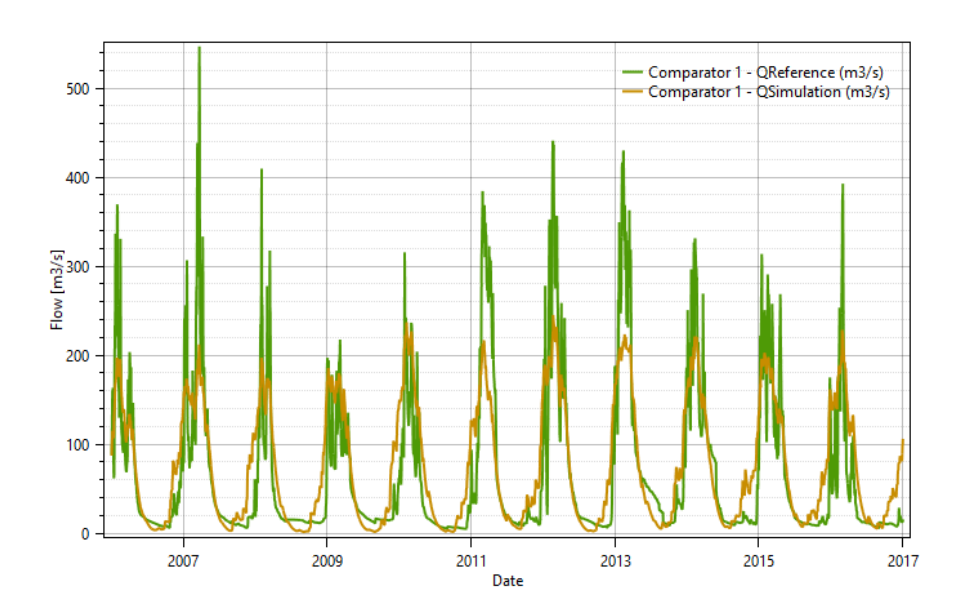

**Figura 50.** Validación del modelo SOCONT.

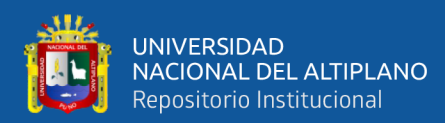

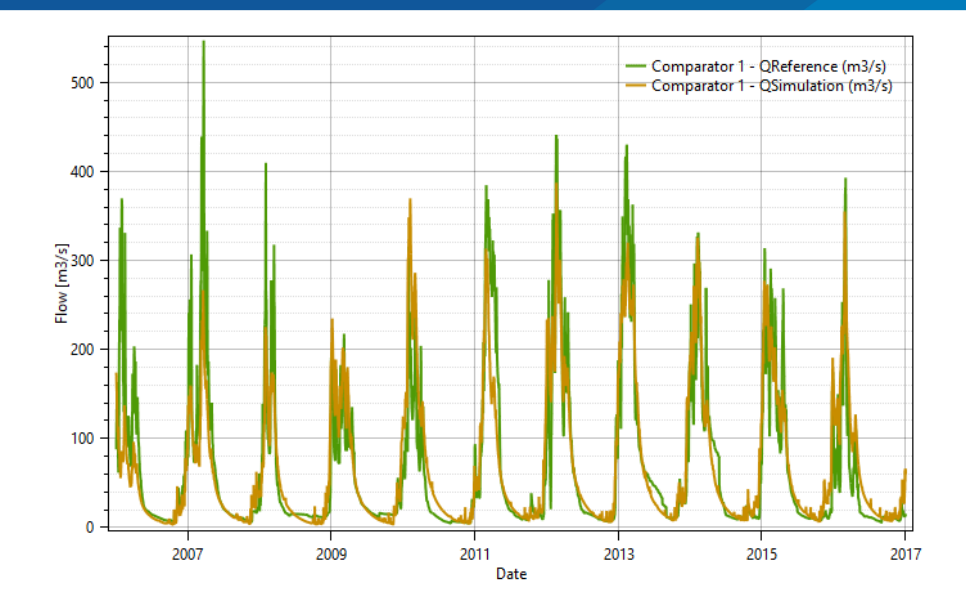

**Figura 51.** Validación del modelo SAC-SMA.

El análisis grafico en la etapa de la validación muestra resultados de caudales simulados muy parejo en relación al caudal observado, los cuales se ajustan en el periodo de registro 1/01/2006 a 31/12/2016. Por otro lado, se muestra la diferencia del análisis grafico entre los modelos GR4J, HBV, SOCONT, SAC-SMA.

Por otro lado, los valores de eficiencia para la presente validación muestran los siguientes resultados en las tablas 29, 30. 31, 32.

| <b>Parámetros Estadísticos</b><br>GR4J | Validación<br>$(1/01/2006 - 31/12/2016)$ |  |  |
|----------------------------------------|------------------------------------------|--|--|
| <b>Nash</b>                            | 0.79                                     |  |  |
| Nash-ln                                | 0.88                                     |  |  |
| <b>Pearson Correlation Coeff</b>       | 0.89                                     |  |  |
| Kling-Gupta Efficiency                 | 0.84                                     |  |  |
| <b>Bias Score</b>                      | 0.99                                     |  |  |
| <b>RRMSE</b>                           | 0.58                                     |  |  |
| <b>Relative Volume Bias</b>            | $-0.06$                                  |  |  |
| Normalized Peak Error                  | $-0.14$                                  |  |  |

**Tabla 29.** Parámetros estadísticos de validación del modelo GR4J.

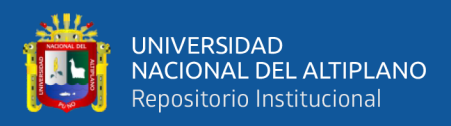

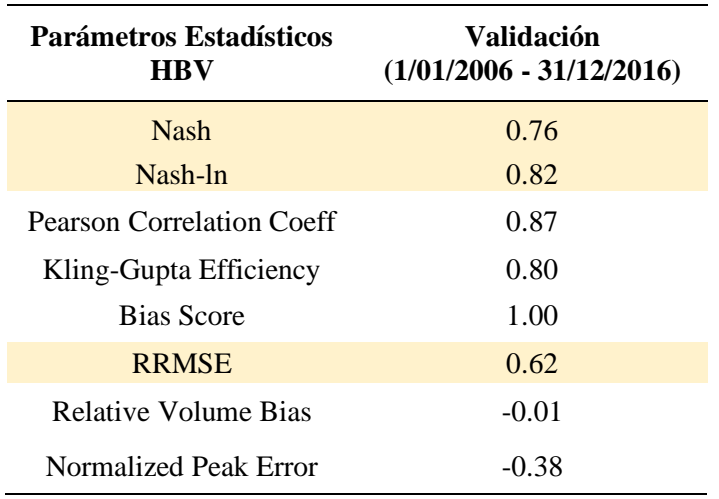

**Tabla 30.** Parámetros estadísticos de validación del modelo HBV.

**Tabla 31.** Parámetros estadísticos de validación del modelo SOCONT.

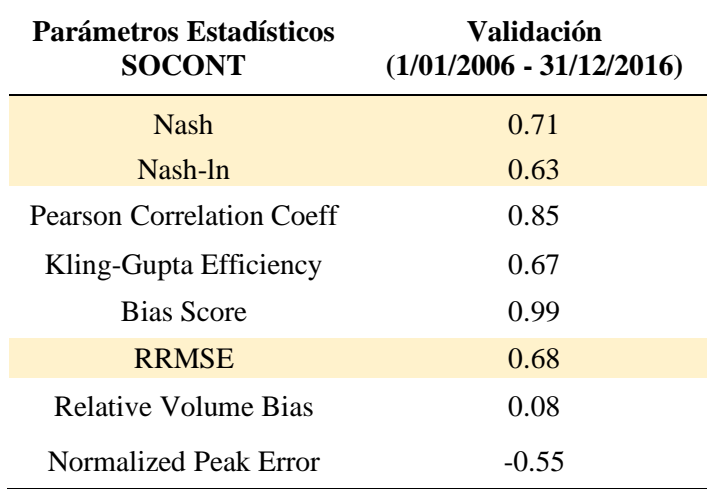

**Tabla 32.** Parámetros estadísticos de validación del modelo SAC-SMA.

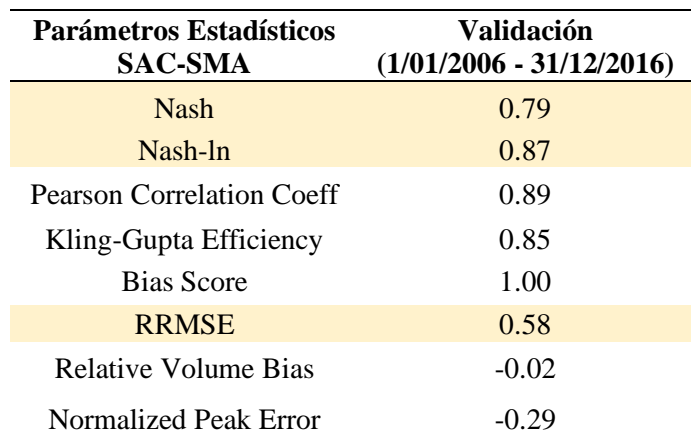

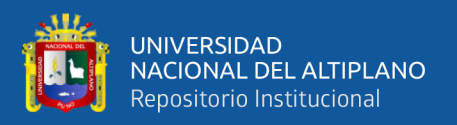

En resumen, los resultados de los valores de eficiencia para la etapa de validación en el periodo 1/01/2006 al 31/12/2016, hace referencia al modelo GR4J el cual presenta una validación de Nash=0.79, Nash-ln=0.88 RRMSE=0.58, mientras los estadísticos de eficiencia del modelo HBV muestran una validación de Nash=0.76, Nash-ln=0.82 RRMSE=0.62, en referencia a los estadísticos de eficiencia del modelo SOCONT presenta estadísticos de Nash=0.71, Nash-ln=0.63 RRMSE=0.68. En última instancia los estadísticos de eficiencia el modelo SAC-SMA dan a conocer una validación de Nash=0.79, Nash-ln=0.87 RRMSE=0.58.

## **4.4.3. Comparación y selección de modelo hidrológico ideal**

De acuerdo a la metodología, el proceso de simulación de los modelos GR4J, HBV, SOCONT y SAC-SMA y la eficiencia de sus indicadores respectivamente, adoptan valores muy semejantes acorde a en los indicadores de eficiencia ideales, no obstante, se observa que el modelo SAC-SMA(Sacramento) presenta los valores óptimos en los índices estadísticos de ajuste de bondad tanto para el período de calibración como para el período de validación.

En la tabla 33 se presenta la comparación de los cuatro modelos simulados calibrados y en la tabla 34 los modelos simulados validados en la plataforma RS Minerve.

| <b>CALIBRACION</b><br>1/01/1981 - 31/12/2005 | GR4J    | <b>HBV</b> | <b>SOCONT</b> | <b>SAC-SMA</b> |
|----------------------------------------------|---------|------------|---------------|----------------|
| <b>Nash</b>                                  | 0.77    | 0.76       | 0.71          | 0.79           |
| Nash-ln                                      | 0.84    | 0.81       | 0.69          | 0.82           |
| Pearson Correlation Coeff                    | 0.88    | 0.88       | 0.85          | 0.89           |
| Kling-Gupta Efficiency                       | 0.82    | 0.77       | 0.64          | 0.83           |
| <b>Bias Score</b>                            | 1.00    | 1.00       | 1.00          | 1.00           |
| <b>RRMSE</b>                                 | 0.62    | 0.63       | 0.70          | 0.59           |
| <b>Relative Volume Bias</b>                  | $-0.06$ | $-0.02$    | 0.06          | 0.00           |
| Normalized Peak Error                        | $-0.03$ | $-0.34$    | $-0.51$       | $-0.18$        |

**Tabla 33.** Análisis comparativo de parámetros estadísticos de calibración de modelos simulados.

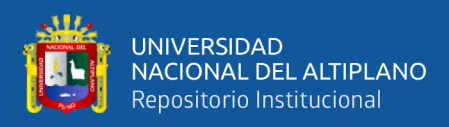

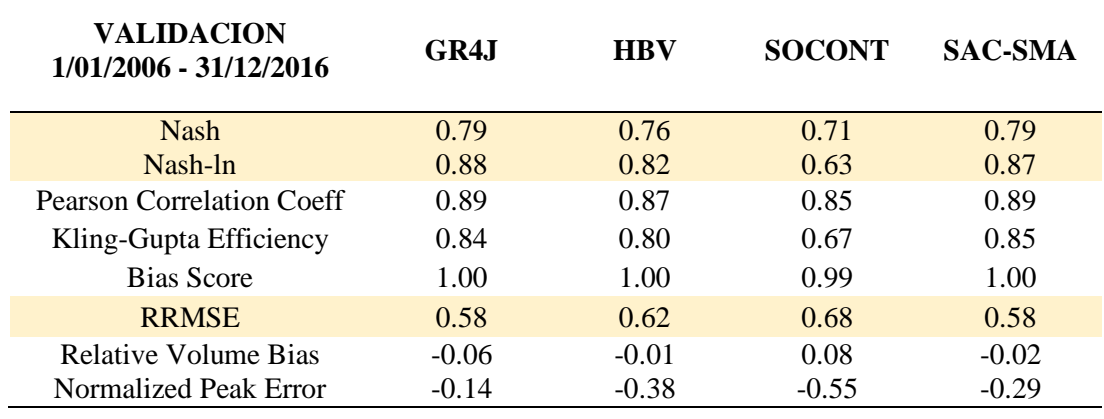

**Tabla 34.** Análisis comparativo de parámetros estadísticos de validación de modelos simulados.

Los modelos hidrológicos simulados GR4J, HBV, SOCONT, SAC-SMA, muestran resultados positivos en referencia a las bondades de ajuste los cuales presentan eficiencias de ajuste muy buenos según la tabla 33 y 34.

En la representación de la comparación de valores de índices obtenidos de los modelos (GR4J, HBV, SOCONT y SAC-SMA) se reportan que los valores con referencia al modelo SAC-SMA a lo obtenido por (Lujano, 2016) con énfasis a la evaluación estadística del presente modelo ya mencionado deduce que, en la etapa de calibración, el indicador de eficiencia de Nash tiene un valor de 0.87 y un Nash-ln de 0.91, dando a conocer un rendimiento muy bueno. Por otro lado, en la etapa de validación los resultados de los indicadores estadísticos de eficiencia de Nash muestran un valor de 0.84 y un Nashln de 0.90. En comparación a la presente investigación se ha obtenido valores distintos con referencia al presente modelo SAC-SMA, en la etapa de calibración el indicador de Nash es igual a 0.79, un Nash-ln de 0.82 y en la etapa de validación el indicador de Nash es igual a 0.79, un Nash-ln de 0.87. Esto a que principalmente se trabajaron con diversos períodos de años y a su vez etapas de calibración y validación en diversas series de tiempos.

Además, los valores calibrados de cada modelo de la plataforma RS Minerve se muestran en la figura 52 el cual representa el hidrograma comparativo de caudal observado versus el caudal simulado en el punto de desfogue de los cuatro modelos (GR4J, HBV, SOCONT, SAC-SMA) simulados de la cuenca del río Ramis.
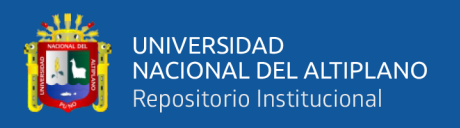

Con referencia a los valores de validación, la figura 53 representa, el hidrograma comparativo de caudal observado versus el caudal simulado en el punto de desfogue de los cuatro modelos (GR4J, HBV, SOCONT, SAC-SMA) simulados de la cuenca del río Ramis.

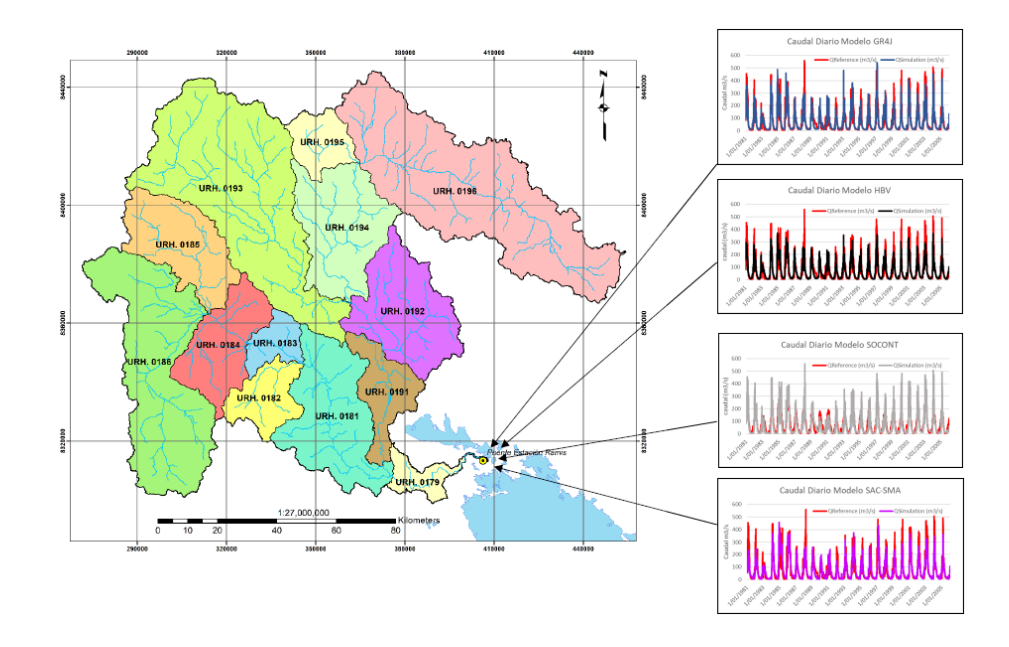

**Figura 52.** Hidrograma comparativo de caudal de referencia vs caudal simulado del periodo de calibración

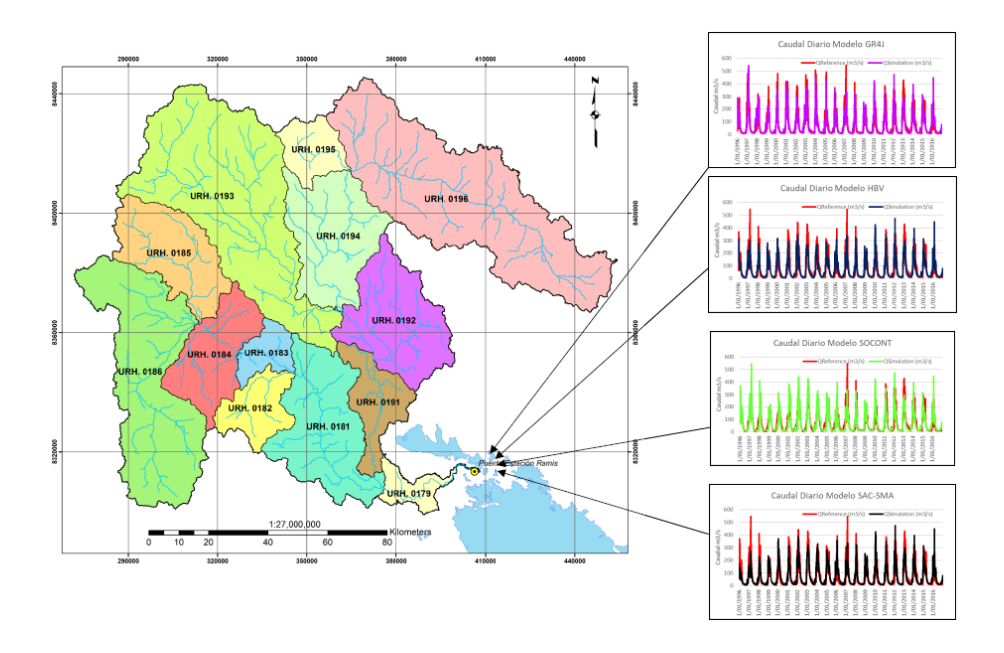

**Figura 53.** Hidrograma comparativo de caudal de referencia vs caudal simulado del periodo de validación

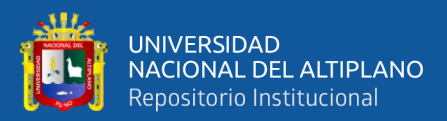

### **V. CONCLUSIONES**

Se evaluó la estimación de caudales mediante la aplicación de modelos hidrológicos semidistribuidos con la plataforma RS Minerve en la cuenca del río Ramis Puno bajo la condición de los procesos de calibración del periodo de 1/01/1981 a 31/12/2005 y el proceso de validación considerada de 1/01/2006 a 31/12/2016, donde se obtiene las siguientes conclusiones:

- Se estimó la generación confiable de caudales mediante la aplicación comparativa de los modelos hidrológicos semidistribuidos con la plataforma RS Minerve en la cuenca del río Ramis, realizando la simulación de los cuatro modelos GR4J, HBV, SOCONT y SAC-SMA, de esta forma el modelo con mayor eficiencia fue el modelo SAC-SMA, el cual simula una eficiencia correspondiente a 0.79, no obstante el valor de eficiencia del modelo GR4J muestra un valor de 0.77, mientras que el modelo HBV muestra eficiencia de valor de 0.76, por otro lado el modelo SOCONT muestra un valor de eficiencia de 0.71, la simulación de los cuatro modelos da a conocer un ajuste de referencia muy bueno, todos los valores de eficiencia simulados corresponden al coeficiente de Nash, de modo este describa la mayor precisión con referencia a las series observadas.
- La determinación de las características de los parámetros geomorfológicos en la cuenca del río Ramis, permitió referir que en los parámetros de forma la cuenca comprende un área total de 14569.05 km<sup>2</sup>, un perímetro de 1392.58 km, mientras que con referencia a los parámetros de relieve de la cuenca, se tiene una altitud media de 4739.40 msnm, el valor de la altitud más frecuente es de 4500 msnm, los valores de la pendiente media de la cuenca la altitud máxima es 5743 msnm y la altitud mínima es de 3818 msnm, el coeficiente de masividad es de 0.0002 y por otra parte los parámetros de red hidrográfica de la cuenca da a conocer la longitud del río principal el cual es de 326.85 km, el tipo de corriente es Perenne, a su vez la pendiente del río principal es de 0.017, la altura media del río principal tiene 4265.50 msnm.
- Se realizó la interpolación de los valores medios de la precipitación y temperatura, el cual analizó los datos del período (1981-2016) en las unidades de respuesta hidrológica URH (subcuencas) en la cuenca del río Ramis, esto permitió estimar el promedio de valores de interpolación del Polígono de Thiessen, IDW y Kriging

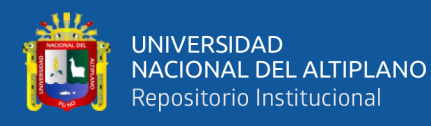

en el centroide de cada subcuenca generada en la cuenca del río Ramis, para una mejor simulación dentro del procesamiento de modelación hidrológica semidistribuida.

• Se determinó las etapas de calibración y validación para los parámetros de los modelos GR4J, HBV, SOCONT y SAC-SMA aplicados en la cuenca del río Ramis, estableciendo resultados en relación a los indicadores estadísticos los cuales muestran que el modelo GR4J en relación a las etapas de calibración y validación se obtuvo estadísticos de Nash (0.77, 0.79), Nash-ln (0.84, 0.88), coeficiente de Pearson (0.88, 0.89), RRMSE (0.62, 0.58). Seguidamente el modelo HBV en relación a las etapas de calibración y validación se obtuvo estadísticos de Nash (0.76, 0.76), Nash-ln (0.81, 0.82), coeficiente de Pearson (0.88, 0.87), RRMSE (0.63, 0.62). Mientras en el modelo SOCONT en relación a las etapas de calibración y validación se obtuvo estadísticos de Nash (0.71, 0.71), Nash-ln (0.69, 0.63), coeficiente de Pearson (0.85, 0.85), RRMSE (0.70, 0.68). Y finalmente en el modelo SAC-SMA en relación a las etapas de calibración y validación se obtuvo estadísticos de Nash (0.79, 0.79), Nash-ln (0.82, 0.87), coeficiente de Pearson (0.89, 0.89), error medio cuadrático o también llamado RRMSE (0.59, 0.58).

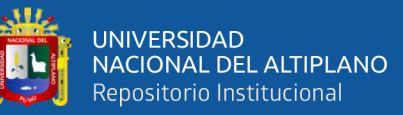

### **VI. RECOMENDACIONES**

- La metodología utilizada en el desarrollo de la presente tesis referente al modelamiento hidrológico semidistribuido RS Minerve, el cual realiza la estimación de descargas diarias(caudales), puede ser implementada en otras cuencas alto andinas, preferentemente en aquellas que la información es escasa con referencia a los datos hidrológicos y esta a su vez puedan ser validadas.
- Se da conocimiento que la plataforma RS Minerve optimiza una buena simulación hidrológica para la generación de caudales, constando que entre más pequeña sea el área de estudio, los índices estadísticos de ajuste de bondad son más convenientes y eficaces.
- Es de gran necesidad poder realizar modelamientos hidrológicos e hidráulicos y realizar la simulación en referencia a futuros escenarios acorde al cambio climático, de esta manera poder estimar y observar los cambios acordes a las predicciones.
- El producto Datos Peruanos Interpolados de las Observaciones Climatológicas e Hidrológicas del SENAMHI "PISCO", es una información adecuada para el uso de libre acceso que es proporcionada por el Servicio Nacional de Meteorología e Hidrología del Perú – SENAMHI, el cual se recomienda el uso para próximas investigaciones, ya que será de gran utilidad para el mejor conocimiento del comportamiento hidroclimático.

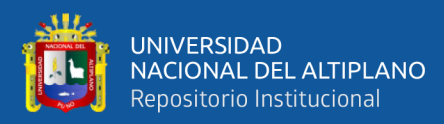

# **VII. REFERENCIAS BIBLIOGRÁFICAS**

- Aghakouchak, A., & Habib, E. (2010). Application of a Conceptual Hydrologic Model in Teaching Hydrologic Processes. *Int. J. Engng Ed.*, *26*(4), 963–973.
- Aliaga Araujo, I. J. (2017). *Modelación Hidrologica de la cuenca del río Huallaga, Aguas Arriba del Punto de Control Santa Lorenza*. Universidad Nacional Agraria la Molina -UNALM.
- Aparicio, F. (1992). *Fundamentos de Hidrologia de Superficie* (I edicion). Balderas Mexico: Grupo Noriega Editores.
- Aquabook. (2016). El agua: una mirada global.
- Astorayme Valenzuela, M. A., García Hernández, J., Suarez, W., Felipe, O., Huggel, C., & Molina, W. (2015). Modelización hidrológica con un enfoque semidistribuido en la cuenca del río Chillón, Perú. *Revista Peruana Geo-Atmosferica (RPGA)*, *4*(January), 109–124. https://doi.org/10.5167/uzh-118228
- ATDR RAMIS. (2008). *Inventario de fuentes de agua superficial en la cuenca del río Casma* (pp. 2–100). pp. 2–100. Ayaviri, Melgar, Puno.
- Aybar, C., Lavado-Casimiro, W., Huerta, A., Fernández, C., Vega, F., Sabino, E., & Felipe-Obando, O. (2017). Uso del Producto Grillado "PISCO" de precipitación en Estudios, Investigaciones y Sistemas Operacionales de Monitoreo y Pronóstico Hidrometeorológico. *Nota Técnica 001 SENAMHI-DHI-2017*, 1–22.
- Aybar, Cesar, Fernández, C., Huerta, A., Lavado, W., Vega, F., & Felipe-Obando, O. (2019). Construction of a high-resolution gridded rainfall dataset for Peru from 1981 to the present day. *Hydrological Sciences Journal*, *0*(0), 1. https://doi.org/10.1080/02626667.2019.1649411
- Belizario, G. (2015). Efectos del cambio climático en la agricultura de la cuenca Ramis, Puno-Perú. *Rev. Investig. Altoandin.*, *17*(1), 47–52. http://dx.doi.org/10.18271/ria.2015.77
- Bergström, S. (1992). The HBV model its structure and applications. SMHI Hydrology, RH No. 4. *SMHI Reports Hydrology*, (4), 35.
- Beven, K. (2012). Rainfall-Runoff Modelling. In *Rainfall-Runoff Modelling* (Second Edi). https://doi.org/10.1002/9781119951001
- Bouadi, T., Cordier, M. O., Moreau, P., Quiniou, R., Salmon-Monviola, J., & Gascuel-Odoux, C. (2017). A data warehouse to explore multidimensional simulated data from a spatially distributed agro-hydrological model to improve catchment nitrogen management. *Environmental Modelling and Software*, *97*, 229–242. https://doi.org/10.1016/j.envsoft.2017.07.019
- Cabrera, J. (2017a). *Calibración de Modelos Hidrológicos*. Lima-Peru: Universidad Nacional de Ingenieria - Facultad de Ingenieria Civil.
- Cabrera, J. (2017b). Modelos hidrológicos distribuídos. *Rhama*, 8.
- Chow, V. te. (1994). *Hidrologia Aplicada* (13ra Ed.). Bogota Colombia: MacGRAW-HILL.
- Clarke, R. T. (1973). A review of some mathematical models used in hydrology, with

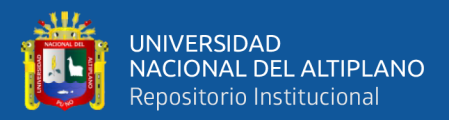

observations on their calibration and use. *Journal of Hydrology*, *19*(1), 1–20. https://doi.org/10.1016/0022-1694(73)90089-9

- Devia, G. K., Ganasri, B. P., & Dwarakish, G. S. (2015). A Review on Hydrological Models. *Aquatic Procedia*, *4*(Icwrcoe), 1001–1007. https://doi.org/10.1016/j.aqpro.2015.02.126
- Drogue, G., & Ben Khediri, W. (2016). Catchment model regionalization approach based on spatial proximity: Does a neighbor catchment-based rainfall input strengthen the method? *Hydrology: Regional Studies*, *8*, 26–42. https://doi.org/10.1016/j.ejrh.2016.07.002
- Edijatno, De Oliveira Nascimento, N., Yang, X., Makhlouf, Z., & Michel, C. (1999). GR3J: A daily watershed model with three free parameters. *Hydrological Sciences Journal*, *44*(2), 263–277. https://doi.org/10.1080/02626669909492221
- Estrela, T. (1992). *Modelos Matematicos para la la Evaluacion de Recursos Hidricos* (I Edicion). Madrid - España: DIN EMPRESIONES, S.L.
- Fernández, C. (2017). *Modelamiento Hidrologico de la Region Hidrografica del Titicaca*. Puno.
- Fernández Mejuto, M., Vela Mayorga, A., & Castaño Fernández, S. (1997). La utilización de modelos en hidrología. *Ensayos: Revista de La Facultad de Educación de Albacete*, pp. 305–318.
- Feyen, L., Váquez, R., Christiaens, K., Sels, O., & Feyen, J. (2000). Application of a distributed physically-based hydrological model to a medium size catchment. *Hydrology and Earth System Sciences*, *4(1)*, 47–63.
- Garcia Hernandez, J., Boillat, J. L., Feller, I., & Schleiss, A. J. (2013). Présent et futur des prévisions hydrologiques pour la gestion des crues. Le cas du Rhône alpin. *Mémoire de La Société Vaudoise Des Siences Naturelles*, *25*(0), 55–70.
- García Hernández, J., Foehn, A., Fluixá-sanmartín, J., & Roquier, B. (2018). *El sistema Minerve para la modelización de crecidas en el canton de valais en Suiza: Analisis de la cuenca de grande EAU.* 9.
- Garcia, J., Paredes, J., Foehn, A., Roquier, B., & Fluixa, J. (2017). *RS MINERVE - User's Manual v2.9*. Switzerland.
- Garcia, J., Paredes, J., Foehn, A., Roquier, B., & Fluixa, J. (2018). *RS MINERVE - Technical Manual v2.16.* (RS MINERVE). Switzerland.
- Garcia, J., Paredes, J., Foehn, A., Roquier, B., & Fluixa, J. (2019a). *RS MINERVE - Technical Manual v2.21*. Switzerland.
- Garcia, J., Paredes, J., Foehn, A., Roquier, B., & Fluixa, J. (2019b). *RS MINERVE - User's Manual v2.12*. Switzerland.
- Garcia, J., Paredes, J., Foehn, A., Roquier, B., & Fluixa, J. (2019c). *RS MINERVE Technical Manual v2.20*. Switzerland.
- Gupta, H. V., Kling, H., Yilmaz, K. K., & Martinez, G. F. (2009). Decomposition of the mean squared error and NSE performance criteria: Implications for improving hydrological modelling. *Journal of Hydrology*, *377*(1–2), 80–91. https://doi.org/10.1016/j.jhydrol.2009.08.003
- Gutiérrez, A., Ramirez, A. I., Lebel, T., Santillán, O., & Fuentes, C. (2011). El variograma

y el correlograma, dos estimadores de la variabilidad de mediciones hidrológicas. *Revista Facultad de Ingenieria*, (59), 193–202.

- Han, D. (2010). *Concise Hydrology* (1ra edicio). UK.
- Hartter, J., Hamilton, L. C., Boag, A. E., Stevens, F. R., Ducey, M. J., Christoffersen, N. D., … Palace, M. W. (2018). Does it matter if people think climate change is human caused? *Climate Services*, *10*(September 2017), 53–62. https://doi.org/10.1016/j.cliser.2017.06.014
- Heuvelink, G. B. M. (2009). R. Webster, M.A. Oliver: Geostatistics for Environmental Scientists. *Mathematical Geosciences*, *41*(4), 487–489. https://doi.org/10.1007/s11004-009-9221-9
- Ibáñez, S., Moreno, H., & Gisbert, J. (2010). Morfología de las cuencas hidrográficas. *Universidad Politécnica de Valencia*, 12.
- INRENA, & ATDR RAMIS. (2008). *Actualizacion del Balance Hidrico de la Cuenca del rio Ramis*. *I*, 1–372.
- K. Ajami, N., Gupta, H., Wagener, T., & Sorooshian, S. (2004). Calibration of a semidistributed hydrologic model for streamflow estimation along a river system. *Journal of Hydrology*, *298*(1–4), 112–135. https://doi.org/10.1016/j.jhydrol.2004.03.033
- Klemes, V. (1986). Operational testing of hydrological simulation models. *Hydrological Sciences Journal*, *31*(1), 13–24. https://doi.org/10.1080/02626668609491024
- Krause, P., Boyle, D. P., & Bäse, F. (2005). Comparison of different efficiency criteria for hydrological model assessment. *Advances in Geosciences*, *5*, 89–97. https://doi.org/10.5194/adgeo-5-89-2005
- Linsley, R. k., Koholer, M. A., & Paulus, J. (1977). *Hidrología para Ingeníros* (II ediccio). https://doi.org/10.1001/jama.1938.02790300058032
- Lujano Laura, E., Sosa Sarmiento, J. D., Lujano Laura, A., & Lujano Laura, R. (2016). Modelación hidrológica semidistribuida en la región hidrográfica del Titicaca: caso de estudio cuenca del río Ramis, Perú. *Revista de Investigaciones Altoandinas - Journal of High Andean Research*, *18*(4), 431. https://doi.org/10.18271/ria.2016.235
- McCuen, R. H. (1998). Analysis and design. In *1998, 1989 by Prentice-Hall, Inc.* (Prentice-H). https://doi.org/10.1201/9780203737538
- Mejía, J Abel. (2012). *Hidrologia Aplicada* (Vol. 31). Lima.
- Mejía, Jesús Abel. (2012). *Hidrología Aplicada* (1<sup>a</sup> Ed; Fondo Editorial, Ed.). Lima: Universidad Nacional Agraria La Molina.
- Nascimento, N. D. O. (2011). *Appréciation à l ' aide d ' un modèle empirique des effets d ' actions anthropiques sur la relation pluie-débit à l ' échelle d ' un bassin versant Nilo de Oliveira Nascimento To cite this version : HAL Id : pastel-00569059*.
- Ordoñez Gálvez, J. J. (2011). *Ciclo Hidrologico*. Lima Puno.
- Organización Meteorológica Mundial (World Meteorological Organization). (2012). *International Glossary of Hydrology, Glosario Hidrológico Internacional* (I edicion). Ginebra, Suiza.
- Páez Mendieta, J. D. (2018). *Operação integrada hidro / solar na bacia do Alto São*

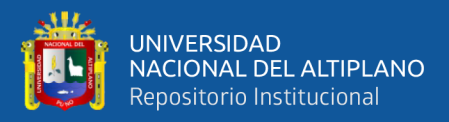

*Francisco*. 118.

- Pascual Aguilar, J. A., & Diaz Martin, M. (2016). *Guía práctica sobre la modelización hidrológica y el modelo HEC-HMS*.
- Pechlivanidis, I. G., Jackson, B. M., Mcintyre, N. R., & Wheater, H. S. (2011). Catchment scale hydrological modelling: A review of model types, calibration approaches and uncertainty analysis methods in the context of recent developments in technology and applications. *Global Nest Journal*, *13*(3), 193–214.
- Perrin, C., Michel, C., & Andréassian, V. (2003). Improvement of a parsimonious model for streamflow simulation. *Journal of Hydrology*, *279*(1–4), 275–289. https://doi.org/10.1016/S0022-1694(03)00225-7
- Ponce, V. M. (2014). Engineering Hydrology , Principies and Practices.
- Raghunath, H. M. (2006). *Hydrology* (II edition). New Delhi.
- Reyes Olivera, R. M. (2010). *Analisis del Modelo Precipitación-Descarga MHC, Aplicación Cuenca del Río Chancay-Huaral*. Universidad Nacional de Ingenieria.
- Rinsema, J. G. (2014). *Comparison of rainfall runoff models for the Florentine Catchment*.
- Rojas, R. (2009). *Hidrologia Aplicada al Manejo de Cuencas* (Vol. 111). https://doi.org/10.1192/bjp.111.479.1009-a
- Sitterson, J., Knightes, C., Parmar, R., Wolfe, K., Muche, M., & Avant, B. (2017). An Overview of Rainfall-Runoff Model Types An Overview of Rainfall-Runoff Model Types. *U.S. Environmental Protection Agency*, (September), 0–29.
- Torres, J. E., & Aragón, J. A. (2018). *Investigación en Hidrologia General, Istopica y Aplicada* (I). Colombia: Universidad Libre.
- Tveito, O. E., & Schoner, W. (2002). *Application of spatial interpolation of climatological and meteorological elements by the use of geographical information systems (GIS).* (p. 43). p. 43. 28/02 KLIMA.
- Vauchel, P. (2005). *Hydraccess: Software for Managament and Processing of Hydrometeorological data software.*
- Vélez, J. I. (2013). Estrategia De Simulación Hidrológica Distribuida : Integración Conceptual De Hidrología , Hidráulica Y Geomorfología. *Revista Academica Colombiana de Ciencas*, *37*(144), 393–409.
- Wessing, S., & Lopez ibañez, M. (2016). Latin Hypercube Designs with Branching and Nested Factors for Initialization of Automatic Algorithm Configuration. *Evolutionary Computation*, *25*(1), 1–54. https://doi.org/10.1162/EVCO
- World Meteorological Organization. (1992). Measurement of Temperature. In *Measurement of Temperature and Humidity. Technical Note* (p. 759). Geneva.
- Yaranga Lazaro, D. (2017). *Simulación Hidrológica En La Cuenca Del Río Mala Usando Modelos Hidrológicos Agregados Y Semidistribuidos*. Universidad Nacional Agraria la Molina.
- Zubieta, R. (2013). *Modelado Hidrologico Distribuido De La Cuenca Amazonica Peruana Utilizando Precipitación Obtenida Por Satelite*.

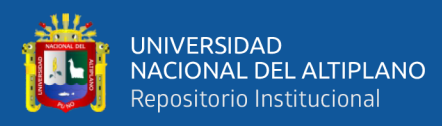

# **ANEXOS**

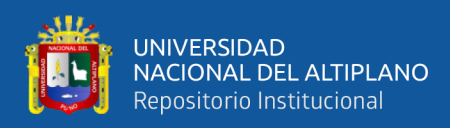

### **Anexo A: Serie historia de caudales**

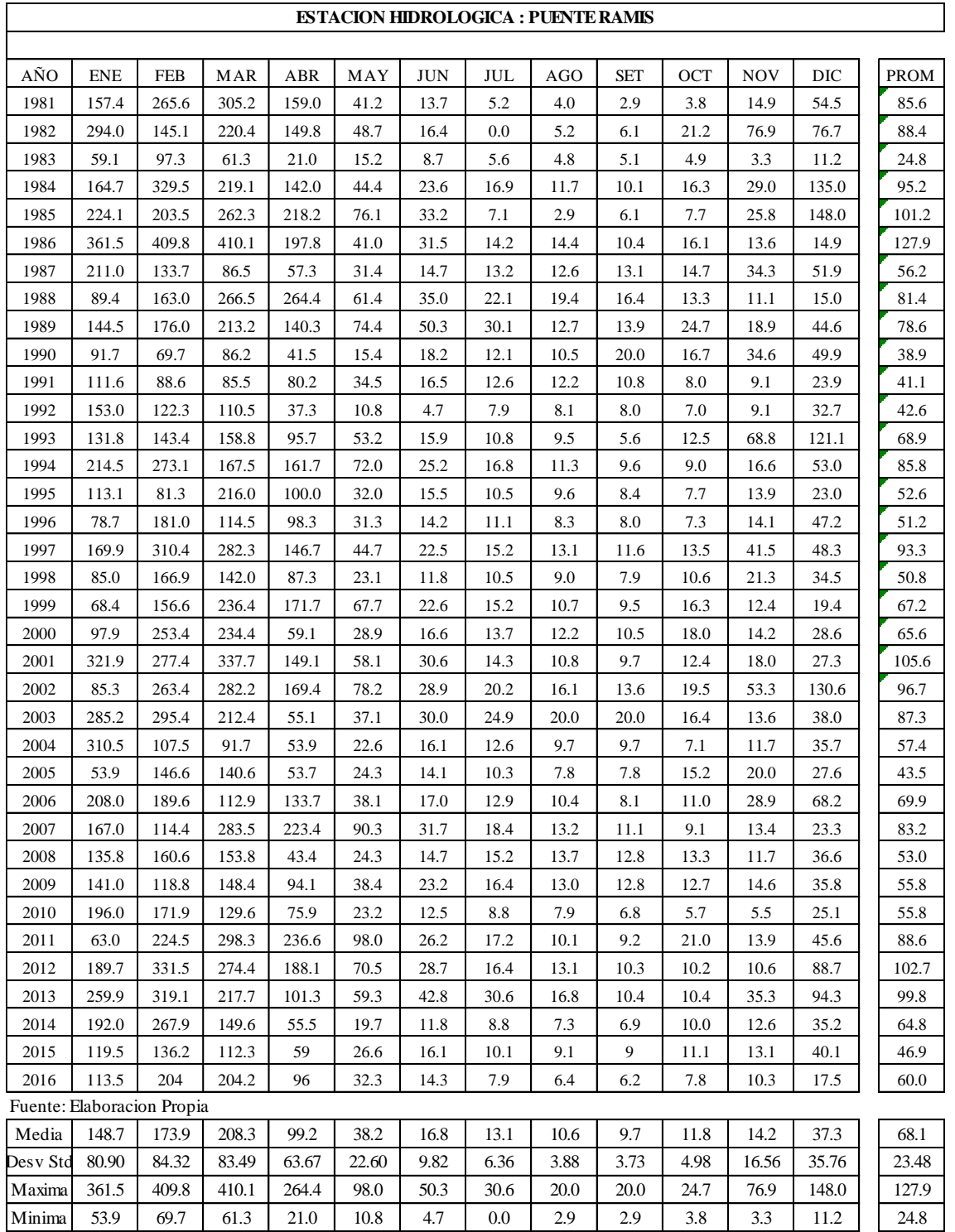

#### **SERIE HISTORICA DE CAUDALES MEDIOS MENSUALES(m3/s)**

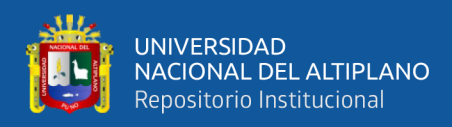

# **Anexo B: Serie generada de caudales modelos GR4J**

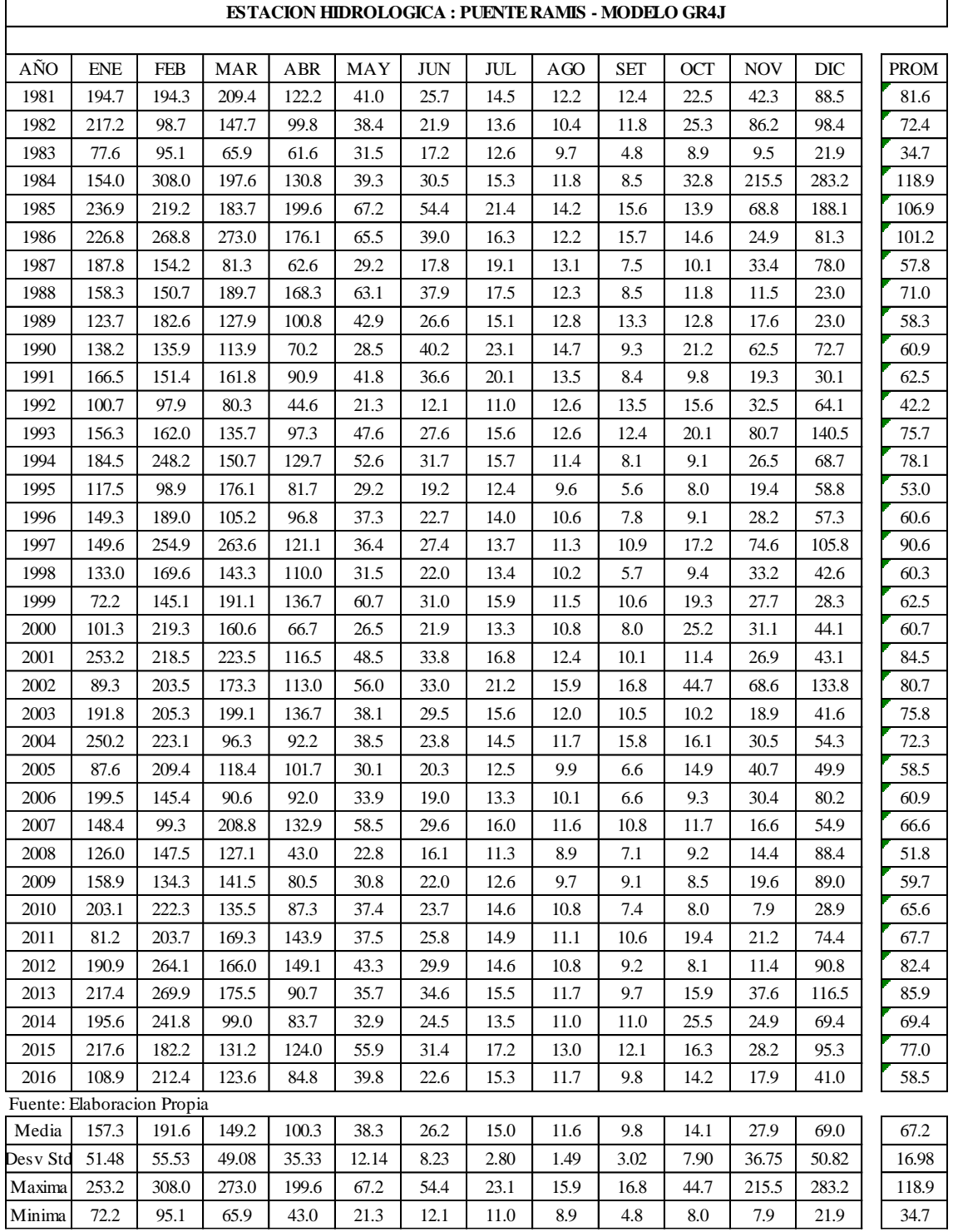

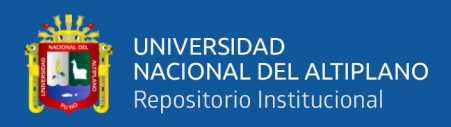

# **Anexo C: Serie generada de caudales modelo HBV**

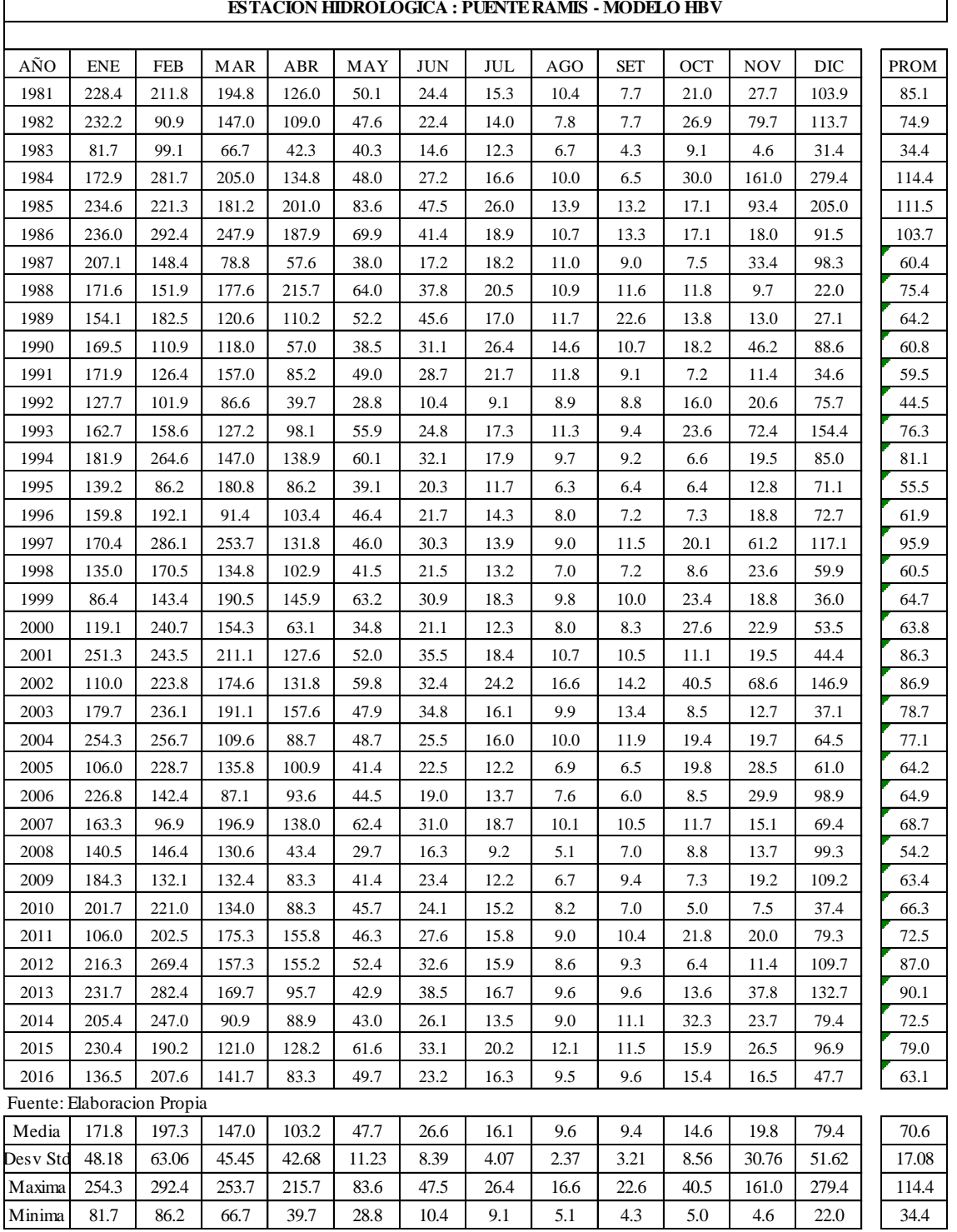

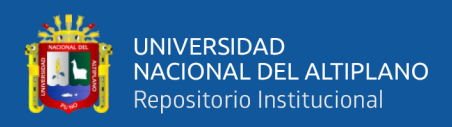

# **Anexo D: Serie generada de caudales modelo SOCONT**

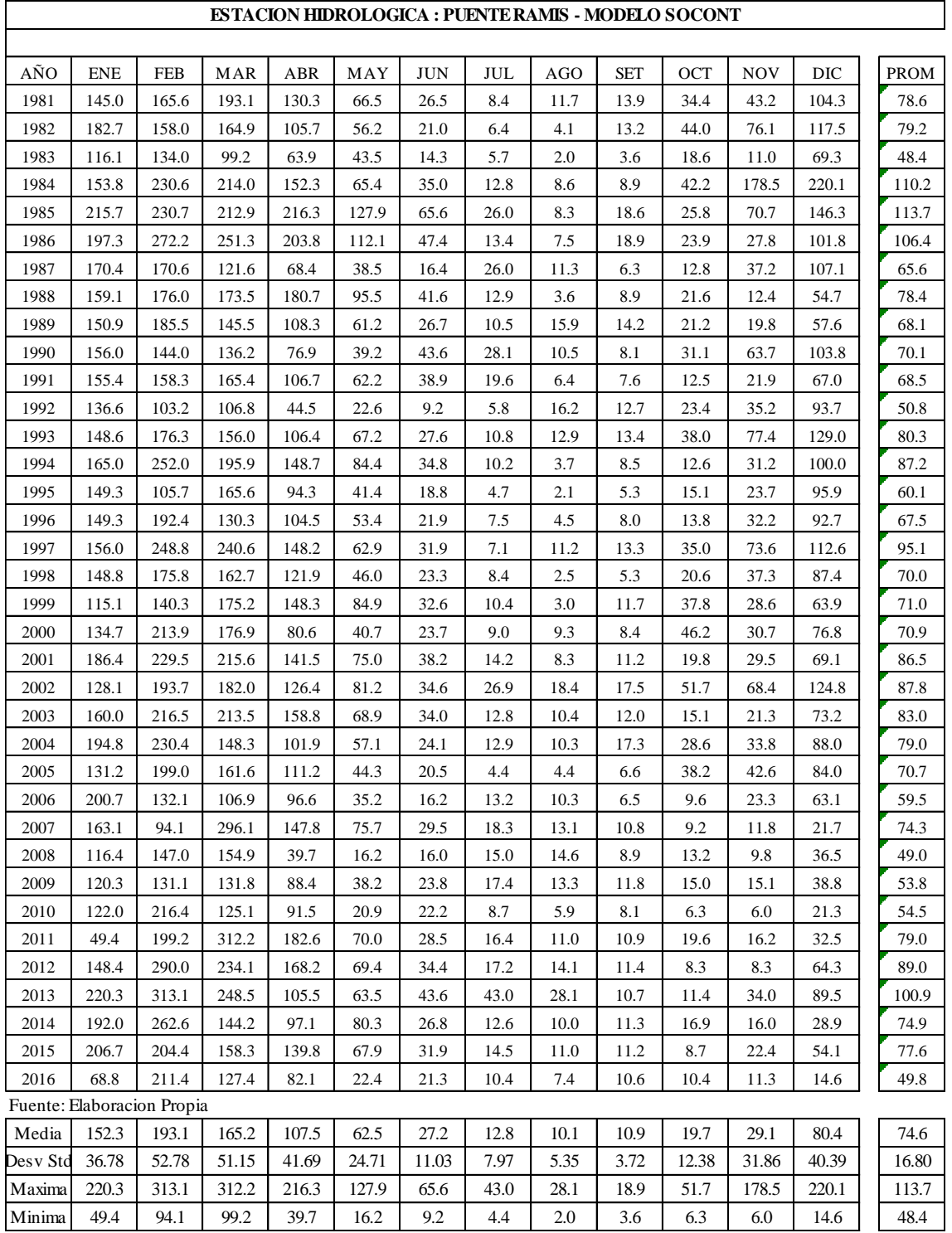

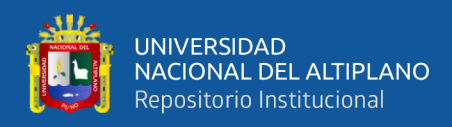

# **Anexo E: Serie generada de caudales modelo SAC-SMA**

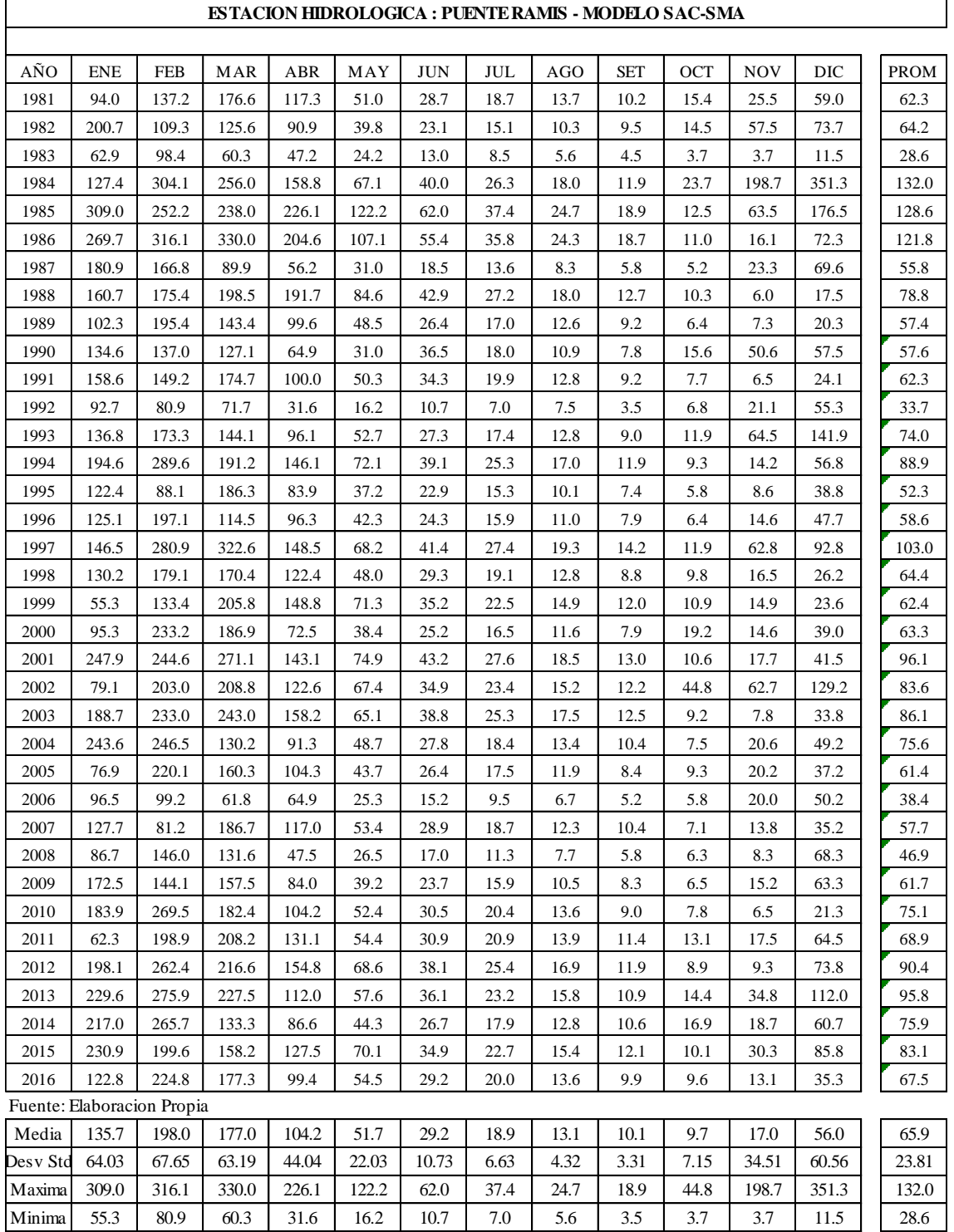

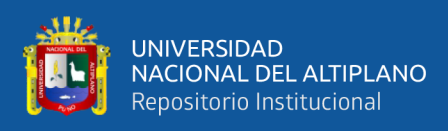

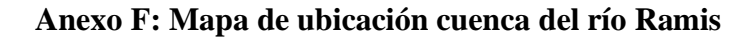

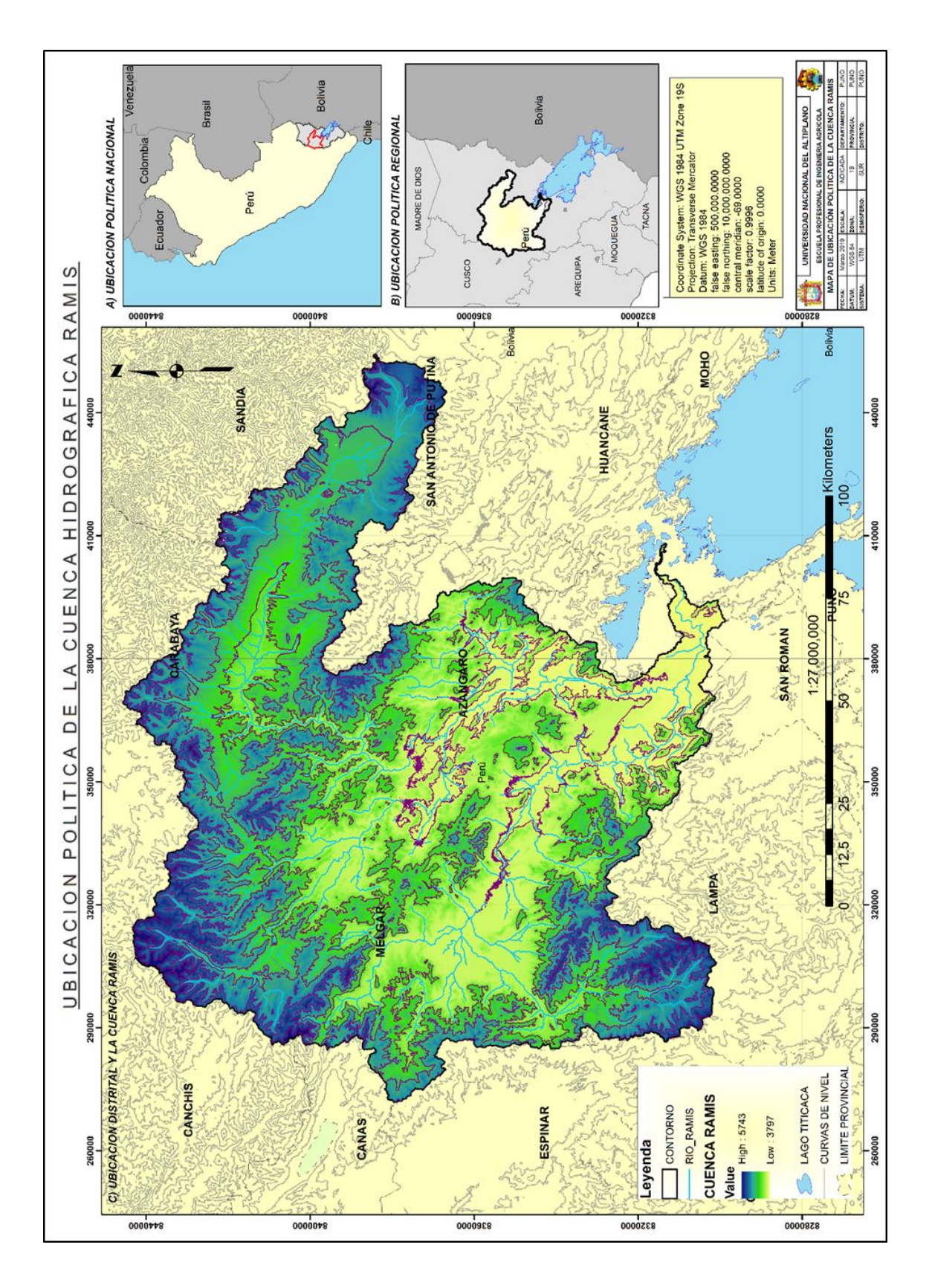

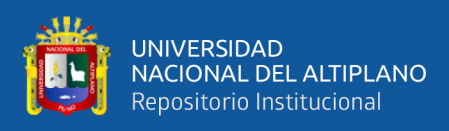

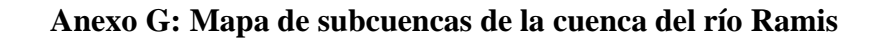

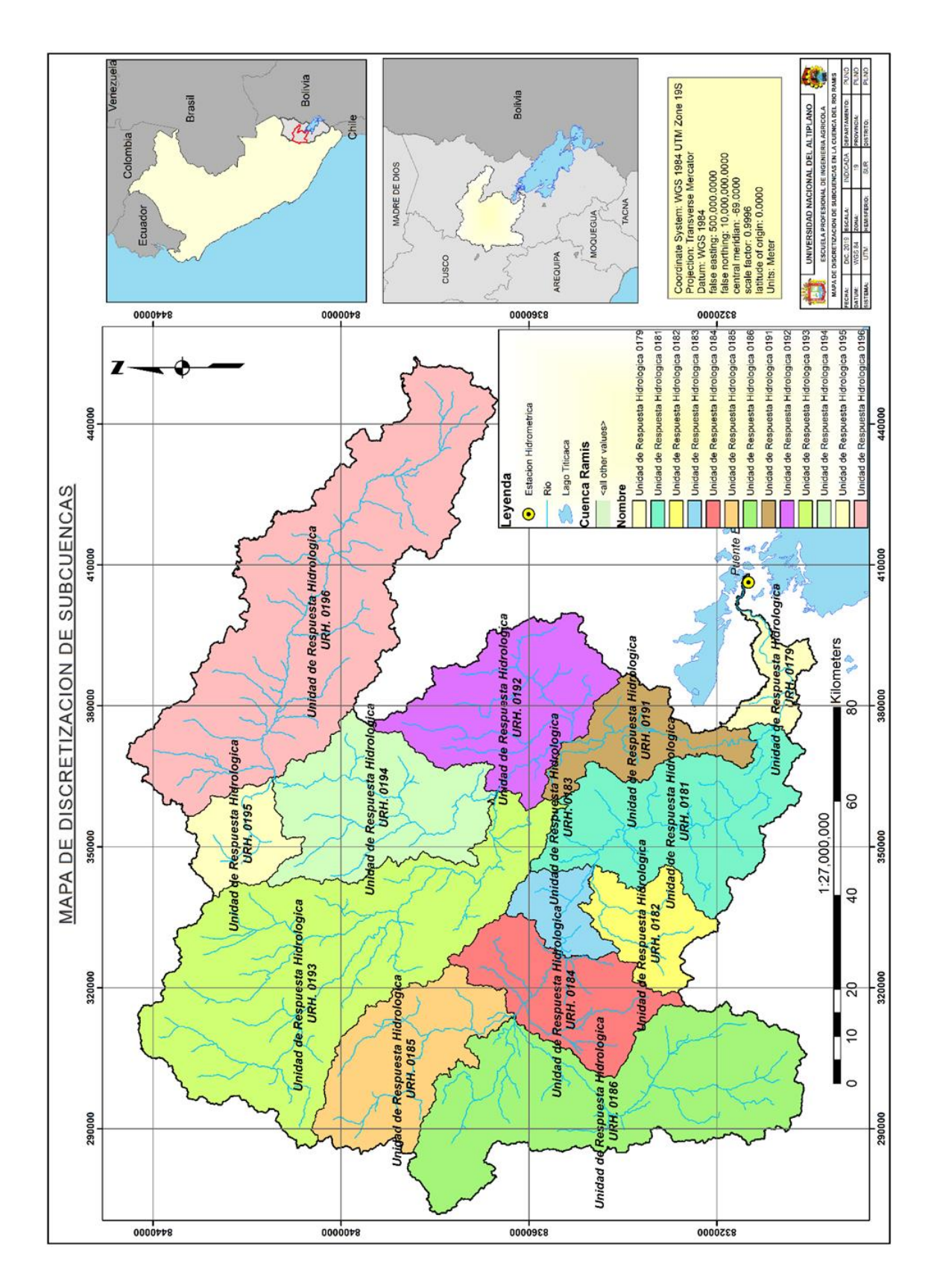